### A DIRECT.APPROACH TO FREQUENCY

### SAMPLING FILTER DESIGN

By

B. N. SURESHBABU

Bachelor of Engineering Bangalore University Bangalore, India 1970

Master of Engineering Bangalore University Bangalore, India 1972

Submitted to the Faculty of the Graduate College of the Oklahoma State University in partial fulfillment of the requirements for the Degree of DOCTOR OF PHILOSOPHY May, 1978

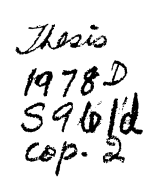

 $\sim$  48

 $\sim$ 

 $\mathcal{L}^{\mathcal{L}}$ 

 $\hat{\boldsymbol{\beta}}$ 

 $\mathcal{L}_{\mathcal{A}}$ 

 $\sim$ 

 $\frac{1}{\sqrt{2}}$ 

 $\mathcal{A}^{\mathcal{A}}$ 

 $\mathcal{A}^{\mathcal{A}}$ 

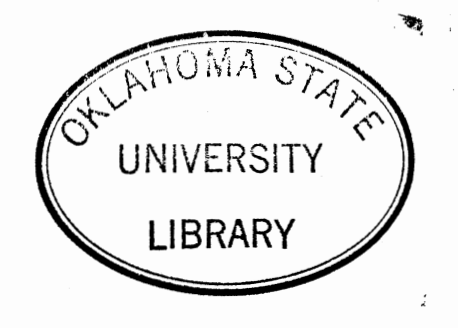

# A DIRECT APPROACH TO FREQUENCY SAMPLING FILTER DESIGN

Thesis Approved:

 $\langle$ 

 $\sim$ 

S Sim avre the Graduate Dean of College

#### ACKNOWLEDGMENTS .,

I wish to express my sincere thanks and gratitude to Dr. Rao Yarlagadda, my thesis adviser and chairman of my doctoral committee, for his interest, guidance and encouragement during the entire phase of my graduate study. His dedicated approach to scientific problems and numerous suggestions was instrumental in writing this thesis. The interest and comments offered by Dr. R. P. Rhoten, Dr. C. S. Sims, and Dr. J. P. Chandler, members of my doctoral committee, are appreciated.

Special thanks are due to Dr. J. P. Chandler for his advice and help with regard to the computer programs. The financial support from the School of Electrical Engineering, Oklahoma State University, is acknowledged. I am grateful to Ms. Charlene Fries for her excellent typing of this thesis.

Finally, I want to dedicate this thesis to my parents for making it all possible.

i i i

### TABLE OF CONTENTS

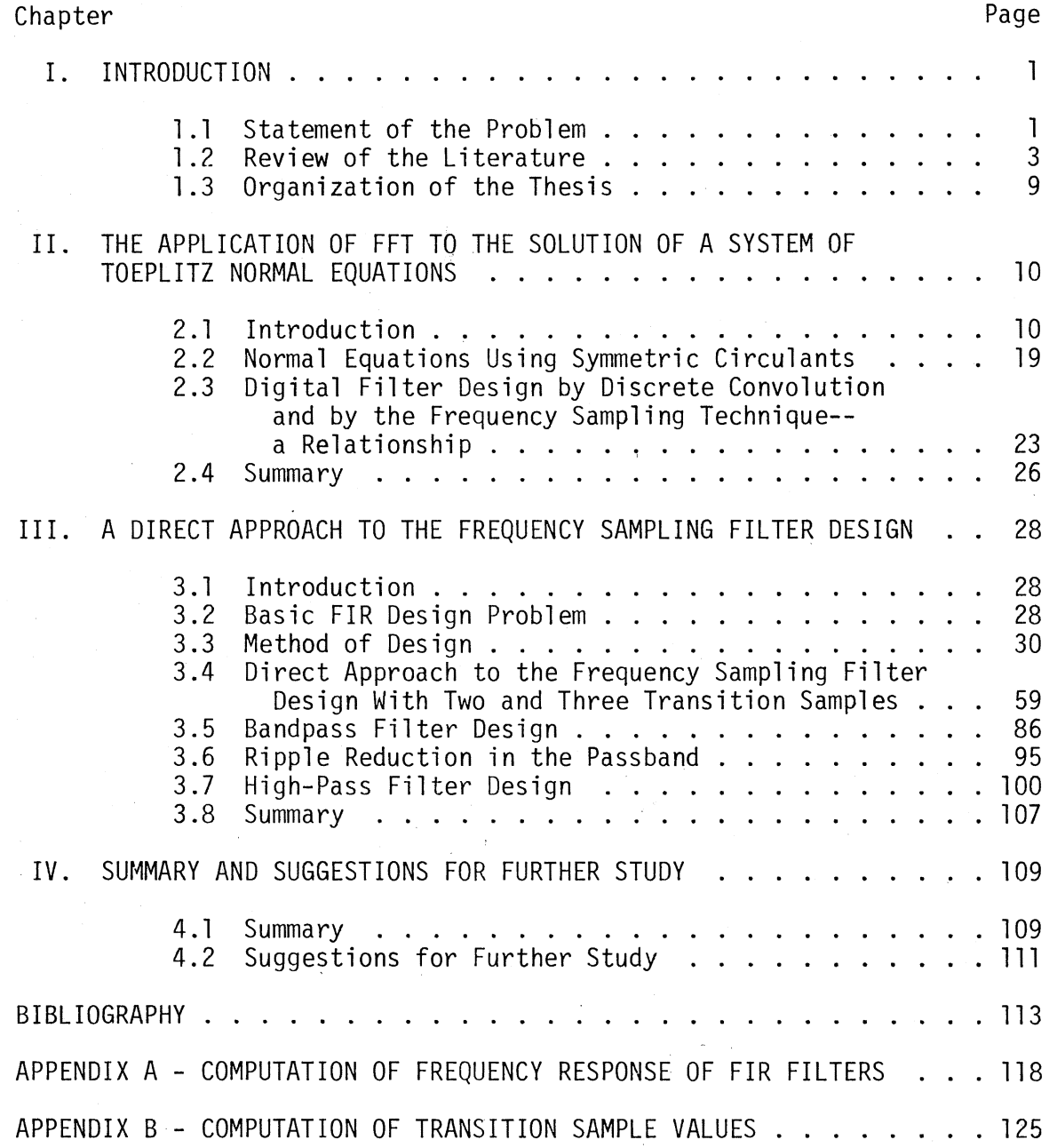

### LIST OF TABLES

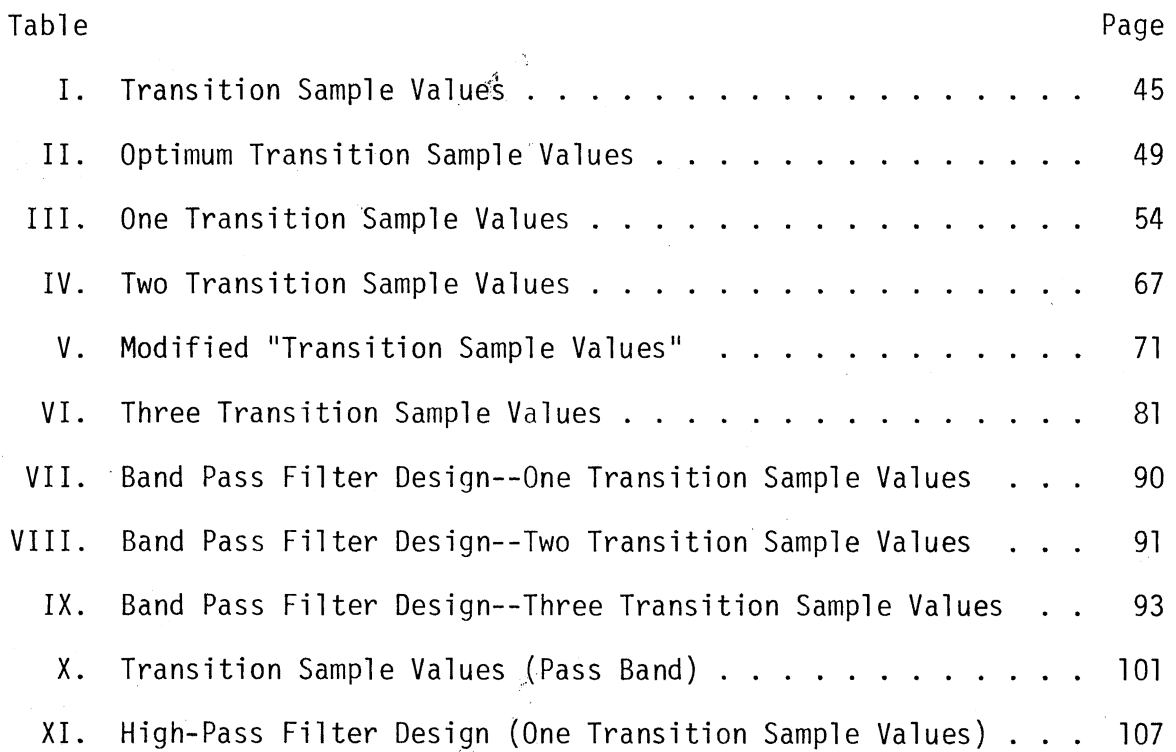

ż

v

.,

### LIST OF FIGURES

*·):* 

 $\frac{1}{2}$ 

 $\epsilon$ 

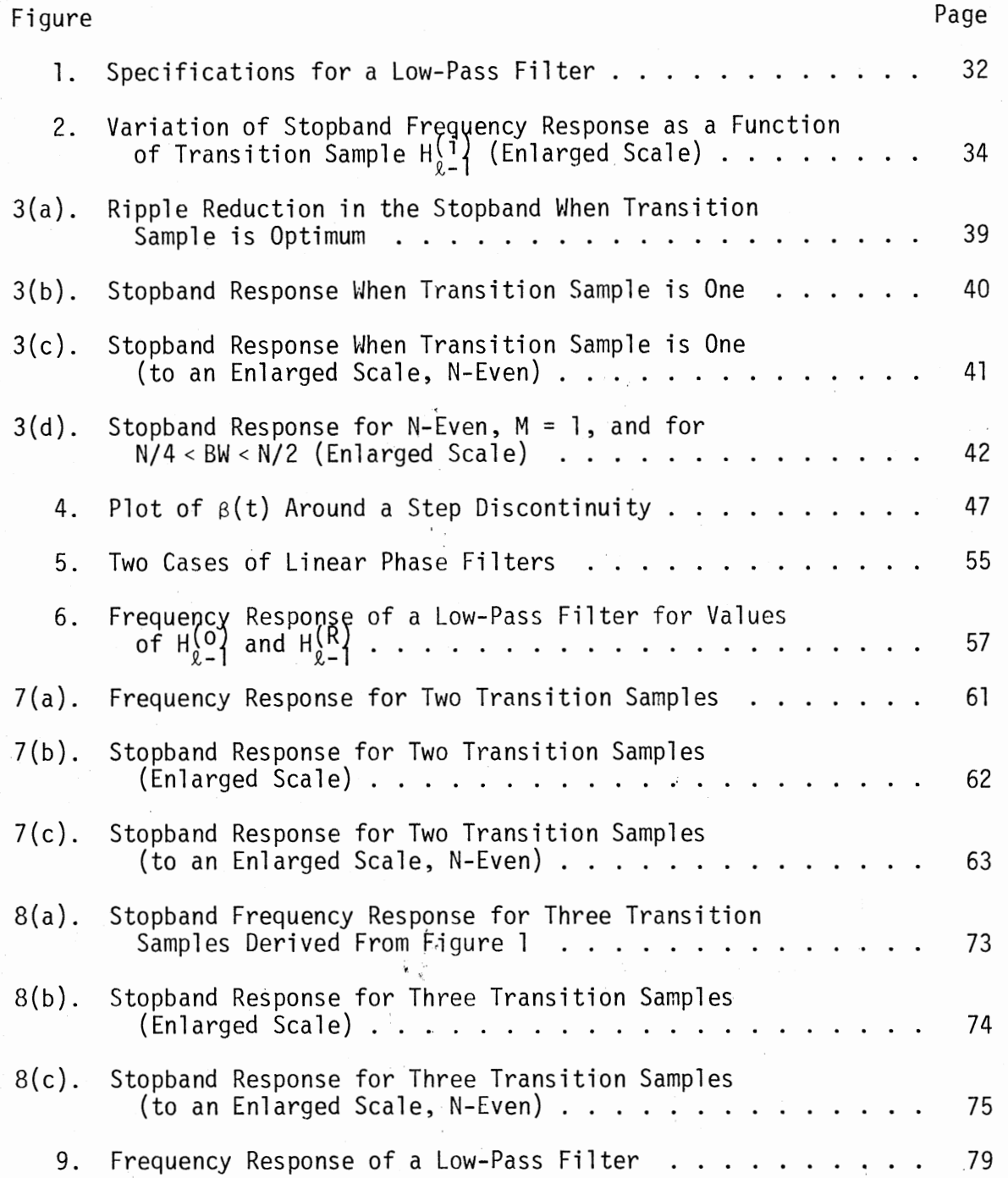

# Figure Page 10. Typical Specifications of a Digital Bandpass Filter.  $\dots$  . . . 87 11. Frequency Response of a Bandpass Filter. . . . . . . . . . . 96 12. Variation of Passband Response as a Function of Transition Sample. . . . . . . . . . . ,, 98 13. Frequency Response of a High-Pass Filter............103 14. Variation of Stopband Response of a High-Pass Filter as a Function of Transition Sample. . . . . . . . . . . . . . 104

### CHAPTER I

### INTRODUCTION

1.1 Statement of the Problem

A digital filter in broad terms is any device which accepts a sequence of numbers as its input and operates on them to produce another sequence as its output. Because of the above generality, digital filters have been used, and shall continue to be in use, in a wide variety of disciplines. Historically, the digital filter theory was developed in the 1940s in connection with the sampled-data control systems. With the advent of digital computers digital filter theory gained added importance. In recent years the special purpose digital computers are used to do digital spectral shaping,wave form synthesis and to perform digital filtering operations. With the development of integrated circuit technology, the digital hardware can be designed in integrated form with low cost and high speed of operation. Recently, the digital filters are being used in many applications, where analog filters have been used traditionally.

Some of the advantages of the digital filters over the analog filters are the following:

1. The analog components cannot be easily made to a tolerance of less than about one percent. The inaccuracies of digital filters, which are due to rounding errors in the computer arithmetic, can be made small.

2. A digital filter can be implemented *by* programming on a computer

 $\mathbf{I}$ 

to meet the desired characteristics. The alteration of a digital filter design involves, at most, rewriting of a section of a program code or often merely the reading-in of a different set of filter coefficients as data.

3. The characteristics of a digital computer program remain the same each time it is run, regardless of variations in main supply voltage, ambient temperature, and so on. Analog components suffer from aging. The effects of drift in analog components can appear as spurious signals.

4. Digital filters can be time shared.

Among the disadvantages of digital circuits are that they use finite-precision arithmetic, which in turn induces noise by quantization and computation round-off.

Basically, there are two types of digital filters, recursive and nonrecursive. A nonrecursive filter has no feedback paths. The unit impulse response of a nonrecursive filter is of finite duration and is usually referred to as finite impulse response filter (FIR filter). On the other hand, a recursive filter has feedback structure and usually has infinite impulse response.

Tapped delay line filters are used extensively in radar, in digital radio communications, and in telephony. With the advancement of surface wave technology, transversal filters can be designed using low-dispersion acoustic delay lines (1).

Recently, there has been a good deal of interest in FIR filters as they can always be realized and are always stable. In addition, they can be designed such that they have linear phase characteristics. The , problem of instability due to coefficient truncation cannot arise in FIR

filters. Also, the effect of spurious input such as switching transient disappears completely after a finite length of time. Long sequences are sometimes necessary to achieve sharp cutoff filters. With the advent of fast Fourier transform (FFT), such filters have become very attractive and computationally efficient, and are even comparable to the design of infinite-duration impulse response (IIR) elliptic filters. The insight gained in the design of FIR filters can be applied to other related topics such as phased array antenna patterns, spectral estimation, etc.

Basically, recursive filters are designed using classical analog filter approximations, such as Butterworth, Chebyshev, elliptic filter approximations. This thesis is mainly concerned with FIR filters and therefore the recursive filters are not discussed further.

Comparatively, the FIR filter design is more indirect. However, research is being done at the present time to obtain simple and direct techniques for designing FIR filters. The FIR filters have a significant role in the area of deconvolution also. The deconvolution problem, in general, requires the solution of a set of Toeplitz normal equations of the form

> $A_{\text{Toe}}^{\mathbf{x}} = \mathbf{y}$  $(1.1)$

where  $A_{\text{Toe}}$  is a symmetric Toeplitz matrix.

This thesis presents a direct approach to the FIR filter design problem along with the solution of Toeplitz normal equations using fast Fourier transforms.

1.2 Review of the Literature

There are various techniques available for solving a system of normal equations given in Equation (1.1). Levinson (2) presented an

elegant recursive algorithm to solve a system of normal equations. The same problem was reformulated by others {3). Another method which is twice as fast as that of Levinson's is that by Durbin (4). Recently, Trench (5) has presented some interesting results on the inversion of Toeplitz matrices. In some cases the formulas for the first row and column of the inverse of the Toeplitz matrices are given. There are other special cases where the inverse can be given explicitly (6) {7) (8). In addition to these, there are other works which include some detailed survey articles (9) through (12). A tutorial discussion on this subject can be found in Reference (13). Wang and Treitel (14) discussed the solution of a system of normal equations using gradient methods. More recently, Rino (15) proposed an inversion scheme for scalar covariance matrices, which in turn can be considered as a special case of Toeplitz forms. Ekstrom (16) used an iterative improvement method to find an approximate solution of vector Toeplitz systems. The above method uses the special structure of Toeplitz matrices.

The design of FIR filters involves the selection of h(kT), the filter weights, in the z-domain transfer function

$$
H(z) = \sum_{k=0}^{N-1} h(kT)z^{-k}
$$
 (1.2)

such that H(z)  $\begin{bmatrix} 1 & 0 \end{bmatrix}$  = H(e<sup>Jω!</sup>) satisfies the given magnitude and/or  $z = e^{J}$ phase specifications. Hereafter, T *=* 1 for simplicity. Noting the periodicity of  $H(e^{j\omega})$ , one method of design is to expand the given filter specifications by Fourier series and truncate the series to a desired length (17) through (20). This method creates problems when approximating functions which have discontinuities. This problem is referred to in the

literature as the Gibbs phenomenon (21). A better way of obtaining FIR filters is to modify the Fourier coefficients by using a finite weighting sequence called a window. There are various types of windows available. These include Fejer window (22), Hamming window (22), Kaiser window (17), Dolph-Chebyshev window (18), etc. Each one has its own advantages and disadvantages. The window design is an analytical method and does not involve any iterative techniques. In the window function design, the tradeoff between ripple suppression and a transition bandwidth for a given N in Equation (1.2) is an important parameter. At the present time, Kaiser window and Dolph-Chebyshev window are perhaps the most popular windows. This is due to the fact that the designer can have control over both the transition width and the ripple amplitudes. One of the basic problems with window techniques is smearing (23). Other problems are that the closed form expression for  $h(kT)$  in Equation (1.2) may not be available.

A second method of design of FIR filter is the frequency sampling technique (23 through 32). Gold and Jordan (26) first proposed this method and it was later developed by Rabiner et al. (27). The frequency sampling method is based on the idea that a desired frequency response can be approximated by sampling it at N equally spaced points, and then 'obtaining an interpolated frequency response that passes through the frequency sampled points. For filters with smooth frequency responses the interpolation error is small. The frequency samples which occur in passbands and stopbands are set to a specified value and those in the transition bands are unspecified and to be determined to satisfy the specifications. These unspecified values are usually chosen by an optimization algorithm which minimizes the weighted approximation error

over the frequency range of interest. Mini-max approximation is normally desired. These methods, in general, are not efficient, when there are more than four transition samples. Recently; linear programming has been used and found that it overcomes some of these difficulties (33) (34).

A third technique for designing FIR filters is first proposed by Herrmann (35). The filter response is assumed to be equiripple both in the passband and stopband. Also, the number of ripples in both passbands and stopbands are fixed apriori. The design is carried out by constraining the equiripple frequency characteristic by means of a set of nonlinear equations. The unknown quantities are the filter coefficients and the frequencies at which the extrema occur. When N is odd, for example, the unknown quantities are the  $(\frac{N+1}{2})$  filter coefficients and  $(\frac{N-3}{2})$  set of frequencies at which extrema of the approximation error occur. By imposing constraints on the extrema and on the derivatives, a system of (N-1) nonlinear equations will result with (N-1) unknowns and these are solved using an iterative descent method. Owing to the numerical difficulties of solving nonlinear equations, the maximum length of the filter that has been solved is limited to 40. Even though this method gives the narrowest transition region for a given order of the filter, ·the choice of cutoff frequency is still a problem.

The above method is extended by Hofstetter et al. (36) (37). In this method an iterative technique is used to derive a trigonometric polynomial which has the extrema at the desired frequencies. The classical Lagrange interpolation method is used to derive the coefficients of the polynomial at each iteration. It has been shown that the method converges to an equiripple approximation (36). The main drawback of this method is that it is not possible to specify the location of the

passband, stopband **and** transition band edges apriori. It has been shown that the filters designed by the above approach are of extraripple type (24).

In order to get a precise control over the locations of the edges of the passband and stopband for a given size of the filter, it is well known that the passband ripple and the stopband attenuation has to be a free design parameter. Parks and McClellan (38) have shown that the low-pass filter design can be formulated over disjoint sets as a Chebyshev approximation problem. Also, they have shown that the necessary and sufficient conditions for the best Chebyshev approximations can be obtained from the alternation theorem. The filter coefficients are derived using the Remez exchange algorithm. This work has further been extended to design filters which have linear phase characteristics (39).

Recently, linear programming techniques are used to obtain the best Chebyshev approximation (33) (34). Compared to Remez exchange algorithm, the computational time required to derive the optimal filter is slower. Thus, the length of the filter that could be designed by the above method is limited. The method is more flexible with regard to constraints. Both time domain and frequency domain constraints can be used **in** deriving FIR filters. The filters designed by the above two methods are optimal and the solution is unique.

The transformed Chebyshev functions have also been used to design nonrecursive digital filters that have equiripple characteristics (40). The interesting aspect of this method is that it does not make use of any optimization methods, but makes use of a transformation to arrive at an analytical solution. The drawback of this method is that it leads i to higher order solutions when compared to other methods to meet the same

filter specificantions.

The weighted least squares approach has also been used in designing an FIR filter (41). If the number of samples is small, then the filter could be designed easily using a matrix inversion routine. On the other hand, if the number of samples is large, then successive approximations using discrete equivalent of Neumann series is employed. This method is inferior to a mini-max filter as it requires 15 percent more normalized transition band width to obtain the same stopband specifications. Constrained ripple design techniques have also been used in designing nonrecursive filters (42). By this method filters are designed such that the magnitude response falls between specified upper and lower bounds. It uses the tangency condition to arrive at a desired filter. The algorithm converges to a cosine polynomial meeting the tangency condition. Some of these results are extended to FIR filters which have nonlinear phase (43).

Other methods of design include the statistical approach in which the FIR filter is treated as an estimator structure (44) (45). The criteria used minimizes the mean square error of the estimate of the design signal imbedded in a random noise sequence. By treating the signal noise covariance as design parameters, FIR filters can be designed with spectral responses that approximate the power spectral density of the design signal. Efficient methods for inverting Toeplitz matrices are needed for this technique. For higher-order filters, the computer storage required to invert the matrix is exceedingly high.

Several other design techniques in the area of FIR filter design can be found in Theory and Application of Digital Signal Processing (23).

### 1.3 Organization of the Thesis

Chapter II presents an approach to the solution of a system of Toeplitz normal equations. The solution is based on using iterative techniques, circulant matrices, and the fast Fourier transform. Also, a relationship between the filter design by frequency sampling and the discrete convolution is established.

Chapter III presents a direct approach to the frequency sampling filter design. The direct method is based on using the ideas of smoothing techniques and a direct solution. This new approach has been applied successfully to the design of low-pass, bandpass, and high-pass filters. The results are compared with other existing techniques and the computed transition values are tabulated.

Chapter IV presents a summary and suggestions for further study.

Appendices A and B, respectively, present the computer listings for determining the frequency responses of FIR filters and for computing the transition sample values.

### CHAPTER II

## THE APPLICATION OF FFT TO THE SOLUTION OF A SYSTEM OF TOEPLITZ NORMAL EQUATIONS

#### 2.1 Introduction

In the deconvolution problem there is a need for solving a set of Toeplitz normal equations of the form,

### $y = A_{\text{Toe}} \times$

where  $A_{\text{Toe}}$  is a symmetric Toeplitz matrix of order  $\ell$  and  $\underline{X}$  and  $\underline{Y}$  are  $\ell$ dimensional vectors. A Toeplitz matrix  $A_{\text{Toe}} = (\alpha_{k,j})$  has the property that (13)

 $\alpha_{k, j} = \alpha_{k - j}$  ( 2.1 )

These matrices appear in the study of covariance matrices of weakly stochastic time series. Also, the matrix representation of linear time invariant discrete time filters is of Toeplitz type (13). There are numerous applications of these matrices in mathematics (46), physics  $(47)$ , signal processing and applied estimation theory  $(48)$ . In the area of communication theory, usually an input vector is known which is the sum of a data vector  $x$  and a noise vector  $w$ . The object, for example, is to design a filter in such a way as to minimize the expected value of the mean square error between x and the estimate of  $x$ ,  $\hat{x}$ . This is the classic problem of Wiener filtering (3).

One of the most important equations in electrical engineering is the convolution. In discrete form this can be written as (49)

$$
y_{t} = \sum_{s=0}^{\ell} a_{s} x_{t-s} \qquad t = 0, 1, 2, ..., m + \ell \qquad (2.2)
$$
  

$$
y_{t} = \sum_{j=0}^{m} x_{j} a_{t-j} \qquad (2.3)
$$

where  $a_S$ ,  $0 \le s \le \ell$  corresponds to the filter weights, and  $x_j$ ,  $0 \le j \le m$ corresponds to the data. In matrix form, Equations (2.2) and (2.3) can be written:

$$
\begin{bmatrix}\ny_0 \\
y_1 \\
\vdots \\
y_k \\
\vdots \\
y_k\n\end{bmatrix} = \begin{bmatrix}\na_0 & 0 & 0 & 0 & 0 & 0 \\
a_1 & a_0 & 0 & 0 & 0 & 0 \\
\vdots & a_1 & \vdots & \ddots & \vdots & \vdots \\
a_k & \vdots & \vdots & \ddots & \vdots & \vdots \\
a_k & \vdots & \vdots & \vdots & \ddots & \vdots \\
a_k & \vdots & \vdots & \vdots & \vdots & \vdots \\
a_k & \vdots & \vdots & \vdots & \vdots & \vdots \\
a_0 & \vdots & \vdots & \vdots & \vdots & \vdots \\
a_1 & \vdots & \vdots & \vdots & \vdots & \vdots \\
a_0 & \vdots & \vdots & \vdots & \vdots & \vdots \\
a_1 & \vdots & \vdots & \vdots & \vdots & \vdots \\
a_2 & \vdots & \vdots & \vdots & \vdots & \vdots \\
a_3 & \vdots & \vdots & \vdots & \vdots & \vdots \\
a_4 & \vdots & \vdots & \vdots & \vdots & \vdots \\
a_5 & \vdots & \vdots & \vdots & \vdots & \vdots \\
a_{m+1} & \vdots & \vdots & \vdots & \vdots & \vdots \\
a_{m+2} & \vdots & \vdots & \vdots & \vdots & \vdots \\
a_{m+2} & \vdots & \vdots & \vdots & \vdots & \vdots \\
a_0 & 0 & 0 & 0 & 0 & x_m\n\end{bmatrix} \begin{bmatrix}\nx_0 \\
x_1 \\
\vdots \\
x_m \\
\vdots \\
x_m\n\end{bmatrix}.
$$
\n(2.4a)

In compact form, Equation (2.4a) and (2.4b) can be written as

$$
\underline{y} = A_{\text{con}} \tag{2.5a}
$$

and

$$
\underline{y} = X_{\text{con}} \underline{a}
$$
 (2.5b)

In section 2.3, Equation (2.5a) is used extensively. In the following the above equations are used in the deconvolution problem.

In the deconvolution problem, the input vector and the desired output vector d =  $(d_0, \ldots, d_{m+g})$  are known apriori. It is required to determine the filter weights  $a_j$ ,  $i = 0, \ldots, \ell$  such that when the known input is applied to the filter, the resulting output  $y_t$ , t = 0, ... ( $m + \ell$ ) should be as close as possible to the desired output vector d =  $(d_0^-, \ldots, d_{(m+g)})$  in the least squares sense. The above operation is expressed as

$$
\underline{\mathbf{d}} = \mathbf{X}_{\text{con}} \underline{\mathbf{a}} \tag{2.6}
$$

which is an overdetermined system. The error is expressed by

$$
\underline{e} = (y - \underline{d}) \tag{2.7}
$$

The filter weights  $a_k$ ,  $k = 0, 1, \ldots$ , n are obtained by using the method of least squares (50), i.e., minimize the mean square error with respect to each of these parameters. This results in a set of normal equations of the form (3)

$$
x_{\text{con}}^{\text{T}} x_{\text{con}} \underline{a} = x_{\text{con}}^{\text{T}} \underline{d} \tag{2.8}
$$

where  $(x_{con}^T x_{con})$  is a symmetric Toeplitz matrix. From Equation (2.8) it is clear that the inverse of symmetric Toeplitz matrices is required to obtain the filter weights.

Thus, from the above discussion it can be observed that the standard formulation of the discrete single-channel Wiener filter problem will result in a system of Toeplitz normal equations, which can be written as

$$
A_{\text{Toe}} \underline{a} = \underline{y} \tag{2.9}
$$

where  $A_{\text{Toe}}$  is a symmetric positive definite matrix of the Toeplitz type, and can be explicitly written as

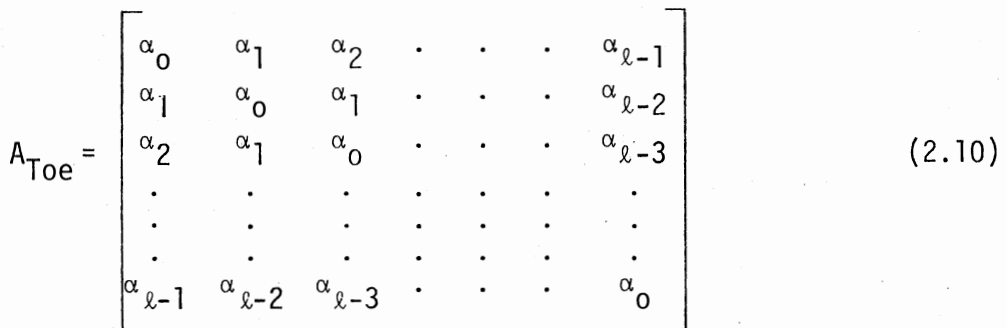

In practice, the system in Equation (2.9) is solved by using Levinson's algorithm (2), which uses the special structure of Toeplitz matrices. Levinson's solution is exact except for round-off errors. However, it cannot be programmed efficiently for special purpose hardware. Sometimes an approximate solution to Equation (2.9) is good enough. In such cases, gradient methods are employed (14). Gradient methods have the advantage that they can be implemented effectively on special purpose floating point hardware. Gradient methods are based on the principle that the successive approximations to solution vector a minimizes the magnitude of the specified error function. In seismic signal processing there is a need for solving a new set of normal equations of like order for successive traces of seismic record. A similar situation exists in time-adaptive Wiener filtering (51). In order to save computer time,

Levinson's algorithm and the gradient method can be combined to arrive at a solution. For the first trace of data, the system of normal equations can be solved by using Levinson's algorithm. It is assumed that for different traces, the solution for each will not vary drastically. The exact solution determined for the first trace can be used to arrive at a solution for the second set of normal equations using gradient methods. The successive solutions can be obtained by using gradient methods with the initial solution from the previous known solution (14).

In a recent article Wang and Treitel discussed the solution of Equation (2.9) using gradient methods (14). The computational requirements of these have been compared with the classical Levinson's algorithm. Based on their comparison, it appears that gradient methods play an important role in the area of seismic signal processing. Furthermore, other avenues should be investigated to reduce the computational requirements. The method presented here uses some of these ideas and the computational requirements are reduced by making use of the classical fast Fourier transform (FFT) algorithm (52). For easy reference a brief summary of conjugate gradient method (53) is presented in the following.

#### 2.1.1 Conjugate Gradient Method

The solution of Equation (2.9) can be obtained in  $\ell$  steps where  $\ell$ corresponds to the number of equations in Equation (2.9). The solution is obtained by using the following procedure:

- (1) First, assume an arbitrary solution for  $\underline{a}$ ,  $\underline{a}$ .
- (2) Compute  $p_o = r_o = \gamma A_{\text{Toe}} \frac{a}{2}$ .
- (3) Compute successively at the kth step:

$$
b_{k} = ||r_{k}||^{2} (P_{k}, A_{\text{Toe}} P_{k})^{-1}
$$
  
\n
$$
\frac{a_{k+1}}{2} = \frac{a_{k}}{k} + b_{k} P_{k}
$$
  
\n
$$
r_{k+1} = r_{k} - b_{k} A_{\text{Toe}} P_{k}
$$
  
\n
$$
d_{k} = ||r_{k+1}||^{2} ||r_{k}||^{-2}
$$
  
\n
$$
P_{k+1} = r_{k+1} + d_{k} P_{k}
$$

The solution for Equation (2.9) is given by

$$
\underline{a} = \sum_{k=0}^{2-1} (P_k, \underline{y}) (A_{\text{Toe}} + P_k)^{-1} P_k
$$
 (2.10)

The above algorithm requires

$$
2x^2 + 8x - 3 \tag{2.11}
$$

multiplications and additions (MADs) for each iteration step. Most of these MADs ( $\kappa^2$  MADs) are required for the computation of

$$
Q_k = A_{\text{Toe}} P_k \tag{2.12}
$$

In the following an interesting procedure is presented which uses FFT algorithm to compute Equation (2.12). The approach is based upon relating the Toeplitz matrices to circulant matrices. In the following a brief summary on the circulant matrices is presented (54).

#### 2.1.2 Circulant Matrices

A circulant matrix of order p has the same elements  $\{c_v\}$  arranged in cyclic order in each row and column in the following way:

$$
A_{\text{cir}} = \begin{bmatrix} c_0 & c_1 & c_2 & \cdots & c_{p-1} \\ c_{p-1} & c_0 & c_1 & \cdots & c_{p-2} \\ \vdots & \vdots & \ddots & \vdots & \vdots \\ c_1 & c_2 & c_3 & \cdots & c_0 \end{bmatrix}
$$
 (2.13)

with

$$
c_{k-j} = c_{p+(k-j)} \qquad \text{for } k-j < 0 \qquad (2.14)
$$

For convenience let  $A_{cir}$  be expressed by

$$
A_{cir} = (\underline{B}_0, \underline{B}_1, \ldots, \underline{B}_{p-1})
$$
 (2.15)

where

$$
B_{j-1} = (c_{j-1}, c_{j-2}, \ldots, c_{j-p})^T
$$
 (2.16)

Next, the relationship between the circulant matrices and the discrete Fourier transform is discussed. One of the most important properties of circulant matrices is that (13)

$$
A_{\text{cir}} = \left[\left(\frac{1}{\sqrt{p}}\right) A_{\text{DFT}}\right] \wedge \left[\left(\frac{1}{\sqrt{p}}\right) A_{\text{DFT}}^{\star}\right]
$$
 (2.17)

where A<sub>DFT</sub> is the discrete Fourier transform matrix in which

$$
a_{(kj)} = e^{-i \frac{2\pi}{p} (k-1) (j-1)}
$$
 (2.18)

The entries on the diagonal matrix  $\Lambda = \text{dia}(\lambda_1, \lambda_2, \ldots, \lambda_p)$  can be obtained from

$$
[ \lambda_1, \lambda_2, \ldots, \lambda_p ] = [c_0, c_1, \ldots, c_{p-1}] A_{DFT}^{T}
$$
 (2.19)

where  $\lbrack \mathfrak{c}_{_{\mathbf{0}}},\ \mathfrak{c}_{_{\mathbf{1}}},\ \ldots\ ,\ \mathfrak{c}_{_{\mathbf{p-1}}}\rbrack$  is the first row of  $\mathtt{A}_{_{\mathbf{C}\mathbf{i}\mathbf{r}}}.$ 

Interestingly,  $A_{cir}$  can also be expressed by

$$
A_{\text{cir}} = \left[ (1/\sqrt{p}) A_{\text{DFT}}^{\star} \right] D \left[ (1/\sqrt{p}) A_{\text{DFT}} \right] \tag{2.20}
$$

with

$$
D = \text{dia}(d_1, d_2, \ldots, d_p) = A_{DFT} \underline{B}_0
$$
 (2.21)

Note that Equations (2.17) and (2.20) are different. Equation (2.21) is . pointed out in Reference (16). However, Equation (2.21) is not given before. In the following, two proofs are presented to show the equality in Equation (2.20). The first proof is direct and is different from what is given in Reference  $(13)$ . The second proof uses Equation  $(2.17)$ explicitly. Now the first proof is given below.

Noting that  $(1/\sqrt{p})A_{DFT}$  is a unitary matrix, it suffices to show that  $\beta = \gamma$  where

$$
\beta = (\beta_{kj}) = A_{DFT} A_{cir}
$$
  

$$
\gamma = (\gamma_{kj}) = D A_{DFT}
$$

Now,

$$
\beta_{kj} = \sum_{\ell=1}^{p} c_{j-\ell} e^{-i \frac{2\pi}{p} (k-1)(\ell-1)}
$$
 (2.22)

and

$$
\gamma_{kj} = d_k e^{-i \frac{2\pi}{p} (k-1)(j-1)}
$$
 (2.23)

We need to show that  $\beta_{kj} = \gamma_{kj}$  or  $\alpha_k = d_k$ , where

$$
\alpha_{k} = \beta_{kj} e^{-\frac{i2\pi}{p} (k-1)(j-1)}
$$
  
=  $\sum_{k=1}^{p} c_{j-k} e^{-i \frac{2\pi}{p} (k-1)(k-j)}$ 

Defining  $(j-\ell) = 1-r$ , we have

$$
\alpha_{k} = \sum_{r=2-k}^{p+1-k} c_{1-r} e^{-i \frac{2\pi}{p} (k-1)(r-1)}
$$
\n
$$
= c_{k-1} e^{-i \frac{2\pi}{p} (k-1)} + c_{k-2} e^{-i \frac{2\pi}{p} (k-1)(k-2)}
$$
\n
$$
+ \ldots + c_{1} e^{-i \frac{2\pi}{p} (k-1)^{2}} + c_{0}
$$
\n
$$
+ c_{p-1} e^{-i \frac{2\pi}{p} (k-1)}
$$
\n
$$
+ c_{p-2} e^{-i \frac{2\pi}{p} (k-1)^{2}}
$$
\n
$$
+ \ldots + c_{k} e^{-i \frac{2\pi}{p} (k-1)(p-k)}
$$

where we have used the relation  $c_{-j} = c_{p-j}$ . Noting that

$$
e^{i \frac{2\pi}{p} (k-1)j} = e^{-i \frac{2\pi}{p} (k-1) (p-j)}
$$

we have the desired relation

$$
\alpha_k = d_k
$$

Since j is not restricted to any particular value, it follows that

$$
\beta_{kj} = \gamma_{kj}
$$

and Equation (2.20) follows.

Equation (2.20) can also be shown by starting with the transpose of the original circulant matrix (which is also a circulant matrix). From Equation (2.17}

$$
A_{\text{cir}}^{\text{T}} = E = \frac{1}{p} A_{\text{DFT}}^* \wedge A_{\text{DFT}}
$$
 (2.24)

where we have used the fact that  $(A_{DFT}^*)^T = A_{DFT}^*$ . It is clear that Equation (2.24) is applicable to any circulant matrix E and the diagonal entries in  $\Lambda$  are obtained by taking the  $A_{\text{DFT}}$  of the first column of E. Thus, applying Equation (2.24) to  $A_{cir}$ , we have

$$
A_{\text{cir}} = \frac{1}{p} A_{\text{DFT}}^* D A_{\text{DFT}}
$$

where the entries in the diagonal matrices D are given by Equation (2.21), and the equality in Equation (2.20) is proven.

The above decomposition of circulant matrices allow for the use of discrete Fourier transforms in solving a system of Toeplitz normal equations. This is discussed in the following section.

### 2.2 Normal Equations Using Symmetric Circulants

The coefficient matrix  $A_{\text{Toe}}$  in Equation (2.9) is, in general, not a circulant matrix. However, a symmetric circulant matrix is a symmetric Toeplitz matrix. This aspect can be used in our solution and is discussed in the following.

First, a new set of equations is formed using Equation (2.9), and is

 $\begin{bmatrix} \mathbf{y} \\ \mathbf{y} \\ \mathbf{z}_1 \end{bmatrix}$  = A<sub>cir</sub>  $\begin{bmatrix} \mathbf{x} \\ \mathbf{y} \\ \mathbf{z} \end{bmatrix}$ 

(2.25)

where

$$
A_{\text{cir}} = \begin{bmatrix} a_{0} & a_{1} & \cdots & a_{\ell-1} & a_{\ell} & \cdots & a_{N-1} \\ a_{1} & a_{0} & \cdots & a_{\ell-2} & a_{\ell-1} & \cdots & a_{N-2} \\ \vdots & \vdots & \ddots & \vdots & \vdots & \ddots & \vdots \\ a_{N-1} & a_{N-2} & \cdots & \cdots & \cdots & a_{0} \end{bmatrix}
$$
 (2.26)

and

$$
N = 2^{\mathcal{V}} = 2(\ell - 1) + 1 + \beta \tag{2.27}
$$

where  $\beta$  is the smallest integer which satisfies Equation (2.27). The first principal submatrix of order £ is the given Toeplitz matrix in Equation  $(2.9)$ . The other  $a_i$ 's are selected such that

$$
a_{N-k} = a_k, \quad k = 0, \ldots, \, \ell-1
$$
\n
$$
a_k = 0, \quad \ell \leq k \leq N - \ell
$$
\n(2.28)

Using the property of circulants, Equation (2. 12) is rewritten as

$$
\begin{bmatrix} \mathcal{Q}_k \\ \mathcal{Q}'_k \end{bmatrix} = A_{\text{cir}} \begin{bmatrix} P_k \\ \mathcal{Q} \end{bmatrix}
$$
 (2.29)

By using Equation (2.20) in Equation (2.29), we have

$$
\begin{bmatrix} Q_k \\ Q'_k \end{bmatrix} = \frac{1}{N} A_{DFT}^* D A_{DFT} \begin{bmatrix} P_k \\ Q \\ Q \end{bmatrix}
$$
 (2.30)

Since our approach is based on using FFT algorithm to compute Equation (2.30), the number of computations required in the worst case will be

$$
2N \log_2 N + N \tag{2.31}
$$

MADs. Note that the computation of D is not included in Equation (2.30) as it is the same for all iterations. For comparing with the conjugate gradient method, let us compute an upper bound for N. From Equation (2.27) it follows that in the worst case  $2(x-1) = 2^{v-1} + 1$ . That is,  $\beta$  is bounded by  $\beta \leq 2^{\nu-1}$  - 1 or  $\beta < 2\ell$ , which implies that

$$
N \leq 4\ell \tag{2.32}
$$

Using Equation (2.32) in Equation (2.31), the upper limit for the number of computations is

$$
8x \log_2 4x + 4x \tag{2.33}
$$

To compare the computational requirements between the two methods (i.e., the solution of normal equations using the conjugate gradient method and the modified conjugate gradient method), let us define R as the ratio  $N_1/N_2$  where  $N_1$  is the number of computations required to solve Equation (2.9) using FFT and the conjugate gradient method, and  $N_2$  is the number of computations required to solve Equation (2.9) using the conjugate gradient method and is given by

$$
R = ((8\ell \log_2 4\ell + 4\ell)/(2\ell^2 + 8\ell - 3)) \approx 4\log_2 4\ell/\ell
$$
 (2.34)

where the approximation is valid for  $\ell$  large. For example, when  $\ell = 2^{10}$ , R= .047, which indicates a considerable reduction in the number of computations.

The estimate given in Equation (2.33) is rather conservative as there are many other simplifications which can be considered. First, the vector  $P_k'$  in Equation (2.29) is

$$
\underline{P}_{k} = \begin{bmatrix} P_{k} \\ -R_{k} \\ 0 \end{bmatrix}
$$

and has zeros. Noting the decomposition (55) of  $A_{\text{DFT}}$ , the number of computations in determining  $A_{\text{DFT}}$   $A_{\text{K}}$  may be reduced. Furthermore,  $Q_{\text{K}}$ in Equation (2.30) need not be determined. Noting these, one can see that an approximate estimate is about half the number given in Equation (2.33). Since the number of computations given in Equation (2.33) corresponds to complex operations, it is clear that the number of real computations required will be the same as in Equation (2.33). The total number of computations required will be K(8 $\ell$  log<sub>2</sub> 4 $\ell$  + 4 $\ell$ ), where K ( $\leq \ell$ ) is the number of iterations required. The number of computations by the proposed approach can be considerably reduced if an approximate solution is already known or if the accuracy requirements are not tight. The Levinson's algorithm requires (3  $\ell^2/2$ ) fixed operations. In addition, there are other advantages over Levinson's algorithm. These have been discussed elsewhere (14).

In addition to the reduction in the number of computations, accumulated rounding (55) is reduced. An approximate ratio of accumulated rounding error is the same as Equation (2.34). It is well known that the round-off noise problem is a big problem when computing the inverses of dense Toeplitz matrices. Using this method, precision requirements are therefore lower than other methods. The above method indicates a significant potential application in analyzing seismic, speech, and other systems.

It was pointed out earlier that special matrices like circulants can play an important role in filter design applications. In the

following section the relationship between the digital filter design by discrete convolution and by the frequency sampling design is discussed.

> 2.3 Digital Filter Design by Discrete Convolution and by the Frequency Sampling

> > Technique--A Relationship

In the introduction the discrete convolution was described by the equation

$$
\mathbf{y} = \mathbf{A}_{\text{con}} \times \tag{2.35}
$$

In the following we will assume that the matrix  $A_{con}$  and the vectors  $\times$ and y are real. Using the properties of circulants, Equation (2.35) can be rewritten as

$$
\underline{y} = A_{\text{cir}} \underline{x}_1 \tag{2.36}
$$

where

$$
\underline{x}_1 = \underline{\underline{\underline{\underline{x}}}} \underline{\underline{\underline{x}}}
$$
 (2.37)

and the  $A_{cir}$  is constructed from  $A_{con}$ . Using Equation (2.20) in Equation (2.36), it follows that

$$
A_{\text{DFT}} \underline{y} = D \left( A_{\text{DFT}} \underline{x}_1 \right) \tag{2.38}
$$

where  $(A_{\text{DFT}} \times_1)$  and  $(A_{\text{DFT}} \times)$  are the discrete Fourier transform coefficients of the input and output, respectively. Now,

$$
d_i = (A_{DFT} \underline{v})_i / (A_{DFT} \underline{x}_1)_i
$$
  $i = 0, ..., m+n$  (2.39)

where the subscript i is introduced to denote the ith entry in the

column. Also, it will be assumed that  $d_i \equiv 0$  when  $(A_{\text{DFT}} \times_l)_i = 0$ . Also note that in Equation (2.38) D is a diagonal matrix, D = dia  $(d_0, d_1,$ ...,  $d_{m+g}$ ) and the entries in D are given by

$$
\begin{pmatrix} a_{0} \\ d_{1} \\ \vdots \\ d_{g+1} \\ \vdots \\ d_{g+1} \\ \vdots \\ d_{m+g} \end{pmatrix} = A_{\text{DFT}} \begin{pmatrix} a_{0} \\ a_{1} \\ \vdots \\ a_{g} \\ \vdots \\ 0 \\ 0 \\ \vdots \\ 0 \end{pmatrix}
$$

The above set of equations can be expressed in symbolic form as

$$
\underline{\mathbf{d}} = \mathbf{A}_{\text{DFT}} \underline{\mathbf{A}}_1 \tag{2.40b}
$$

The entries in the vector  $A_1$  correspond to the filter weights, and note that there are m zeros on the vector.

In order to have the vector  $\underline{A}_1$  real, certain constraints need to be imposed on d<sub>i</sub>s. When  $N \equiv m + \lambda + 1$  is even, the conditions are that

$$
d_{i}
$$
 is real for  $i = 0$ , (N/2),  
\n $d_{i}^{*} = d_{N+2-i}$  for  $i = 1, ..., ((N/2) - 1)$  (2.41a)

where (\*) indicates the complex conjugate.

When N is odd, the conditions are given by

$$
d_i
$$
 is real for  $i = 0$   
\n $d_i^* = d_{N+2-i}$  for  $i = 1, ..., (((N-1)/2) - 1)$  (2.41b)

(2.40a)

In addition to the above, additional constraints on  $d_i$ 's need to be considered in order to satisfy the zeros in the vector  $\underline{A}_1$ . In the following, two proofs for the constraints in Equation (2.41) are given below.

The first proof can be derived by using the classical result on the discrete Fourier transform of a real sequence (56), which implies that  ${Re(d_i)}$  has even symmetry and  ${Im(d_i)}$  has odd symmetry. That is,

$$
Re(d_{i}) = Re(d_{N-i}) \qquad i = 0, 1, ..., N-1
$$
  
\n
$$
Im(d_{i}) = -Im(d_{N-i}) \qquad i = 0, 1, ..., N-1
$$
\n(2.42)

From these, Equation (2.41) follows.

The second proof is based upon the idea that the matrix  $A_{\text{DFT}}$  can be orthogonally transformed into a direct sum of a real matrix and an imaginary matrix (57). That is,

$$
A_{DFT} = Q^{T} (M_1 \oplus JM_2)Q
$$
 (2.43)

where Q is an orthogonal matrix. Now, from Equation (2.40b), we have

$$
Q^T \underline{d} = (M_1 \oplus JM_2) (Q \underline{A}_1)
$$
 (2.44)

Noting that M<sub>1</sub>, M<sub>2</sub>, and (Q A<sub>1</sub>) are real matrices, it can be seen that the entries in the vector  $(Q^{T} \underline{d})$  are either purely real or purely imaginary. Furthermore, from the special structure of Q, the constraints on  $d_i$ 's will follow.

It is clear that the constraints given in Equation (2.41) imply only that the vector  $\underline{A}_1$  is real. Also, the vector  $\underline{A}_1$  contains zeros. This implies that the system of equations in Equation (2.40) is an overdetermined system. This system of equations can be solved for  $\underline{A}_1$  by

using the least squares approach (50), or by weighted least squares approach (58). Noting that  $(1/\sqrt{N})$  A<sub>DFT</sub> is a unitary matrix, it follows that the least squares approach will give the result that the nonzero entries  $a_j$ , i = 0, 1, . . . ,  $\ell$ , in  $\underline{A}_1$  are the first ( $\ell + 1$ ) inverse discrete Fourier transforms of  $d_k$ ,  $k = 0$ , 1, . . . , m +  $\ell$ .

A special case of the above design is when the input is a digital delta function. That is,  $x_{0} = 1$  and  $x_{i} = 0$ , i = 1,  $\dots$  , m, in Equation (2.4). For this case, Equation (2.4a) reduces to

> $\begin{bmatrix} y_0 \\ y_1 \\ \vdots \\ y_n \end{bmatrix} = \begin{bmatrix} a_0 \\ a_1 \\ \vdots \\ a_n \end{bmatrix} = \underline{a}$ (2.45)

and the  $d_i$ 's in Equation (2.39) are given by

$$
d_i = (A_{DFT} \underline{a})_i,
$$
  $i = 0, 1, ..., k$  (2.46)

This implies that the  $d_i$ 's can be considered as the points obtained by sampling uniformly at  $N = (x + 1)$  points the given filter characteristics. This is nothing but the filter design by frequency sampling technique (27). The next chapter deals with a direct approach to the frequency sampling filter design, where the unspecified  $d_i$ 's are used as design parameters to obtain an optimal or a suboptimal filter.

### 2.4 Summary

An iterative technique based on circulant matrices and the fast Fourier transforms is presented to solve a system of Toeplitz normal . equations. The pros and cons for solving these equations by this method is discussed. Also, a relationship is derived between the filter designs by direct convolution and by the frequency sampling method.

### CHAPTER III

# A DIRECT APPROACH TO THE FREQUENCY SAMPLING FILTER DESIGN

### 3.1 Introduction

Recently there has been a good deal of interest in the finite impulse response filters (FIR), as they can always be realized and are always stable. In addition, they can be designed such that they have linear phase characteristics. There are various techniques available in designing FIR filters. These include the classical Fourier series method (17) (18) (19) (20) (sometimes referred to as the window method), the frequency sampling method (23) through (32), the optimal (in the Chebyshev sense) filter design method (35) (59) through (63), and finally, the statistical methods (44) (45).

Each of the above techniques has its own advantages and disadvantages. These have been discussed earlier in Chapter I. From the literature one can see that there is no simple and direct method to design a FIR filter. In the following a direct approach to frequency sampling design is derived using some of the classical ideas.

### 3.2 Basic FIR Design Problem

The design of FIR filters involves the selection of h(kT), the filter weights, in the z-domain transfer function,
$$
H(z) = \sum_{k=0}^{N-1} h(kT) z^{-k}
$$
 (3.1)

such that H(z) $\begin{bmatrix} 1 & 0 \end{bmatrix}$  = H(e<sup>JωT</sup>) satisfies the given magnitude and/or  $z = e^{\int \omega T}$ phase specifications. Hereafter,  $T = 1$  for simplicity.

One of the important aspects of FIR filters is that they can be designed to have linear phase characteristics. In the following the discussion is restricted to linear phase FIR filters.

It is well known that the sufficient condition for linear phase is that the weight vector be symmetric about its center, i.e.,

 $h(k) = h(N - k + 1)$  for all ke {1, ..., N} Using Equation (3.2) in Equation (3.1), we have (3.2)

$$
H(e^{j\omega}) = \begin{cases}\n-\mathbf{j}_{\omega}(\frac{(N-1)}{2}) & \left[\frac{N-1}{2}\right] + \sum_{k=0}^{(N-3)} 2h(k) \cos\left[\frac{(N-1)}{2} - k\right] \omega \right] & (3.3a) \\
-\mathbf{j}_{\omega}(\frac{(N-1)}{2}) & \left(\frac{N}{2}\right) - 1 \\
e^{-\mathbf{j}_{\omega}(\frac{(N-1)}{2})} & \left[\sum_{k=0}^{N} 2h(k) \cos\left[\frac{(N-1)}{2} - k\right] \omega \right] & \text{for } N \text{ even}\n\end{cases}
$$
\n(3.3a)

It is clear from Equation (3.3) that Equation (3.2) implies a linear phase shift corresponding to a delay of  $(\frac{N-1}{2})$  samples. It is important to note that for N odd, the phase shift corresponds to an integer number of samples delay, whereas for the case of N even, the phase shift corresponds to an integer plus one-half sample delay.

Before we go into the details of the direct method of design, it is appropriate to review some of the basic equations associated with the frequency sampling method. These are used in the new method of design.

It is well known that the interpolated continuous frequency response of a linear phase filter in Equation (3.1) can be expressed as (see

29

References (23) (24) (29)):

$$
H(e^{j\omega}) = [e^{-j\omega \frac{(N-1)}{2}}] H^*(e^{j\omega})
$$
 (3.4)

where

$$
H^{*}(e^{j\omega}) = \frac{|H(o)|}{N} \frac{\sin(\omega N/2)}{\sin(\omega/2)} + \sum_{k=1}^{N'} \frac{|H(k)|}{N} \frac{\sin(N((\omega/2) - (\pi k/N)))}{\sin((\omega/2) - (\pi k/N))} + \frac{\sin(N((\omega/2) + (\pi k/N)))}{\sin((\omega/2) + (\pi k/N))}]
$$
(3.5)

with

$$
N' = \begin{cases} \frac{N-1}{2} & \text{for } N \text{ odd} \\ \frac{N}{2} - 1 & \text{for } N \text{ even} \end{cases}
$$
(3.6)  

$$
H_k = H(k) = DFT[h(n)]
$$

Also,  $|H(k)|$  denotes the sampled values of the magnitude response. For design purposes, Equation (3.5) will be used from now on. Note that the linear phase constraints (23) (24) are already incorporated in Equation  $(3.5).$ 

### 3.3 Method of Design

A simple direct procedure is presented for the design of finite impulse response filters. This will be done using the following three steps:

l. Frequency sampling techniques.

2. Smoothing techniques.

3. Least squares or a direct solution.

#### 3.3.1 Frequency Sampling Techniques

Since the frequency sampling technique (23) (24) (26) (27) is one of the steps, we will assume that pass, stop, and transition bands can be identified in terms of frequency sample locations ( $\omega_k = \frac{2\pi}{N} k$ ; k = 0, ... , N-1). In the first part low-pass filters will be used as the design problem. Let the first  $(x - M)$  samples be located in the passband and

$$
H^*(e^{j\omega_k}) = |H_k| = 1, k = 0, 1, ..., (BW - 1),
$$
 (3.7)

where BW =  $(x - M)$  corresponds to the number of samples in the passband, M is the number of transition samples, and  $\omega_{\stackrel{.}{\mathcal{L}}}$  corresponds to the start of the stopband. Let the transition samples be identified as

$$
H^*(e^{J\omega_{\ell}-M-b}) = |H_{\ell-M+b}|, b = 0, ..., M-1,
$$
 (3.8)

which are to be determined so as to satisfy the filter specifications. Let the next  $(N' - 2 + 1)$  be assumed to be in the stopband, and

$$
H^*(e^{j\omega_k}) = 0 \qquad k = \ell, \ldots, N' \qquad (3.9)
$$

where

$$
N' = \begin{cases} (N/2) - 1 & \text{for } N \text{ even} \\ ((N-1)/2) & \text{for } N \text{ odd} \end{cases}
$$
 (3.10)

 ${\bf j} \omega_{i}$ The remaining  $H^*(e^{S^K K}) = |H(k)|$ ,  $k = N' + 1$ , . . . , N-1, are fixed from the symmetry constraints. Figure 1 shows a typical set of specifications for low-pass filters, where BW = 2, M = 3, and  $\ell = 5$ . In the above it is clear that the only unknowns are  $|H_{g-M+b}|$ ,  $b = 0$ , ...,  $M - 1$  and are to be determined such that the maximum side lobe is minimum in some

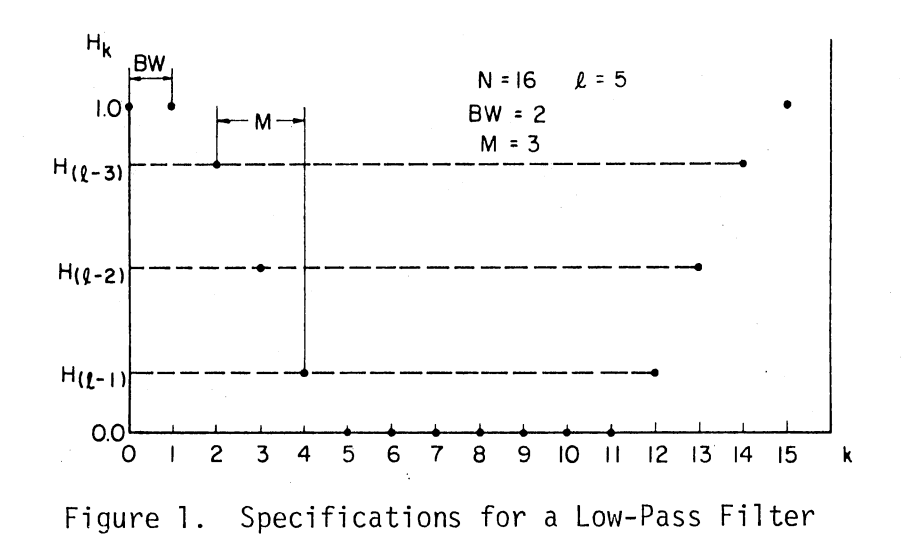

sense. This is the only criterion to be used in the design and it will be discussed in a later section.

#### 3.3.2 Smoothing Technique

In designing nonrecursive filters, window techniques (17) (18) (19) (20) have been effectively used to reduce the ripples. Some of these window techniques involve the addition of two or more shifted versions of frequency responses to cancel ripples. The same general idea will be used ih reducing the ripples.

One of the most important cases of frequency, sampling filter design is the case corresponding to one transition sample; that is,  $M = 1$  in Equation (3.8). Let us investigate this case first. It is clear that  $H^{\star}(e^{\hat{J}\omega})$  is a function of  $H_{g-1}$ , the unknown transition sample, and can be expressed as

$$
H^{\star (i)}(e^{j\omega}) = A(\omega) + H_{\ell-1}^{(i)} B(\omega)
$$
 (3.11)

where the superscript i is introduced to denote the fact that  $H_{\ell-1}^{(i)}$  can take different values. A(w) represents the contribution to  $H^*(e^{j\omega})$  by the fixed frequency samples and  $B(\omega)$  represents the contribution of the unconstrained frequency sample with magnitude  $H_{g-1}^{(i)}$ . In particular, we will be interested in  $H_{l-1}^{(i)}$  for  $0 \leq H_{l-1}^{(i)} \leq 1$ . Figure 2 gives the plots of  $[H^*(e^{j\omega})]$  for N = 15 and BW = 3 for various values of  $H_{\ell-1}^{(i)}$ . Looking at these plots closely, we see that in the stopband

$$
\left[H^{\star}(i)(e^{j\omega})\right] [H^{\star}(k)(e^{j\omega})] < 0 \text{ for } \omega \neq \omega_{k} = \frac{2\pi}{N} k, k = 2, ..., N'
$$
\n(3.12a)

for

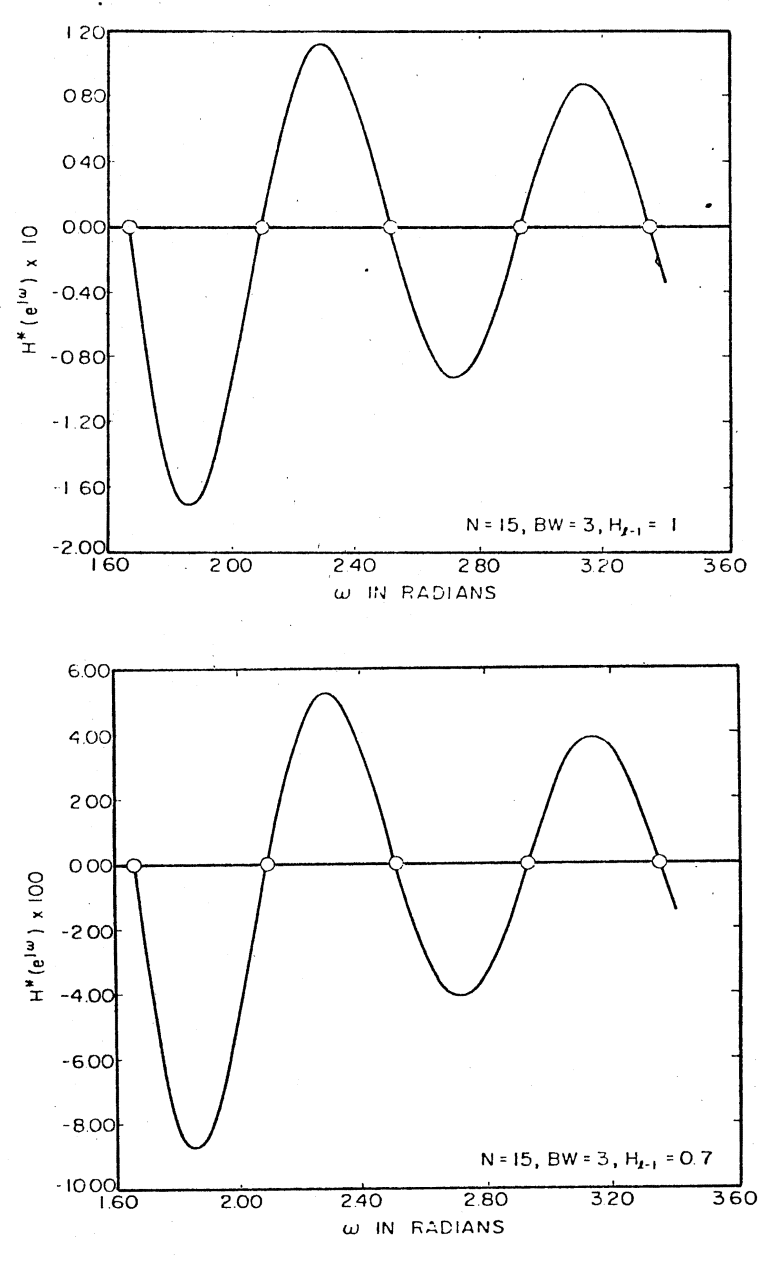

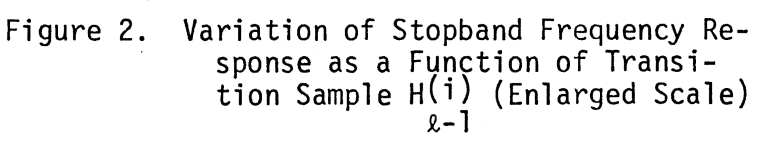

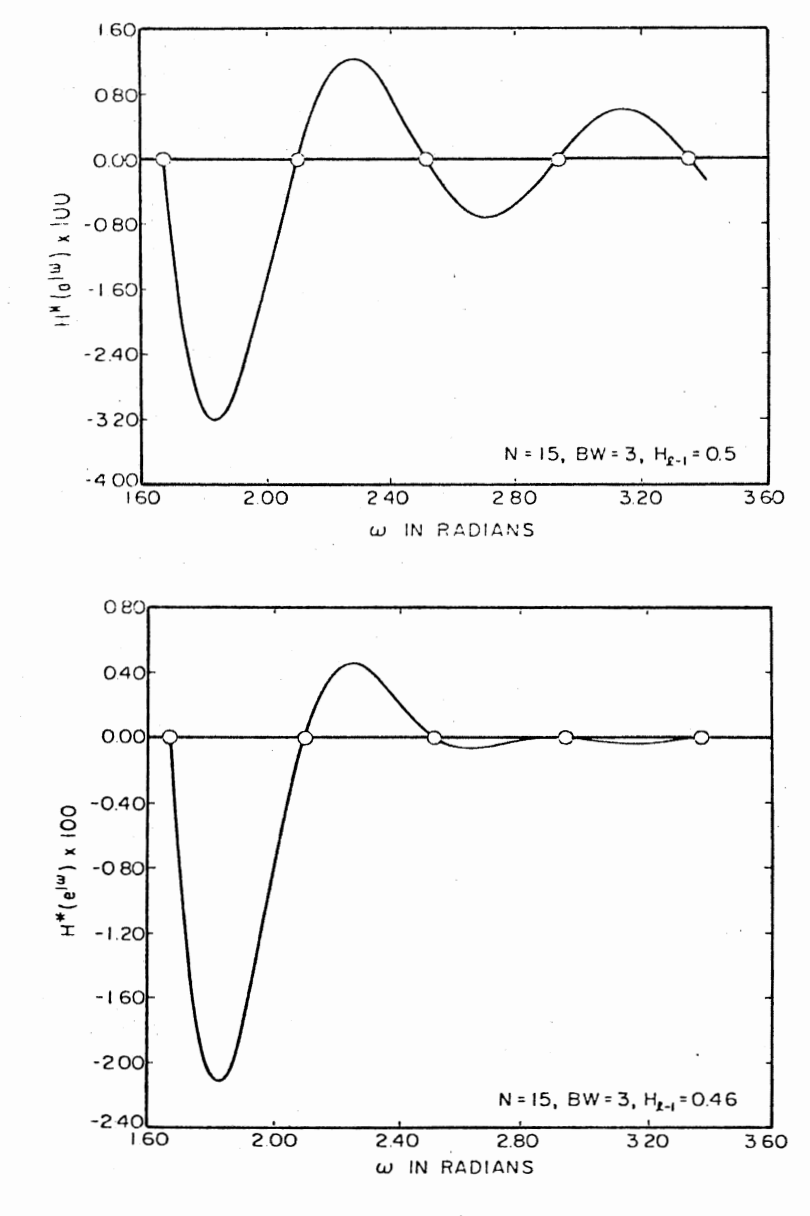

**Figure 2. (Continued)** 

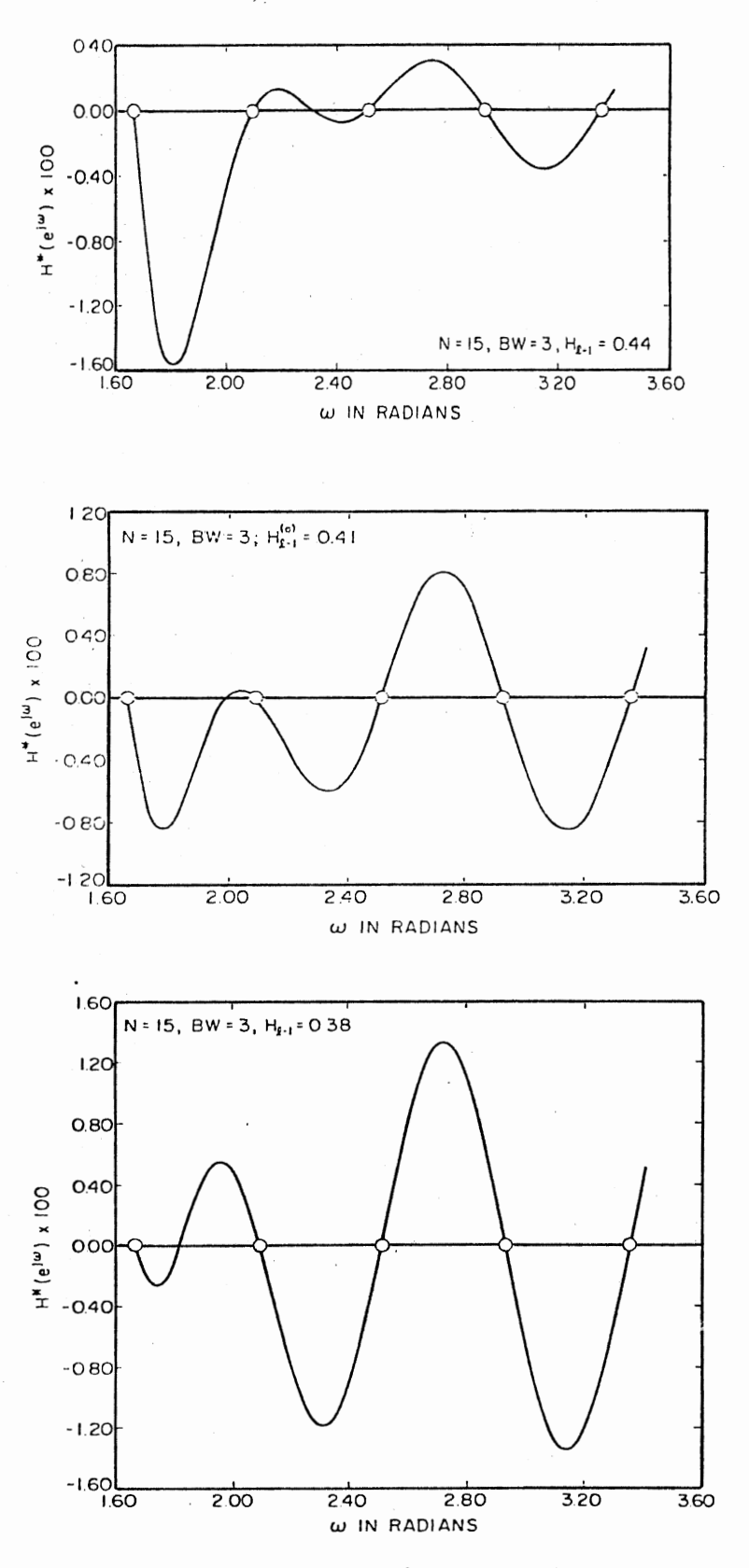

Figure 2. (Continued)  $\cdot$ 

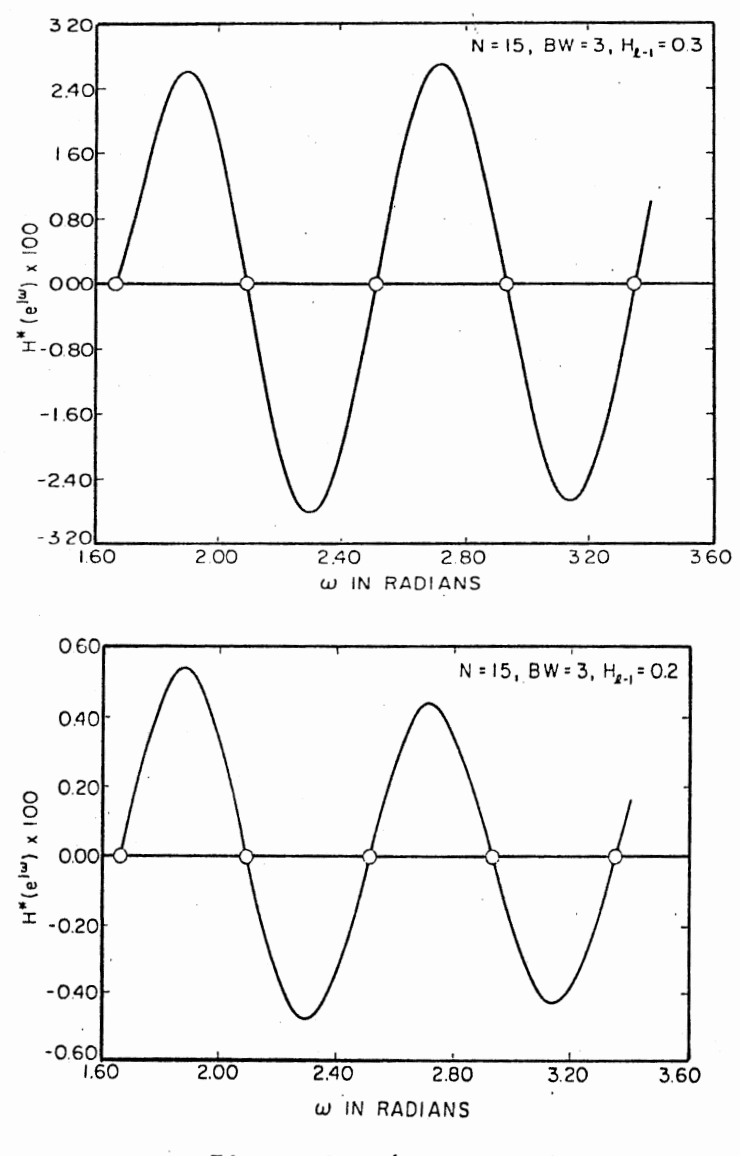

**Figure 2. (Continued)** 

$$
H_{2-1}^{(i)} > 0.5, H_{2-1}^{(k)} < 0.3
$$
 (3.12b)

From this, by adding the two responses  $(H^{\star(i)}(e^{j\omega}))$  and  $(H^{\star(k)}(e^{j\omega}))$ , we have ripple size reduction. Figure 3(a) illustrates this point, where  $H_{\ell-1}^{(k)} = 0.12$  and  $H_{\ell-1}^{(i)} = 0.7$ . The plot of

$$
H^{\star (o)}(e^{j\omega}) = \frac{H^{\star (i)}(e^{j\omega}) + H^{\star (k)}(e^{j\omega})}{2}
$$
 (3.13)

is also shown in Figure 3(a), where we can see that the ripples have been reduced considerably. The corresponding transition sample is given by

$$
H_{\ell-1}^{(o)} = \frac{H_{\ell-1}^{(i)} + H_{\ell-1}^{(k)}}{2} = \frac{0.7 + 0.12}{2} = 0.41
$$
 (3.14)

From Figure 3(a) it is clear that

$$
H^{\star}(0) \left(e^{j\omega}\right) = \langle 0 \quad \omega_{\ell} \leq \omega \leq \omega_{\ell+1}
$$
\n
$$
= \langle 0 \quad \omega_{\ell+1} \leq \omega \leq \omega_{\ell+2}
$$
\n
$$
= \langle 0 \quad \omega_{\ell+2} \leq \omega \leq \omega_{\ell+3}
$$
\n
$$
(3.15)
$$

However, the scale in Figure  $3(a)$  is such that the detail in the stopband response cannot be easily seen. Figure 3(b) shows the same to an enlarged scale. From this, Equation (3.15) can be modified to:

$$
\begin{aligned}\n&\langle 0 \quad \omega_{\ell} \times \omega \times \omega_{\ell 0} \\
&\langle 0 \rangle_{\ell} = \frac{1}{2} \quad \omega_{\ell 0} \quad \omega_{\ell 0} \quad \omega_{\ell 0} \quad \omega_{\ell 1} \\
&\langle 0 \quad \omega_{\ell 1} \rangle &\langle \omega \times \omega_{\ell 1} \rangle \\
&\langle 0 \quad \omega_{\ell 1} \rangle &\langle \omega \times \omega_{\ell 1} \rangle \\
&\langle 0 \quad \omega_{\ell 1} \rangle &\langle \omega \times \omega_{\ell 1} \rangle\n\end{aligned} \tag{3.16}
$$

where  $\omega_{\ell 0}$  corresponds to the frequency at which  $H^{\star(0)}(e^{j\omega}) = 0$  between  $w_{\ell}$  and  $w_{\ell+1}$ . Also, it should be pointed out that in the region

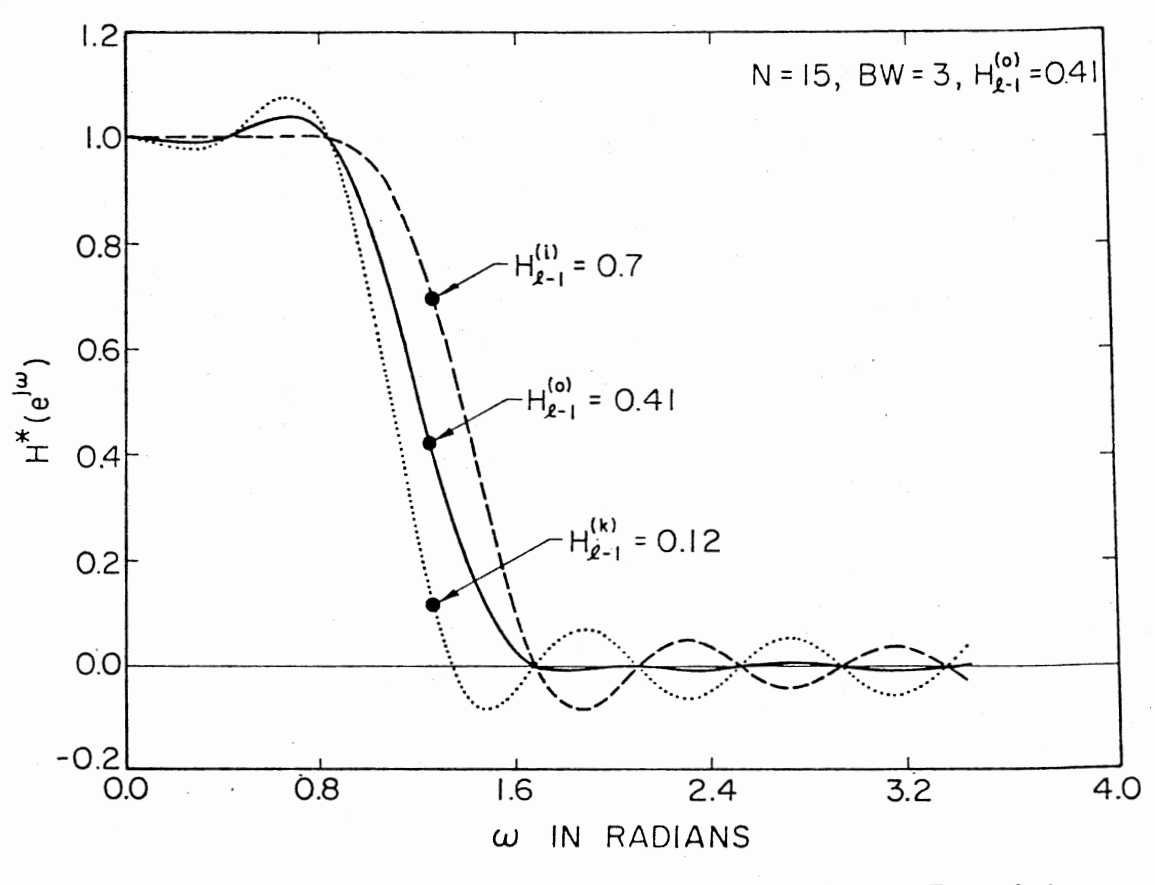

Figure  $3(a)$ . Ripple Reduction in the Stopband When Transition<br>Sample is Optimum

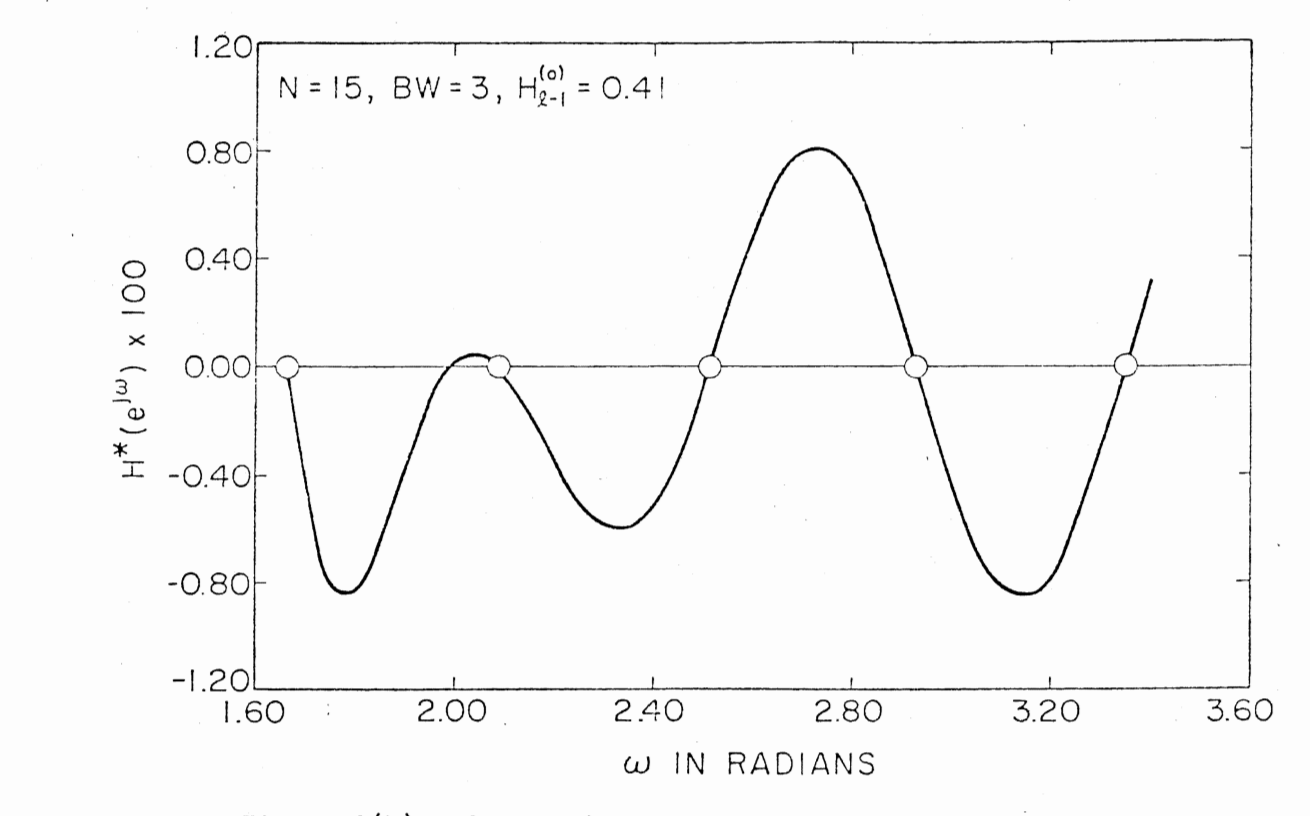

Figure 3(b). Stopband Response When Transition Sample is One

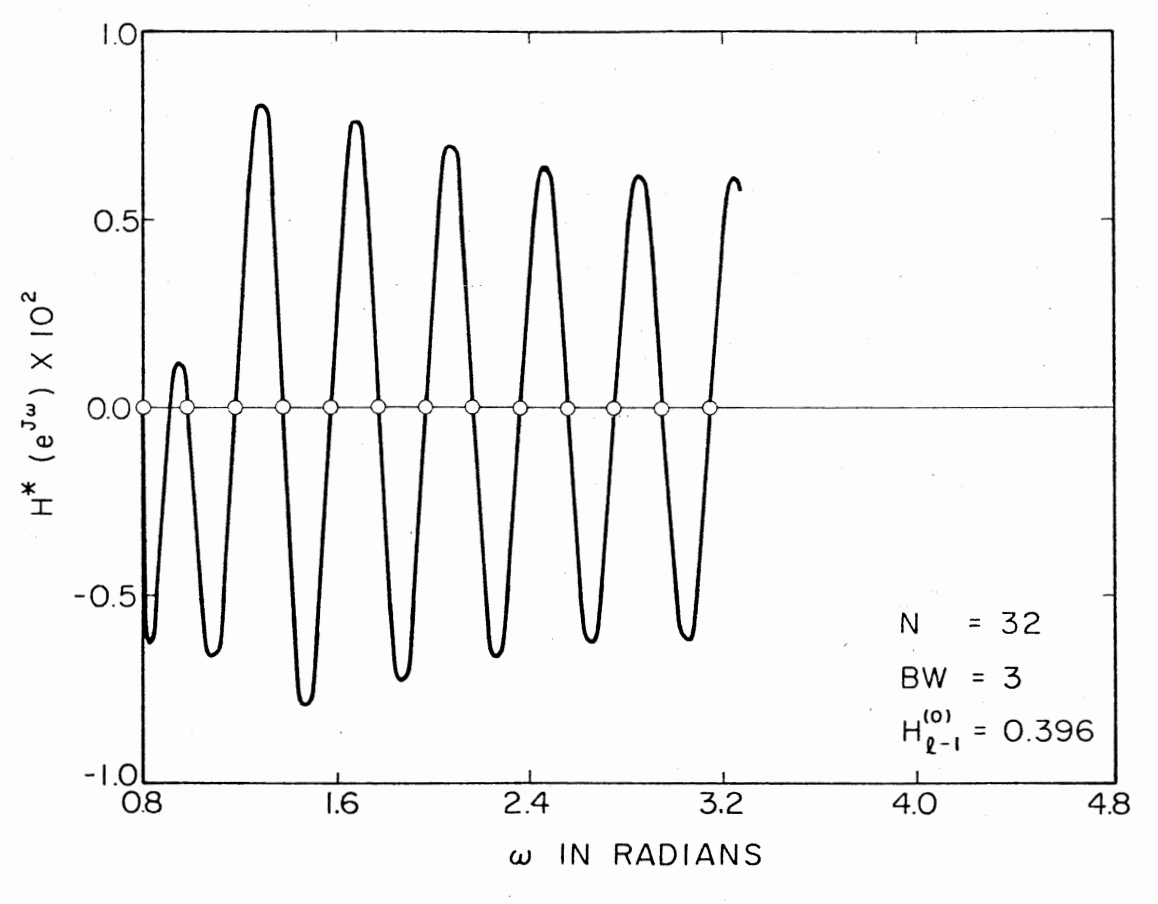

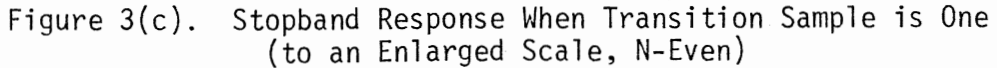

 $\overline{4}$ 

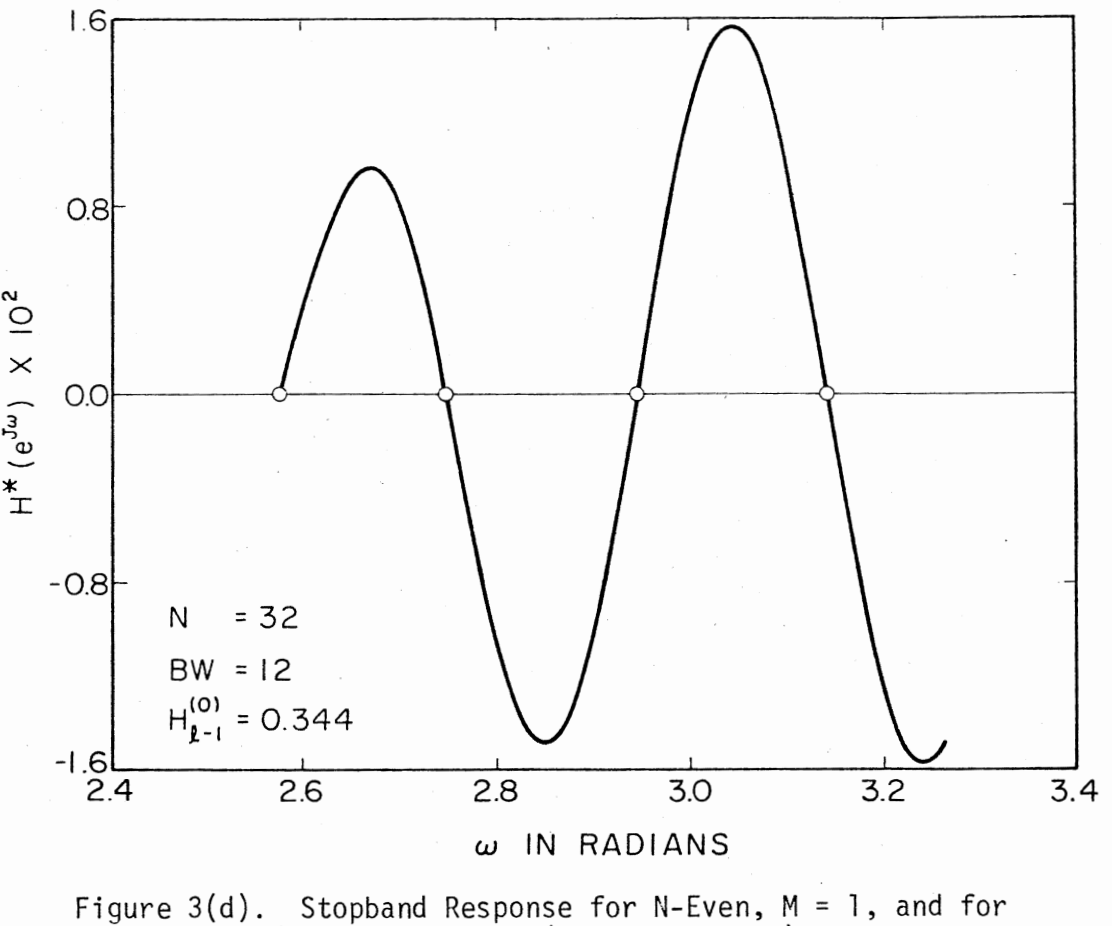

N/4 < BW < N/2 (Enlarged Scale)

 $42\,$ 

 $\omega_{0,0}$   $\leq \omega \leq \omega_{0+1}$ , the peak of the response is small when compared to the other peaks in the stopband. In the rest of the stopband  $\texttt{H*}^{\text{(o)}}(\text{e}^{\texttt{j}\omega})$ , in general, alternates. Equations (3.15) and (3.16) are applicable even when N is even and it could be seen from Figure  $3(c)$ . In the third step we will make use of Equation (3.16) explicitly. The discussion for more than one transition sample will be presented in a later section.

#### 3.3.3 Least Squares or a Direct Solution

From Figure 3 we see that  $H^{\star(0)}(e^{j\omega})$  has an almost equi-ripple property in the stopband. It is known that when the transition sample is optimum, the stopband characteristic of such a filter will have minimax characteristics (27). Using these two ideas, we can develop a direct solution to determine the transition sample close to an optimal solution.

In finding the solution, it is important to know the frequencies at which the peaks of H $^{\star\,( \mathrm{o})}(\mathrm{e}^{\mathrm{j}\omega})$  appear in the stopband. Earlier we have seen that the peak of  $H^{\star(0)}(e^{j\omega}),$  in the range  $\omega_{\ell0} < \omega < \omega_{\ell+1}$ , is small and therefore Equation (3.15) could be used instead of Equation (3.16). In addition, we will assume that the peaks occur approximately midway between the sampling frequencies in the stopband. These frequencies are

$$
\omega_{\ell+k}^0 = \frac{\omega_{\ell+k} + \omega_{\ell+k+1}}{2}, \quad k = 0, 1, 2, \ldots
$$

For simplicity we will consider only the first three values in Equation (3. 17). Using Equations (3.15) and (3.17) and assuming that the magnitudes of the peaks at  $\omega_{g+k}^{\dagger}$  are equal, we can write

$$
H^{\star}(0)_{(e}^{j\omega_{\ell}^{0}}) = H^{\star}(0)_{(e}^{j\omega_{\ell}^{0}+1})
$$
 (3.18a)

$$
H^{*}(0) \begin{pmatrix} j\omega^{0} \\ e^{j\omega^{0}_{\ell}+1} \end{pmatrix} = -H^{*}(0) \begin{pmatrix} j\omega^{0} \\ e^{j\omega^{0}_{\ell}+2} \end{pmatrix}
$$
 (3.18b)

Now,

$$
H^{\star (o)}(e^{j\omega_{\ell}^{0}}) = a_{0} + b_{0} H_{\ell-1}^{(o)}
$$
 (3.19a)

$$
H^{\star (o)}(e^{j\omega_{\ell}^{0}} - 1) = a_{1} + b_{1} H_{\ell-1}^{(o)}
$$
 (3.19b)

$$
H^{\star (o)}(e^{j\omega_{\ell}^{0}+2}) = a_{2} + b_{2} H_{\ell-1}^{(o)}
$$
 (3.19c)

where  $a_j$ , i = 0, 1, 2 represent the contribution to  $H^{\star(0)}(e^{j\omega})$  by the sampled values in the passband, and  $b_i$ , i = 0, 1, 2 represent the contribution of the unconstrained frequency sample. Substituting Equation  $(3.19)$  into Equation  $(3.18)$ , we have two equations inone unknown. Let this system of equations be written in the form

$$
\gamma_1 \; \mu_{2-1}^{(0)} = \gamma_2 \tag{3.20}
$$

where  $Y_1$  and  $Y_2$  are two-dimensional column vectors. The system in Equation (3.20) is an overdetermined system and can be solved by using the least squares solution (50). That is,

$$
H_{g-1}^{(o)} = (Y_1^T Y_1)^{-1} Y_1^T Y_2
$$
 (3.21)

where  $(\underline{Y}_1^T \underline{Y}_1)$  is a scalar. Using this approach, we have considered the design of a 125th-order and a 256th-order low-pass filter with various values of BW. These are tabulated in Table I, where  $H_{g-1}^{(R)}$  represents the optimum values obtained by Rabiner and others (27), and  $H_{g-1}^{(0)}$  are the Values obtained by the procedure above.

# TABLE I

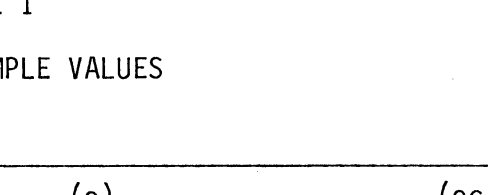

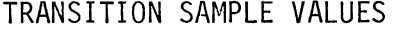

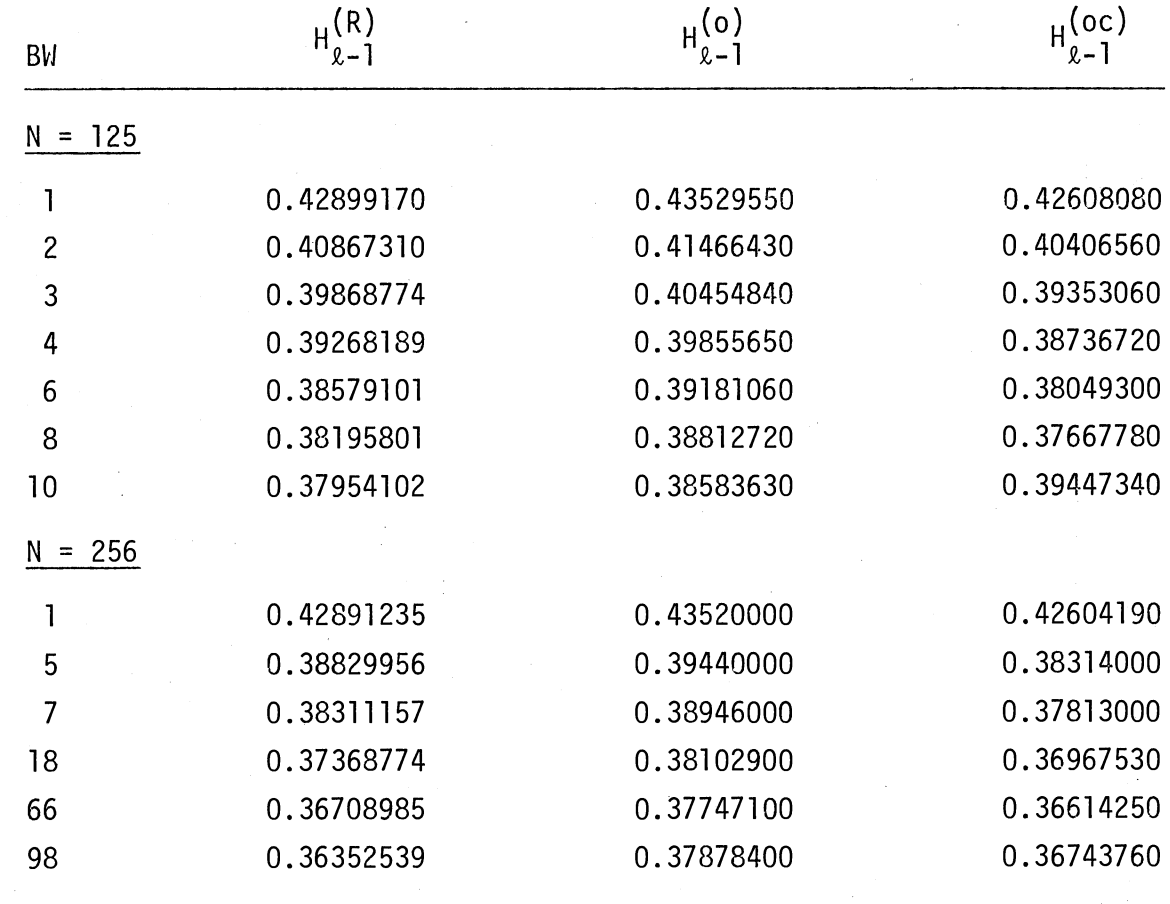

Note that the results are remarkably close for this method, and better results may be obtained by considering the following:

1. Ripple maxima and minima may not appear midway between the stopband sample frequencies, and therefore a procedure needs to be developed to find the frequencies at which the ripples in the stopband are maximum and minimum.

2. It may be necessary to consider more (or maybe less number of) equations in Equation  $(3.20)$ . That is, we need to consider more (less) number of  $\omega_{\ell+k}$  in the stopband.

The second consideration does not require additional explanation. However, the first one requires further study.

Earlier it was expressed that when a function is approximated by Fourier series, there will be a considerable error in the vicinity of discontinuity, which is usually referred to as the Gibbs phenomenon (21). The lower bound on the overshoot after discontinuity is approximately 9%. Figure 4 shows a plot of  $\beta(t) = \left[\frac{1}{2} + \frac{1}{\pi} \sin(\Omega t)\right]$ , which corresponds to the approximation of a discontinuity at the origin. It is clear that the maxima and minima appear at  $\Omega t = +k\pi$ . However, we are more interested in values of  $\Omega t$  for which

 $\beta(t) = 1$  (3.22)

These can be estimated by making use of extensive tables (64) (65) available for si( $\Omega t$ ). Using these tables, we can estimate that the first peak overshoot appears not at the middle but to the left of the middle. To be exact, the peak separates the first ripple by 41.7% to the left and 58.3% to the right. This idea can be used in our estimation, and is discussed in the following.

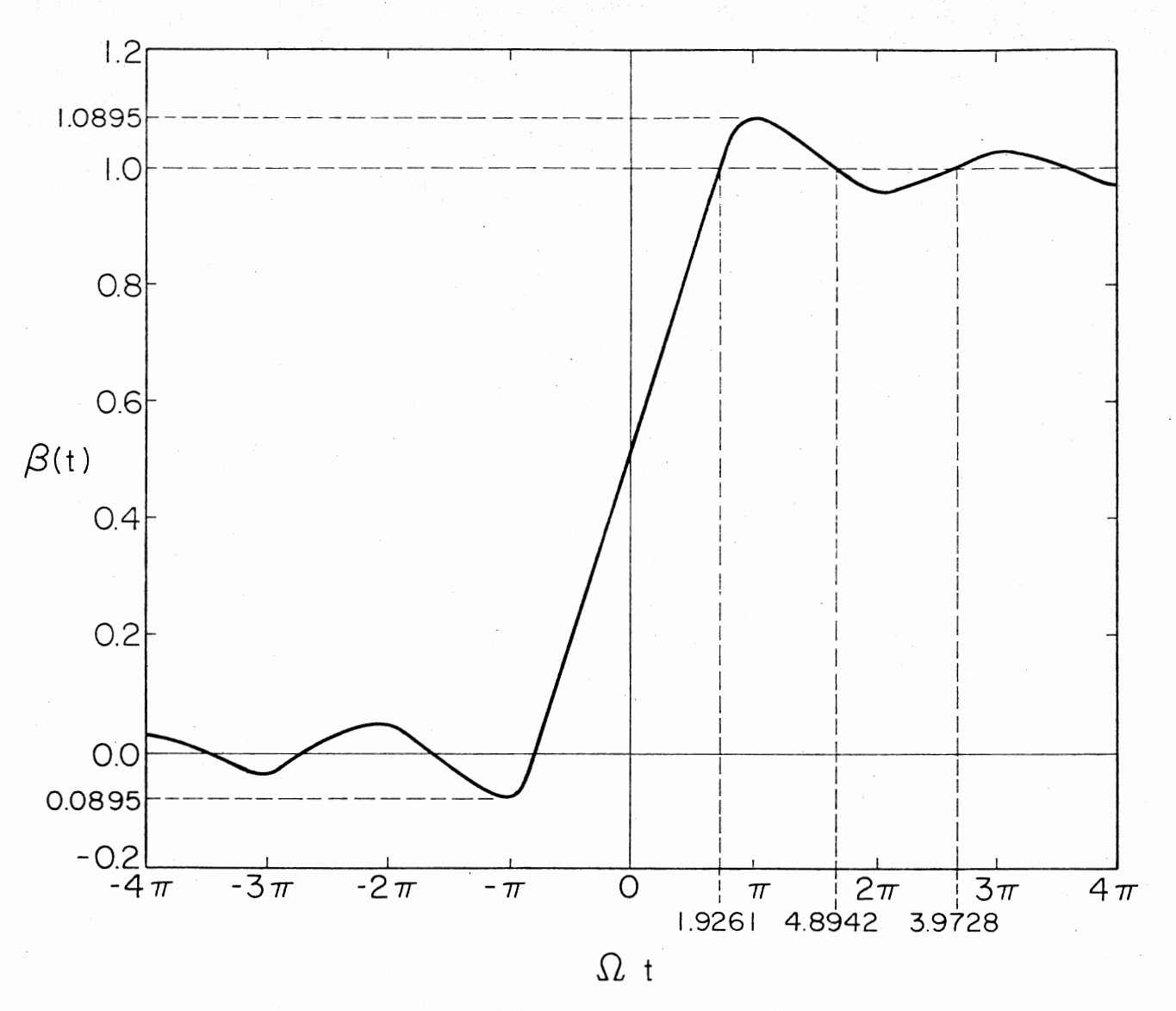

\

Figure 4. Plot of  $\beta(t)$  Around a Step Discontinuity

 $47$ 

Using the result above, we can modify Equation (3. 17) by

$$
\omega_{\ell+k}^{OC} = \omega_{\ell} + c(0.417) \frac{2\pi}{N} + k \frac{2\pi}{N}, k = 0, 1, 2
$$
 (3.23)

in which a correction factor, c, is introduced. The reasons for this will be discussed in the following.

In Figure 4 we see that  $\beta$ (o) = 0.5. In our case the transition sample, always less than 0.5, is around 0.4. The effect of this, of course, is that the maximum appears even further left of the middle. An estimate of the correction factor is

$$
c \approx \frac{0.4}{0.5} = 0.8 \tag{3.24}
$$

Using this in Equation (3.23), we have considered a low-pass filter of order 125 and 256 with various BWs. The values for  $H_{\ell-1}^{(0)}$  are obtained and are listed in Table I under the column  $H_{\ell-1}^{(oc)}$ , where c denotes that a correction has been used. In comparison with the optimum values  $H_{\varrho,-1}^{(R)}$ , we see that in most cases the new values  $H_{g-1}^{(oc)}$  appear to be close to the optimum. Using the above approach, we have designed several low-pass filters for various values of N and BW. The results are tabulated in Table II, where again  $H_{g-1}^{(R)}$  are the optimal values obtained by Rabiner et al. (27), and the values under the column  $H_{\ell-1}^{(De)}$ and  $H_{\ell-1}^{(Do)}$  will be distussed later.

When N is even, it can be observed from Table II that the deviation between  $H_{g-1}^{(R)}$  and  $H_{g-1}^{(OC)}$  is slightly higher when the number of frequency samples in the passband is close to N/2. The reason for this is explained in the following.

It is well known that when N is even, the interpolated frequency response will not be real if the initial set of frequency samples is

# TABLE II

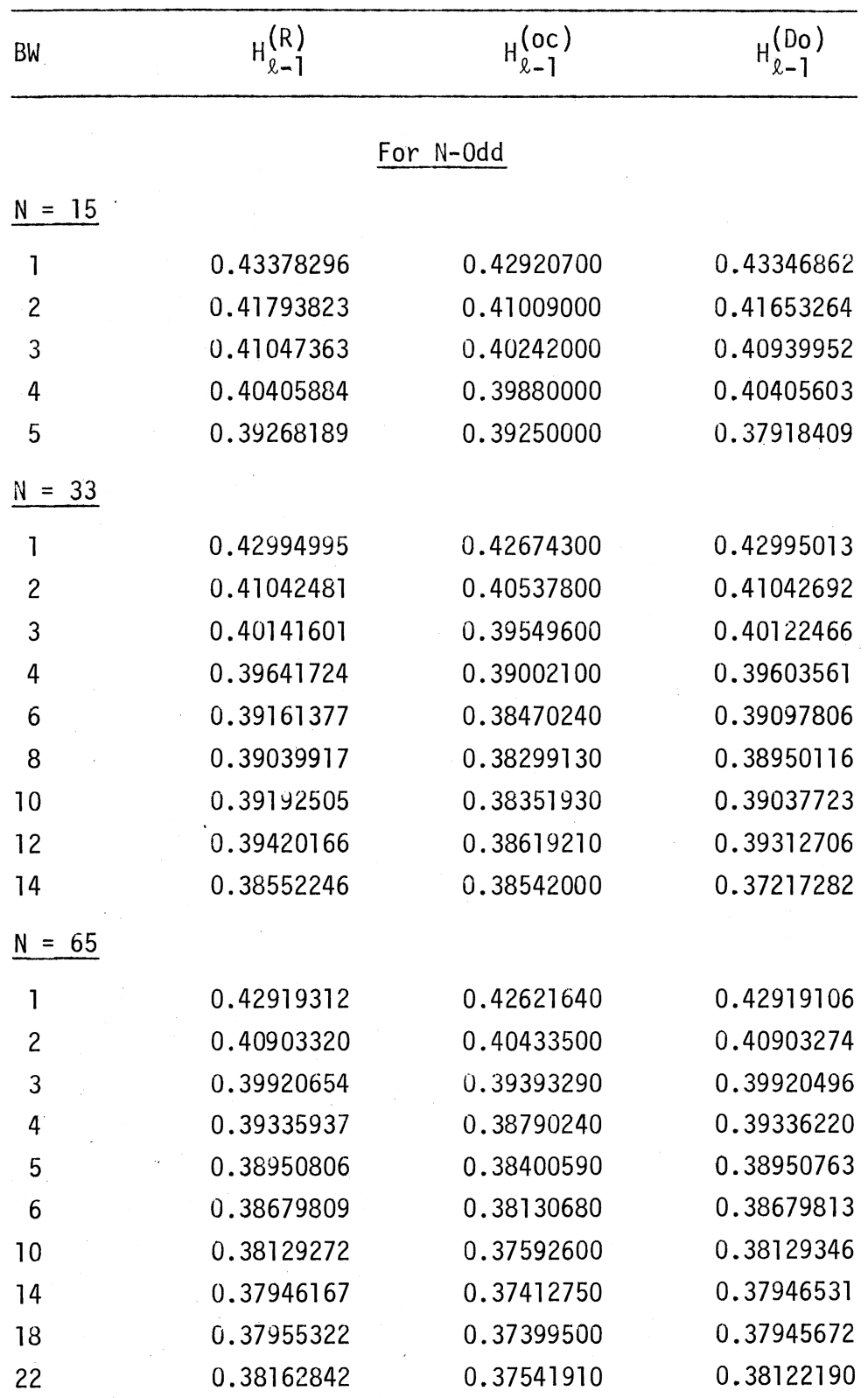

# OPTIMUM TRANSITION SAMPLE VALUES

| BW                   | $H_{l-1}^{(R)}$ | $H_{l-1}^{(oc)}$ | $H_{\ell-1}^{(D_0)}$ |
|----------------------|-----------------|------------------|----------------------|
| $= 65$ (Cont.)<br>N. |                 |                  |                      |
| 26                   | 0.38746948      | 0.37956000       | 0.38615039           |
| 30                   | 0.38417358      | 0.38408400       | 0.37087156           |
| $N = 125$            |                 |                  |                      |
| $\mathbf{I}$         | 0.42899170      | 0.42608080       | 0.42899550           |
| $\overline{c}$       | 0.40867310      | 0.40406560       | 0.40867287           |
| 3                    | 0.39868774      | 0.39353060       | 0.39868668           |
| 4                    | 0.39268189      | 0.38736720       | 0.39268554           |
| 6                    | 0.38579101      | 0.38049300       | 0.38579451           |
| 8                    | 0.38195801      | 0.37677840       | 0.38196192           |
| 10                   | 0.37954102      | 0.37447340       | 0.37954102           |
| 18                   | 0.37518311      | 0.37041350       | 0.37518569           |
| 26                   | 0.37384033      | 0.36917000       | 0.37384185           |
| 34                   | 0.37371826      | 0.36902000       | 0.37372071           |
| 42                   | 0.37470093      | 0.36984000       | 0.37470245           |
| 50                   | 0.37797851      | 0.37250870       | 0.37788435           |
| 58                   | 0.39086304      | 0.38307200       | 0.38983071           |
| 59                   | 0.39063110      | 0.38556700       | 0.39062951           |
| 60                   | 0.38383713      | 0.38375300       | 0.37054450           |
| BW                   | $H_{l-1}^{(R)}$ | $H_{l-1}^{(oc)}$ | $H_{\ell-1}^{(De)}$  |
|                      |                 | For N-Even       |                      |
| $N = 16$             |                 |                  |                      |
| 1                    | 0.42631836      | 0.42880000       | 0.42727875           |
| $\overline{c}$       | 0.40397949      | 0.40940000       | 0.40216017           |
| 3                    | 0.39454346      | 0.40157000       | 0.39109158           |
| 4                    | 0.38916626      | 0.39810400       | 0.38693690           |
| 5                    | 0.38840330      | 0.39550000       | 0.40860000           |

TABLE II (Continued)

 $\mathcal{O}(\mathcal{O})$  .

÷.

÷,

 $\star$ 

 $\mathbb{R}^2$ 

| <b>BW</b>               | $H_{l-1}^{(R)}$ | $H_{l-1}^{(oc)}$ | H <sup>(De)</sup><br>H <sub>2-1</sub> |
|-------------------------|-----------------|------------------|---------------------------------------|
| $N = 32$                |                 |                  |                                       |
| 1                       | 0.42856445      | 0.42678000       | 0.42830446                            |
| $\overline{\mathbf{c}}$ | 0.40773926      | 0.40540000       | 0.40327667                            |
| 3                       | 0.39662476      | 0.39562000       | 0.39178876                            |
| 4                       | 0.38925171      | 0.39020000       | 0.38557173                            |
| 6                       | 0.37897949      | 0.38500000       | 0.37946214                            |
| 8                       | 0.36990356      | 0.38340000       | 0.37681379                            |
| 10                      | 0.35928955      | 0.38400000       | 0.37563255                            |
| 12                      | 0.34487915      | 0.38700000       | 0.37692103                            |
| $= 64$<br>N             |                 |                  |                                       |
| ı                       | 0.42882080      | 0.42622200       | 0.42850086                            |
| $\overline{c}$          | 0.40830689      | 0.40424000       | 0.40341969                            |
| 3                       | 0.39807129      | 0.39394900       | 0.39177515                            |
| 4                       | 0.39177246      | 0.38792560       | 0.38535508                            |
| 5                       | 0.38742065      | 0.38403500       | 0.38139820                            |
| 6                       | 0.38416748      | 0.38134260       | 0.37876661                            |
| 10                      | 0.37609863      | 0.37599470       | 0.37378359                            |
| 14                      | 0.37089233      | 0.37424370       | 0.37206568                            |
| 18                      | 0.36605225      | 0.37420320       | 0.37155465                            |
| 22                      | 0.35977783      | 0.37580000       | 0.37179844                            |
| 26                      | 0.34813232      | 0.38000000       | 0.37268141                            |
| $N = 128$               |                 |                  |                                       |
| 1                       | 0.42889404      | 0.42607840       | 0.42854521                            |
| $\overline{c}$          | 0.40847778      | 0.40406140       | 0.40344362                            |
| $\mathfrak{Z}$          | 0.39838257      | 0.39352350       | 0.39175112                            |
| $\mathbf{p}^{(k)}$      | 0.39226685      | 0.38735920       | 0.38527050                            |
| 6                       | 0.38812256      | 0.38332170       | 0.38124616                            |
| $\overline{7}$          | 0.38281250      | 0.37837620       | 0.37661885                            |
| 10                      | 0.37826538      | 0.37445240       | 0.37322903                            |
| 18                      | 0.37251587      | 0.37036780       | 0.36999435                            |

TABLE II (Continued)

 $\sim$ 

 $\bar{a}$ 

 $\omega$ 

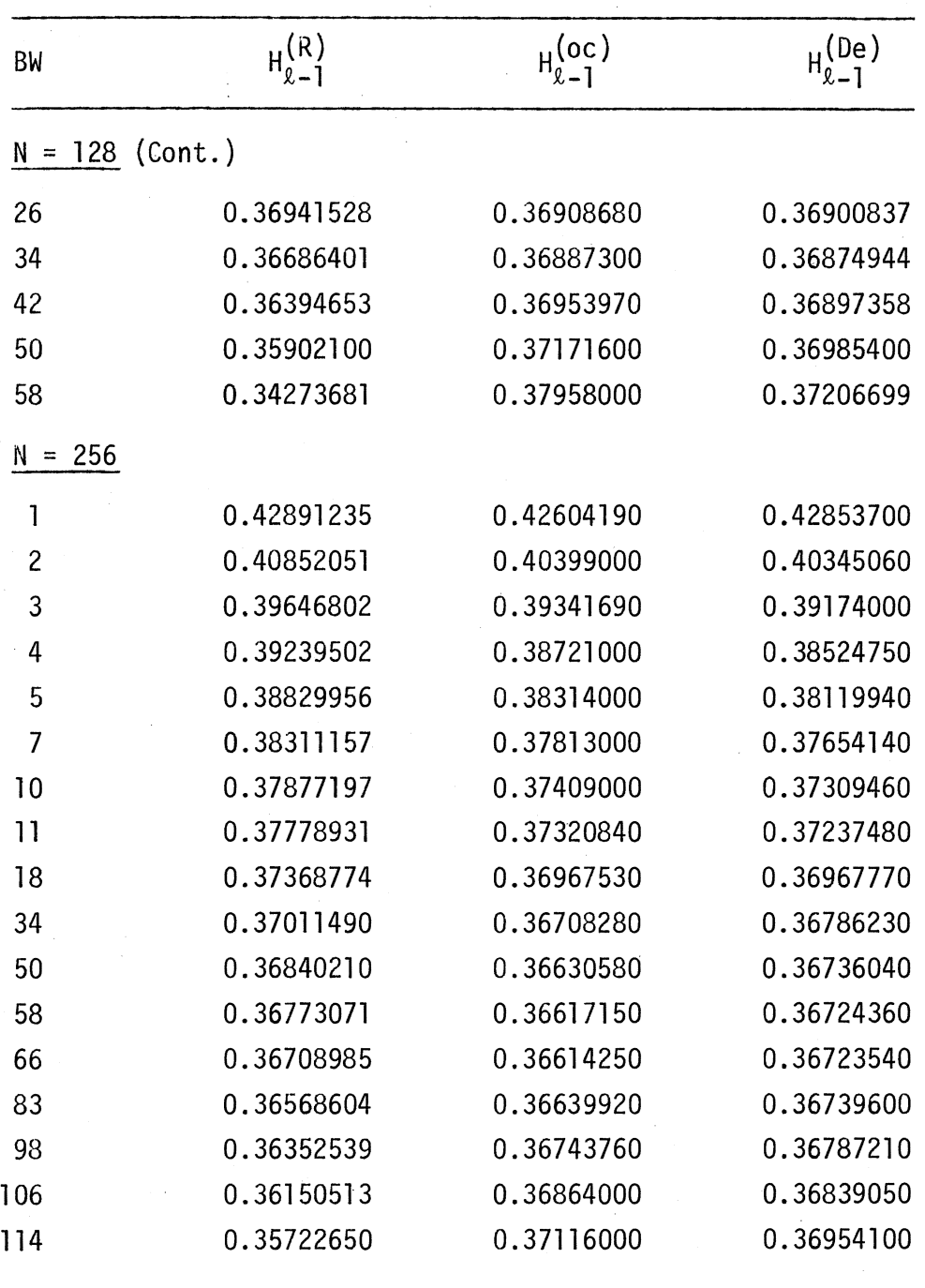

 $\bar{z}$ 

 $\varphi\to$ 

TABLE II (Continued)

real and symmetric (27). If the impulse response is symmetrical, it can be seen from Figure 5 that the frequency response will not be symmetrical about the  $(N/2)$  frequency sample. On account of this, when BW <  $(N/4)$ , the interaction of  $\frac{\sin x}{x}$  terms will be smaller and Equation (3.16) still holds good.

On the other hand, when (N/4) < BW < (N/2), the interaction of  $\frac{\sin x}{x}$  terms will be predominant and the stopband response will be as shown in Figure 3(d). From this figure it is clear that  $H^{\star{(o)}}e^{(j\omega)}$  will have the following pattern, that is,

$$
H^{*}(0) (e^{j\omega}) \begin{cases} > 0 & \omega_{\ell} < \omega < \omega_{\ell+1} \\ < 0 & \omega_{\ell+1} < \omega < \omega_{\ell+2} \\ > 0 & \omega_{\ell+2} < \omega < \omega_{\ell+3} \end{cases}
$$
(3.25)

Using this, Equation (3. 18) can be modified, and is

$$
H^{*(0)}(e^{j\omega_{\ell}^{i}}) = -H^{*(0)}(e^{j\omega_{\ell}^{i}+1})
$$
\n
$$
H^{*(0)}(e^{j\omega_{\ell}^{i}+1}) = -H^{*(0)}(e^{j\omega_{\ell}^{i}+2})
$$
\n(3.26)

Using Equation (3.19) in Equation (3.26) results in an equation similar to Equation (3.20), which could be solved for  $H_{l-1}^{(0)}$ . Note that in Equation (3.26)  $\omega_{g}^{\dagger}$  and  $\omega_{g+1}^{\dagger}$  are given by Equation (3.17). Several low-pass filters are designed for the special cases,  $(N/4) < BW < (N/2)$ , by the above approach and the results are tabulated in Table III.

From Tables II and III it can be observed that the results are very . close to the optimum, and are obtained without making use of search or programming techniques. In order to get an idea about the error involved in our computation, the frequency response of a 32nd-order lowpass filter is plotted for BW = 10. Two responses are plotted in

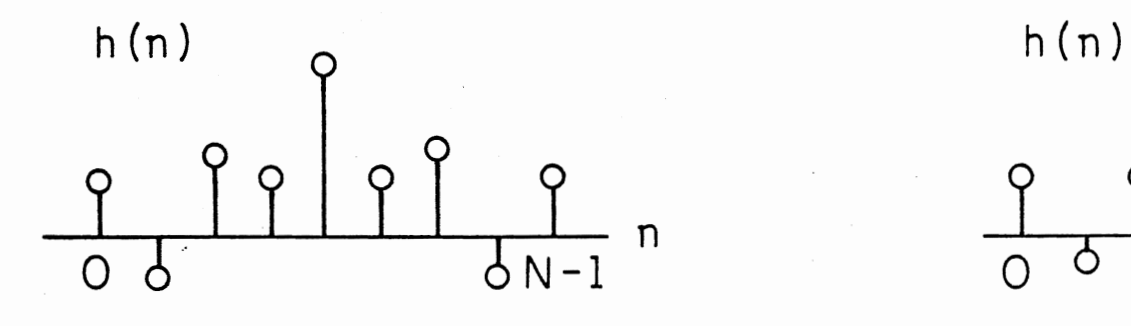

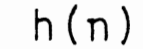

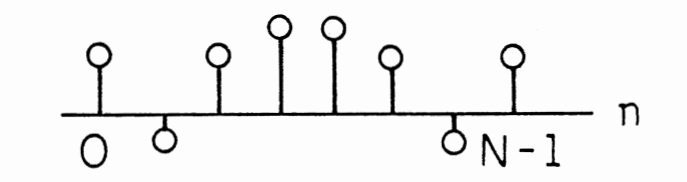

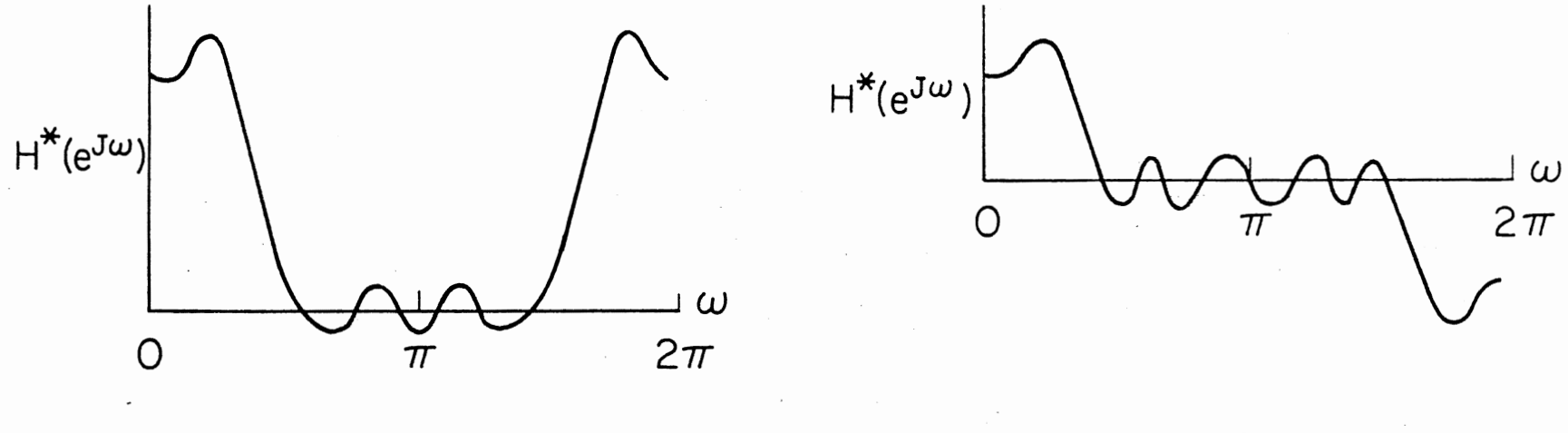

**CASE 1 (N-000) CASE 2 (N-EVEN)** 

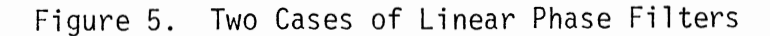

54

# TABLE III

# ONE TRANSITION SAMPLE VALUES

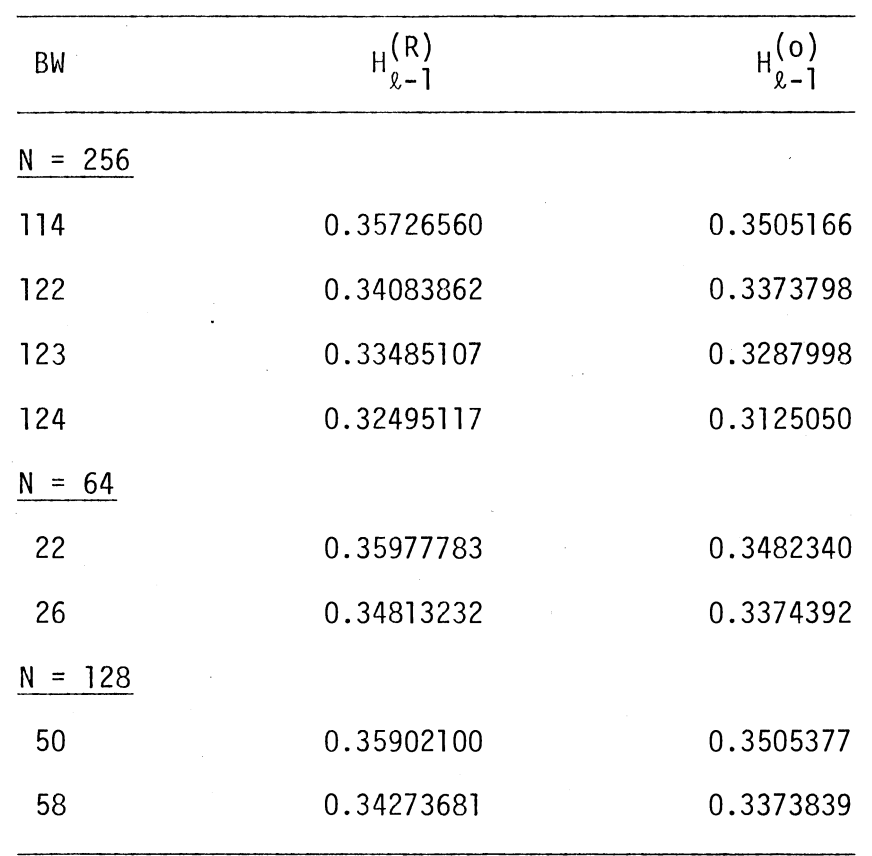

Figure 6 on the same scale for both  $H_{g-1}^{(R)}$  and  $H_{g-1}^{(oc)}$ . From this figure it can be seen that the deviation between the two responses is hardly noticeable. The above method has a considerable advantage over the existing techniques (27).

In the following a direct solution to find the optimum transition value H<sup>(De)</sup> or H<sup>(DO)</sup> is discussed. This is based on using fewer number of equations in Equation (3.20). Since there is only one unknown  $H_{g-1}^{(D)}$ , we need to consider only one equation. This equation may correspond to one of the following equations (see Equation (3.18)):

$$
H^{*}(D)_{(e}^{j\omega_{\ell}^{D}}) = H^{*}(D)_{(e}^{j\omega_{\ell}^{D}+1})
$$
 (3.27a)

$$
H^{\star}(D)_{(e}j\omega_{\ell+1}^{D}) = -H^{\star}(D)_{(e}j\omega_{\ell+2}^{D})
$$
 (3.27b)

$$
H^{*}(D)_{(e}^{j\omega_{\ell}^{D}}) = -H^{*}(D)_{(e}^{j\omega_{\ell}^{D}+2})
$$
 (3.27c)

where the superscript D is introduced to denote the direct solution, and the  $\omega_{\ell+k}^D$ ,  $\omega_{\ell+k-1}$  <  $\omega_{\ell+k}^D$  <  $\omega_{\ell+k}$ , k = 0, 1, 2 correspond to the frequencies at which the response has a ripple maxima and minima in the stopband. These frequencies are given later. From the analysis of various optimal responses, it was found that Equation (3.27b) gave better results for N-even and Equation (3.27c) gave better results for N-odd. In the following, Equation (3.27b) is used for N-even and Equation (3.27c) for N-odd. Explicitly,

$$
H^{\star (De)}(e^{j\omega_{\ell}^{De}}) = -H^{\star (De)}(e^{j\omega_{\ell}^{De}})
$$
 (3.28a)

$$
H^{* (Do)} (e^{j\omega_{\ell}^{Do}}) = -H^{* (Do)} (e^{j\omega_{\ell}^{Do}})
$$
 (3.28b)

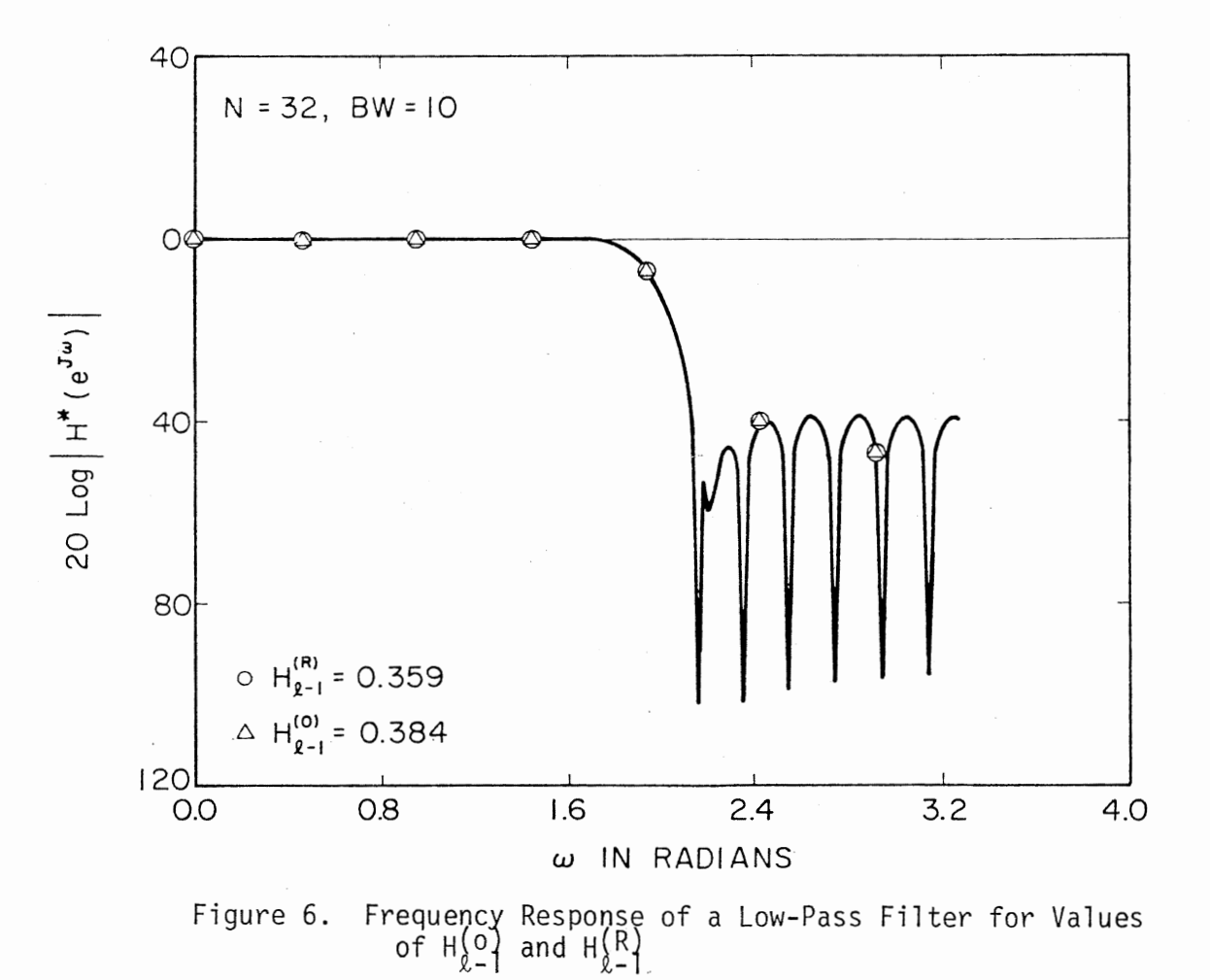

where e and o are added to the superscript D to denote the even and odd cases, respectively.·

The frequencies  $\omega_{\ell+k}^{De}$  and  $\omega_{\ell+k}^{Do}$  are determined empirically using  $\omega_{g+k}^{\mathsf{OC}}$  as a guide, and these are

$$
\omega_{\ell+1}^{\text{De}} = \omega_{\ell+1} + 0.4375 \, (\frac{2\pi}{N}) \tag{3.29a}
$$

$$
\omega_{\ell+2}^{\text{De}} = \omega_{\ell+1}^{\text{De}} + 0.8749 \left( \frac{2\pi}{N} \right) \tag{3.29b}
$$

for N-even and for N-odd,

$$
\omega_{\ell}^{\text{DO}} = \omega_{\ell} + 0.25 \left(\frac{2\pi}{N}\right) \tag{3.30a}
$$
\n
$$
\omega_{\ell+2}^{\text{DO}} = \omega_{\ell}^{\text{DO}} + 2.249 \left(\frac{2\pi}{N}\right) \tag{3.30b}
$$

Expressing (see Equation (3.19)):

$$
H^{\star (De)}(e^{j\omega_{\ell}^{De}}) = a_{ke} + b_{ke} H_{\ell-1}^{(De)}, k = 1, 2
$$
 (3.31)

$$
H^{* (Do)} (e^{j\omega_{\ell}^{DO}}) = a_{k0} + b_{k0} H_{\ell-1}^{(Do)}, \quad k = 0, 2
$$
 (3.32)

where  $a_{k e}(a_{k 0})$  represent the contribution to H\*<sup>(De)</sup>(e  $^{k+K}$ )(H\*<sup>(DO)</sup>(e  $^{k+K}$ )) by the sampled values in the passband and  $b_{ke}(b_{ko})$  represent the contribution of the unconstrained frequency sample. Using Equations (3.29) and (3.31) in Equation (3.28a) results in one equation with unknown as  $H_{g-1}^{\text{(De)}}$ . Similar equations can be formed using Equations (3.30) and (3.32) in Equation (3.28) with  $H_{g-1}^{(D_0)}$  as unknown. Obviously, the solution will give the desired results. Several low-pass filters with various values of N and BW are designed and the results for  $H_{g-1}^{(De)}$  and  $H_{g-1}^{(Do)}$  are tabulated in Table II. From this table it can be seen that the direct method gives transition sample values close to the optimum values given

in Reference (27). The computationa1 time required to design the lowpass FIR filter with one transition sample by the direct method is negligible when compared to the existing techniques. The results are accurate and they are within the permissible tolerance limits.

------ -------------- ------

Before we consider two and three transition sample low-pass filter designs, we should point out that  $\frac{d}{d\omega}$  H\*( $e^{j\omega}$ ) can be used to compute a value for  $H_{g-1}$  by equating it to zero near  $\omega = \omega_{g+1}$  (see Figure 3(b) and 3(c)). The computational time required by this method is more than the above method and therefore is not discussed any further.

> 3.4 Direct Approach to the Frequency Sampling Filter Design With Two and Three Transition Samples

#### 3.4.1 Two Transition Sample Design

In designing two transition frequency sampling filters, we will make use of some of the same general ideas as in the one-transition type. For this case  $M = 2$  in Equation  $(3.8)$ , and the transition samples are located at  $\omega_{g-2}$  and  $\omega_{g-1}$ . As before, the stopband starts at  $\omega_{g}$ . The ripple reduction in the two transition sample case can be illustrated by considering two functions:

$$
[H^{\star (i)}(e^{j\omega})]_p \text{ and } [H^{\star (k)}(e^{j\omega})]_{(p+1)}
$$
 (3.33)

where the subscripts p and (p+l) denote the size of BW. Intuitively, we can see that  $[H^{\star(i)}(e^{j\omega})]_{(p+1)}$  can be approximately obtained by shifting  $\left[H^{\star}}^{(1)}(e^{J\omega})\right]_p$  by  $\frac{2\pi}{N}$ , where N is the order of the filter. Also, from Figure 2, we note that  $[H^{\star(i)}(e^{j\omega})]_{(p+1)}$  alternates in the stopband for  $H_{\ell-1}^{(i)}$  < 0.3. From the above it follows that

59

$$
[H^{\star(i)}(e^{j\omega})]_p [H^{\star(i)}(e^{j\omega})]_{(p+1)} < 0
$$
 (3.34a)

for

$$
\omega_{\ell+k} < \omega < \omega_{\ell+k+1}
$$
,  $k = 0, 1, ...$  (3.34b)

and for

$$
H_{\ell-1}^{(i)}, H_{\ell-2}^{(i)} < 0.3 \tag{3.35}
$$

Again, Equation (3.34) gives a clue for ripple reduction. Now, consider two responses  $\left[\mathsf{H}^{\star\,(i)}(\mathrm{e}^{\mathrm{j}\omega})\right]_{\mathsf{p}}$  and  $\left[\mathsf{H}^{\star\,(k)}(\mathrm{e}^{\mathrm{j}\omega})\right]_{\mathsf{(p+1)}}$  with  $\mathsf{H}^{(i)}_{\scriptscriptstyle{k-2}},\;\mathsf{H}^{(k)}_{\scriptscriptstyle{k-1}}< 0.3.$ By adding the two, we have

$$
\frac{1}{2} \left[ \left[ H^{*}(i) \left( e^{j\omega} \right) \right]_{p} + \left[ H^{*}(k) \left( e^{j\omega} \right) \right]_{p+1} \right] = \left[ H^{*}(0) \left( e^{j\omega} \right) \right]_{p+1} \tag{3.36}
$$

where  $[H^{\star (o)}(e^{j\omega})]_{p+1}$  will have two transition samples  $H_{l-1}^{(o)}$  and  $H_{l-2}^{(o)}$ . which .are given by

$$
H_{\ell-2}^{(o)} = \frac{1 + H_{\ell-2}^{(i)}}{2}, \quad H_{\ell-1}^{(o)} = \frac{H_{\ell-1}^{(k)} + 0}{2}
$$
 (3.37)

Figure 7(a) illustrates such an idea for  $N = 33$  and  $(p+1) = 6$ . Figure 7(b) clearly gives the  $[H^{\star (o)}(e^{j\omega})]_{(p+1)}$  in the stopband to an enlarged scale. From this figure, it can be seen that

$$
\langle 0 \quad \omega_{\ell} \rangle \langle \omega \rangle \langle \omega_{\ell 0}
$$
\n
$$
\langle 0 \quad \omega_{\ell 0} \rangle \langle \omega_{\ell 1} \rangle = \langle 0 \quad \omega_{\ell 0} \rangle \langle \omega_{\ell 1} \rangle
$$
\n
$$
\langle 0 \quad \omega_{\ell 1} \rangle \langle \omega \rangle \langle \omega_{\ell 1} \rangle \langle \omega \rangle \langle \omega_{\ell 1} \rangle
$$
\n
$$
\langle 0 \quad \omega_{\ell 1} \rangle \langle \omega \rangle \langle \omega \rangle \langle \omega_{\ell 1} \rangle
$$
\n
$$
\langle 0 \quad \omega_{\ell 1} \rangle \langle \omega \rangle \langle \omega \rangle \langle \omega \rangle \langle \omega \rangle \langle \omega_{\ell 1} \rangle
$$
\n
$$
\langle 0 \quad \omega_{\ell 1} \rangle \langle \omega \rangle \langle \omega \rangle \langle \omega \rangle \langle \omega \rangle \langle \omega \rangle
$$
\n
$$
\langle 0 \quad \omega_{\ell 1} \rangle \langle \omega \rangle \langle \omega \rangle \langle \omega \rangle \langle \omega \rangle \langle \omega \rangle
$$
\n
$$
\langle 0 \quad \omega_{\ell 1} \rangle \langle \omega \rangle \langle \omega \rangle \langle \omega \rangle \langle \omega \rangle \langle \omega \rangle
$$
\n
$$
\langle 0 \quad \omega_{\ell 1} \rangle \langle \omega \rangle \langle \omega \rangle \langle \omega \rangle \langle \omega \rangle \langle \omega \rangle \langle \omega \rangle
$$
\n
$$
\langle 0 \quad \omega_{\ell 1} \rangle \langle \omega \rangle \langle \omega \rangle \langle \
$$

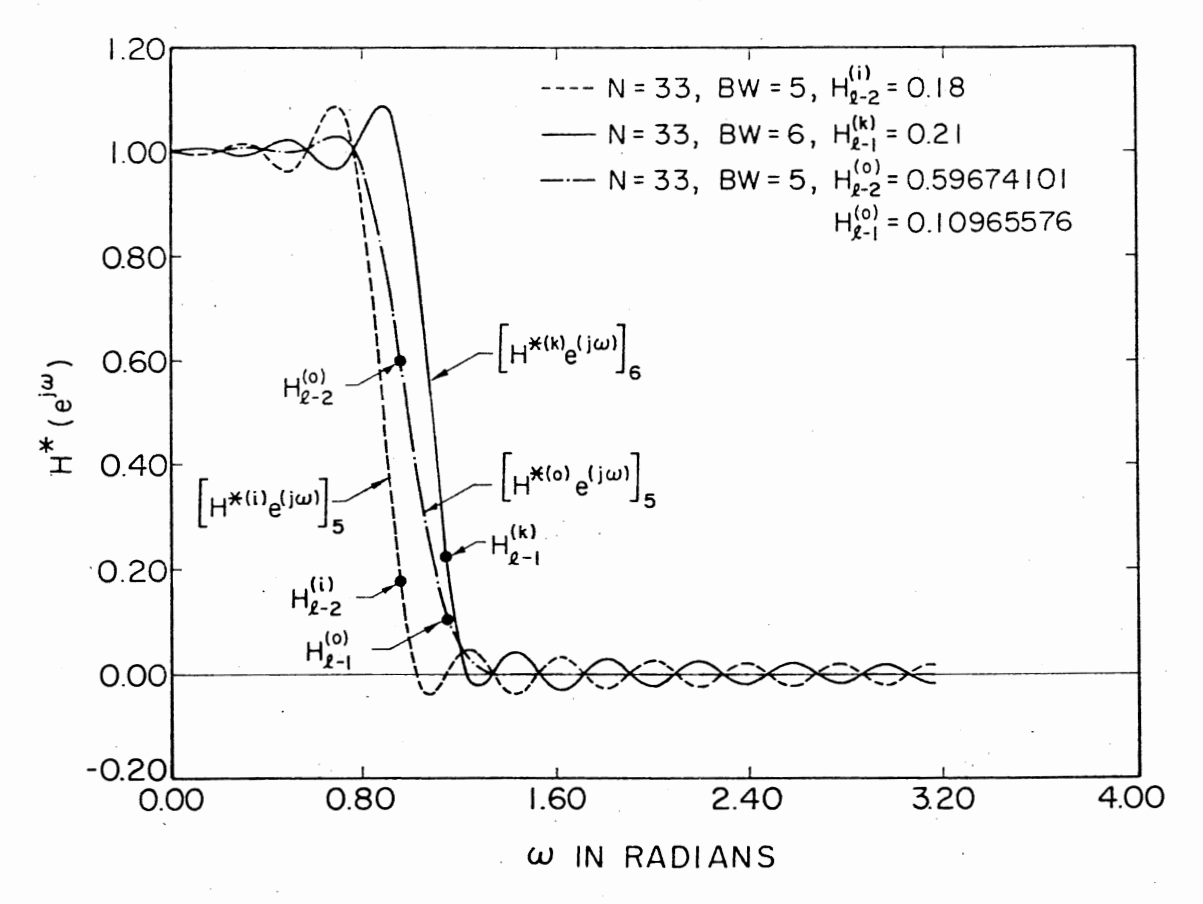

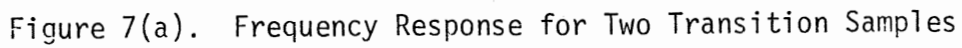

 $\overline{0}$ 

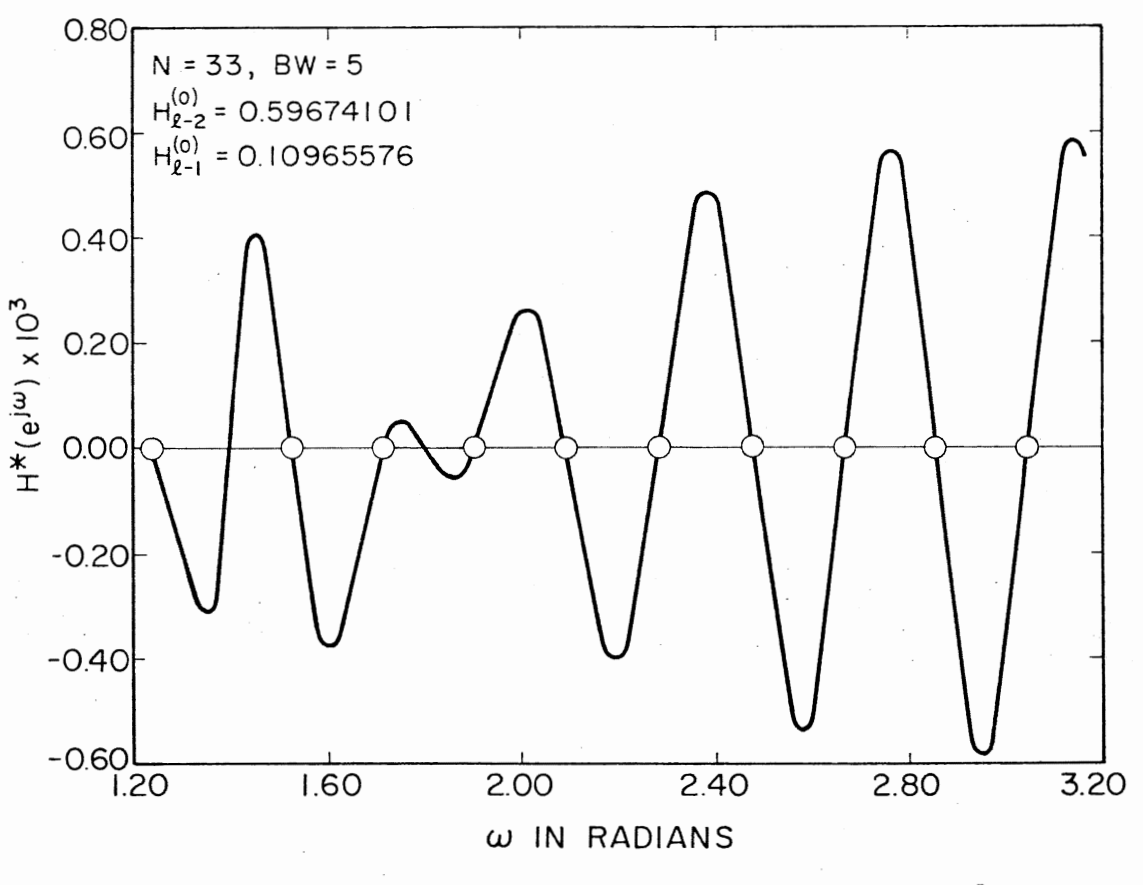

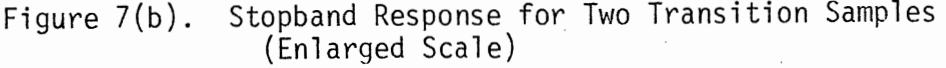

 $\overline{c}$ 

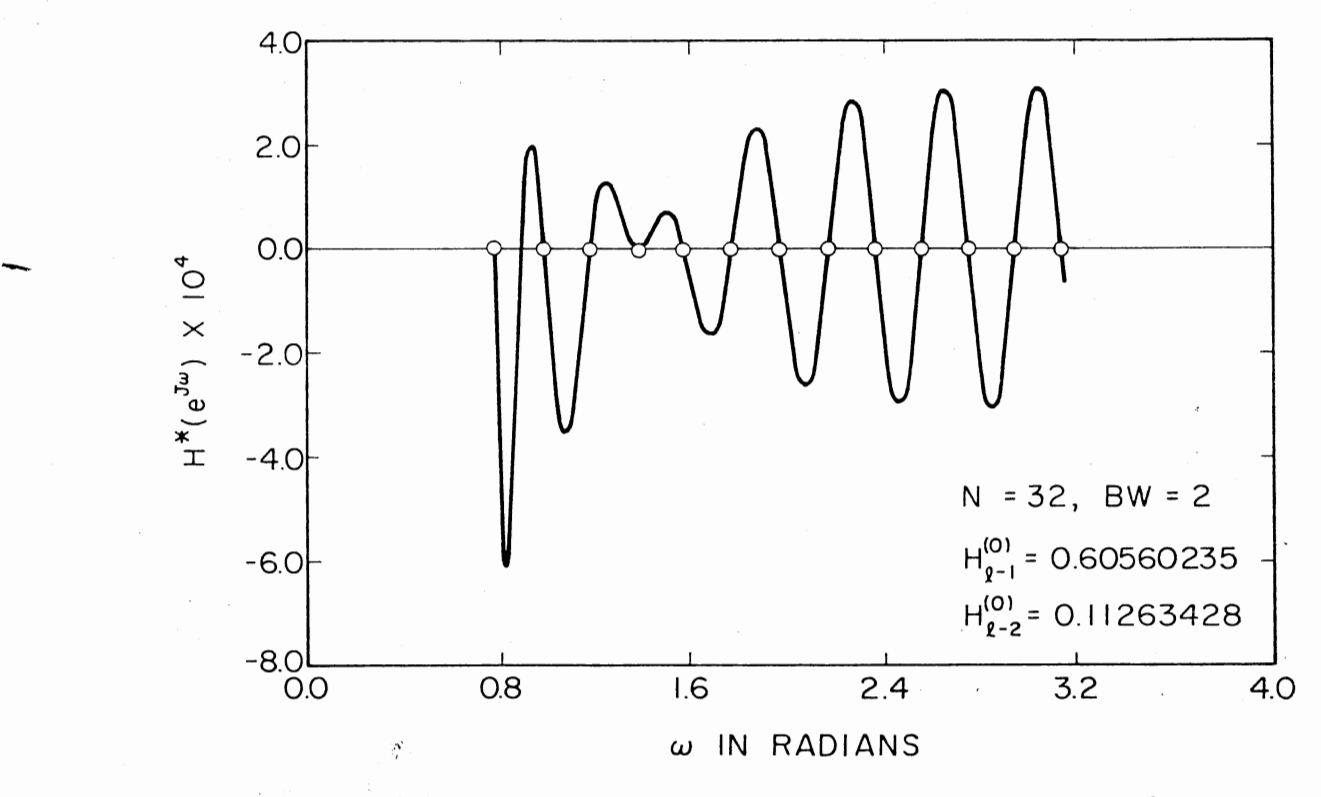

Figure 7(c). Stopband Response for Two Transition Samples (to an Enlarged Scale, N-Even)

 $\mathfrak{B}$ 

which has a similar pattern as in Equation (3.14). The difference is that in the range  $\omega_{\ell,0} < \omega < \omega_{\ell+1}$ , the peak is not small. In fact,  $[H^{\star (0)}(e^{j\omega})]_{(p+1)}$  has three peaks in the range  $\omega_{\chi} < \omega < \omega_{\chi+2}$ , and the magnitudes of these peaks are approximately equal. For simplicity, we will consider only the first three peaks. Equation (3.38) is the optimal response one would get using the transition sample values  $H_{\varrho=2}^{(0)}$  and  $H_{\nu-1}^{(0)}$ . In order to verify Equation (3.38) several responses were studied using the optimal values given in Reference (27) for various values of N and BW. From the results thus obtained, it is observed that Equation (3.38) is true in general for different values of N and BW. For illustrative purposes, a typical stopband response is given in Figure  $7(c)$ for N-even. From this and other simulations it follows that Equation (3.38) is true for any N and forms a basis for the two-transition sample filter design.

Next, let us consider the computation of  $H^{(o)}_{(\ell-1)}$  and  $H^{(o)}_{(\ell-2)}$ . The procedure will be very similar to what was used in the one-transition case. That is, assume that the first three peak ripple magnitudes in the stopband of  $[H^{\star (o)}(e^{j\omega})]_{p+1}$  are equal. Again, the problem of selecting the location of the frequencies at which the ripple maxima and minima appear should be considered. Using the optimal responses in Figure  $7(b)$ and  $7(c)$  as a quide, the location of the frequencies at which the ripple maxima and minima appear are empirically determined. These are given below.

The first three ripple peaks appear at  $\omega_{\ell}^{(D)}$ ,  $\omega_{\ell}^{(D)}$ , and  $\omega_{\ell+1}^{(D)}$ , where the superscripts o and e after D are omitted here, as these estimates are valid for both N-odd and N-even. The estimates of these frequencies are given by
$$
\omega_{\ell}^{(D)} = \omega_{\ell} + (0.125)(\frac{2\pi}{N})
$$
 (3.39a)

$$
\omega_{\ell}^{(D)} = \omega_{\ell}^{(D)} + (0.5)(\frac{2\pi}{N})
$$
 (3.39b)

$$
\omega_{\ell+1}^{(D)} = \omega_{\ell}^{(D)} + (0.81)(\frac{2\pi}{N})
$$
 (3.39c)

Note that the bounds for these frequencies are given by

$$
\omega_{\ell} < \omega_{\ell}^{(D)} < \omega_{\ell}^{(D)} < \omega_{\ell+1} < \omega_{\ell+2}^{(D)} < \omega_{\ell+2} \tag{3.40}
$$

Using Equations (3.38) and (3.39) and assuming that the magnitudes of the peaks are equal, we can write

$$
[H^{\star (D)}(e^{j\omega_{\ell}^{(D)}})]_{(p+1)} = -[H^{\star (D)}(e^{j\omega_{\ell}^{(D)}})]_{(p+1)}
$$
(3.41a)

$$
[H^{\star (D)}(e^{j\omega_{\ell}^{(D)}})]_{(p+1)} = -[H^{\star (D)}(e^{j\omega_{\ell}^{(D)}})]_{(p+1)}
$$
(3.41b)

where Equation (3.41) is valid for both N-even and N-odd. Expressing

$$
[H^{\star (D)}(e^{j\omega_{\ell}^{(D)}})]_{(p+1)} = c_1 + d_1 H_{\ell-2}^{(D)} + e_1 H_{\ell-1}^{(D)}
$$
 (3.42a)

$$
[H^{\star (D)}(e^{j\omega_{\ell}^{(D)}})]_{(p+1)} = c_2 + d_2 H_{\ell-2}^{(D)} + e_2 H_{\ell-1}^{(D)}
$$
 (3.42b)

$$
[H^{\star (D)}(e^{j\omega_{\ell}^{(D)}})]_{(p+1)} = c_3 + d_3 H_{\ell-2}^{(D)} + e_3 H_{\ell-1}^{(D)}
$$
(3.42c)

where c<sub>i</sub>, i = 1, 2, 3 represent, respectively, the contributions of  $\mathsf{H^{\star}}^{(\mathsf{D})}(\mathsf{e}^{\mathsf{j}\omega_{\ell}^{(\mathsf{D})}}) \mathbb{I}_{(\mathsf{p}+1)},\; \mathsf{H^{\star}}^{(\mathsf{D})}(\mathsf{e}^{\mathsf{j}\omega_{\ell}^{(\mathsf{D})}}) \mathbb{I}_{(\mathsf{p}+1)},\; \mathsf{and}\; \mathsf{H^{\star}}^{(\mathsf{D})}(\mathsf{e}^{\mathsf{j}\omega_{\ell+1}^{(\mathsf{D})}})$  $\left[\mathsf{H}^{\star(1)}(\mathrm{e}^{\mathrm{J}\omega_{\hat{\chi}}t})\right]_{(n+1)},$  and  $\left[\mathsf{H}^{\star(1)}(\mathrm{e}^{\mathrm{J}\omega_{\hat{\chi}}t})\right]_{(n+1)},$ 

by the fixed frequency samples; the remaining constants  $d_1$ ,  $d_2$ ,  $d_3$ ,  $e_1$ ,  $e_2$ , and  $e_3$  are the contributions of the unconstrained frequency sam-

samples with magnitudes  $H_{g-2}^{(D)}$  and  $H_{g-1}^{(D)}$ . Using Equation (3.40) in Equation (3.39) and rewriting, we have

$$
\begin{bmatrix} d_1 + d_2 & e_1 + e_2 \ d_2 + d_3 & e_2 + e_3 \end{bmatrix} \begin{bmatrix} H_{\ell-2}^{(D)} \\ H_{\ell-1}^{(D)} \end{bmatrix} = \begin{bmatrix} -c_1 - c_2 \\ -c_2 - c_3 \end{bmatrix}
$$
(3.43)

which can be solved for  $H_{g-2}^{(D)}$  and  $H_{g-1}^{(D)}$ . Several low-pass filters are designed and the transition sample values  $H_{\ell-2}^{(D)}$  and  $H_{\ell-1}^{(D)}$  are given in Table IV.

The values listed under columns  $H^{(R)}_{(\ell-2)}$  and  $H^{(R)}_{(\ell-1)}$  are optimal values derived by Rabiner et al. (27). From this table one can see that the values are remarkably close. Note that search or minimization techniques were not used. It should also be noted that for small N-even and for BW close to N/2, the deviation in the transition sample values from the optimum values is due to aliasing effects and due to the nonsymmetrical characteristics of  $H^*(e^{j\omega})$ . Better transition sample values can be obtained by using new estimates for  $\omega_{\ell}^{(D)}$ ,  $\omega_{\ell}^{(D)}$ , and  $\omega_{\ell+1}^{(D)}$ . For these cases the new estimates are

$$
\omega_{\ell}^{(D)} = \omega_{\ell} + 0.3125 \, (\frac{2\pi}{N}) \tag{3.42a}
$$

$$
\omega_{\ell}^{(D)} = \omega_{\ell}^{(D)} + 0.375 \, (\frac{2\pi}{N}) \tag{3.42b}
$$

$$
\omega_{\ell}^{(D)} = \omega_{\ell}^{(D)} + 0.50004 \, (\frac{2\pi}{N}) \tag{3.42c}
$$

With these estimates the new transition sample values are computed for  $N = 16$  (BW = 3, 4) and  $N = 32$  (BW = 9, 11). These are given in Table V.

## TABLE IV

TWO TRANSITION SAMPLE VALUES

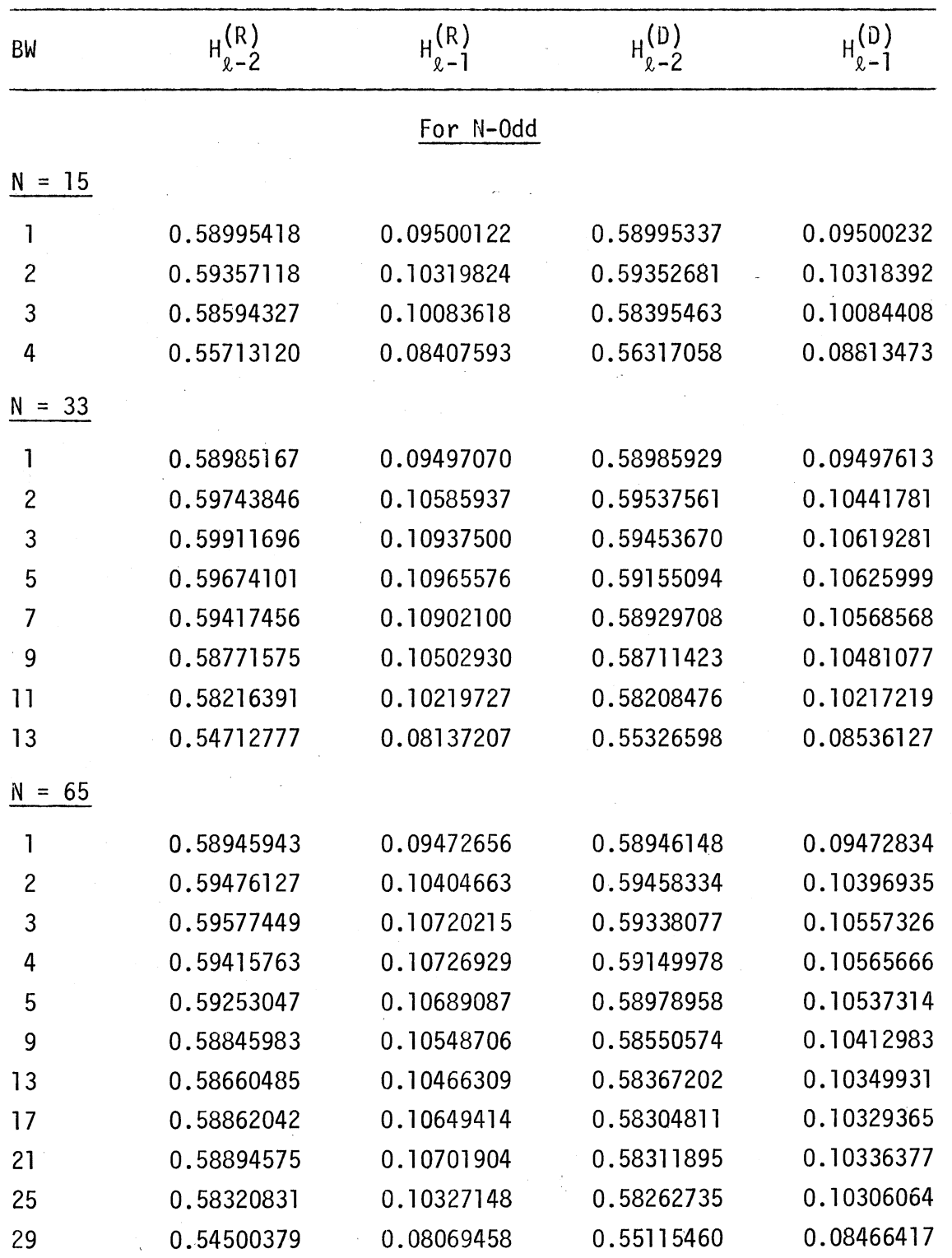

| BW                       | $H_{l-2}^{(R)}$ | $H_{l-1}^{(R)}$ | $H_{R-2}^{(D)}$ | $H_{l-1}^{(D)}$ |
|--------------------------|-----------------|-----------------|-----------------|-----------------|
| $N = 125$                |                 |                 |                 |                 |
| 1                        | 0.58933268      | 0.09464722      | 0.58934385      | 0.09465519      |
| 2                        | 0.59450024      | 0.10390015      | 0.59433964      | 0.10383172      |
| 3                        | 0.59508549      | 0.10682373      | 0.59300940      | 0.10537467      |
| 5                        | 0.59187505      | 0.10668945      | 0.58916139      | 0.10505660      |
| 7                        | 0.58921869      | 0.10587158      | 0.58631764      | 0.10424669      |
| 9                        | 0.58738706      | 0.10523682      | 0.58434199      | 0.10357237      |
| 17                       | 0.58358265      | 0.10372925      | 0.58051524      | 0.10211963      |
| 25                       | 0.58224835      | 0.10316772      | 0.57921683      | 0.10160304      |
| 33                       | 0.58198956      | 0.10303955      | 0.57893060      | 0.10150228      |
| 41                       | 0.58245499      | 0.10313721      | 0.57399665      | 0.10172967      |
| 49                       | 0.58629534      | 0.10561523      | 0.58082174      | 0.10238399      |
| 57                       | 0.57812192      | 0.10061646      | 0.57803192      | 0.10058625      |
| 58                       | 0.57121235      | 0.09663696      | 0.57126662      | 0.09667163      |
| 59                       | 0.54451285      | 0.08054886      | 0.55061195      | 0.08448141      |
|                          |                 | For N-Even      |                 |                 |
| $N = 32$                 |                 |                 |                 |                 |
| 1                        | 0.59045212      | 0.09610596      | 0.58988240      | 0.09499410      |
| $\overline{\mathbf{c}}$  | 0.60560235      | 0.11263428      | 0.59543000      | 0.10044850      |
| 3                        | 0.61192546      | 0.11931763      | 0.59460925      | 0.10623170      |
| 5                        | 0.61824023      | 0.12541540      | 0.59163184      | 0.10629000      |
| 7                        | 0.62307031      | 0.12907715      | 0.58929679      | 0.10560000      |
| 9                        | 0.60685586      | 0.12068481      | 0.58670064      | 0.10457000      |
| 11                       | 0.62821502      | 0.13004150      | 0.57943200      | 0.10063924      |
| $N = 64$                 |                 |                 |                 |                 |
| 1                        | 0.58789222      | 0.09376831      | 0.58946641      | 0.09473140      |
| $\overline{\mathcal{L}}$ | 0.59421778      | 0.10411987      | 0.59459348      | 0.10397500      |
| 3                        | 0.59666158      | 0.10850220      | 0.59339614      | 0.10558140      |
| 4                        | 0.59730067      | 0.11038818      | 0.59152036      | 0.10566730      |

TABLE IV (Continued)

| BW               | $H_{l-2}^{(R)}$ | $H_{l-1}^{(R)}$ | H(D)<br>H <sub>2-2</sub> | $H_{2-1}^{(D)}$ |
|------------------|-----------------|-----------------|--------------------------|-----------------|
| $N = 64$ (Cont.) |                 |                 |                          |                 |
| 5                | 0.59698469      | 0.11113281      | 0.58981536               | 0.10538610      |
| 9                | 0.59088884      | 0.10936890      | 0.58555322               | 0.10415263      |
| 13               | 0.58738641      | 0.10828857      | 0.58374478               | 0.10352740      |
| 17               | 0.58968142      | 0.11031494      | 0.58314984               | 0.10334070      |
| 21               | 0.59249461      | 0.11254273      | 0.58322245               | 0.10340800      |
| 25               | 0.60564501      | 0.11994629      | 0.58222502               | 0.10283880      |
| 128<br>$N =$     |                 |                 |                          |                 |
| l                | 0.58900996      | 0.09445190      | 0.58934177               | 0.09465390      |
| $\frac{1}{2}$    | 0.59379058      | 0.10349731      | 0.59433531               | 0.10382928      |
| 3                | 0.59506081      | 0.10701294      | 0.59300277               | 0.10537113      |
| 4                | 0.59298926      | 0.10685425      | 0.59099137               | 0.10539417      |
| 6                | 0.58953845      | 0.10596924      | 0.58759487               | 0.10463720      |
| 9                | 0.58593906      | 0.10471191      | 0.58432116               | 0.10356242      |
| 17               | 0.58097354      | 0.10288086      | 0.58047248               | 0.10209992      |
| 25               | 0.57812308      | 0.10182495      | 0.57914333               | 0.10156955      |
| 33               | 0.57576437      | 0.10096436      | 0.57880629               | 0.10144500      |
| 41               | 0.57451694      | 0.10094604      | 0.57917334               | 0.10162944      |
| 49               | 0.56922742      | 0.09865112      | 0.58043051               | 0.10220660      |
| 57               | 0.56604486      | 0.09845581      | 0.58113628               | 0.10237700      |
| $N = 256$        |                 |                 |                          |                 |
| 1                | 0.58923281      | 0.09458618      | 0.58930945               | 0.09463381      |
| $\overline{c}$   | 0.59425391      | 0.10375977      | 0.59426790               | 0.10374125      |
| 3                | 0.59466635      | 0.10638569      | 0.59289944               | 0.10531596      |
| 4                | 0.59322120      | 0.10690918      | 0.59085178               | 0.10532224      |
| 6                | 0.58998313      | 0.10612793      | 0.58738212               | 0.10453226      |
| 9                | 0.58671387      | 0.10502319      | 0.58399667               | 0.10340100      |
| 10               | 0.58371956      | 0.10457764      | 0.58319479               | 0.10311341      |
| 17               | 0.58217779      | 0.10323486      | 0.57982439               | 0.10180166      |

TABLE IV (Continued)

| BW  | $H^{(R)}$       | $H^{(R)}$  | H <sub>2-2</sub> |            |  |
|-----|-----------------|------------|------------------|------------|--|
| N   | $= 256$ (Cont.) |            |                  |            |  |
| 33  | 0.57708094      | 0.10212250 | 0.57719087       | 0.10071614 |  |
| 49  | 0.57769495      | 0.10168457 | 0.57637271       | 0.10037250 |  |
| 57  | 0.57690264      | 0.10133057 | 0.57621581       | 0.10030700 |  |
| 65  | 0.57627586      | 0.10109253 | 0.57617069       | 0.10029070 |  |
| 81  | 0.57389784      | 0.09982910 | 0.57640019       | 0.10039707 |  |
| 97  | 0.56999568      | 0.09773560 | 0.57725989       | 0.10078435 |  |
| 105 | 0.56641188      | 0.09583130 | 0.57818400       | 0.10120000 |  |
| 113 | 0.56186695      | 0.09375000 | 0.57983000       | 0.10194000 |  |
| 121 | 0.54300842      | 0.08519897 | 0.58085830       | 0.10220000 |  |
| 122 | 0.54292957      | 0.08584595 | 0.57934000       | 0.10737000 |  |
| 123 | 0.54538271      | 0.08768921 | 0.57327400       | 0.09903600 |  |
| 124 | 0.56272902      | 0.09545975 | 0.56380568       | 0.09233555 |  |

TABLE IV (Continued)

 $\mathcal{F}^{\text{max}}_{\text{max}}$ 

### TABLE V

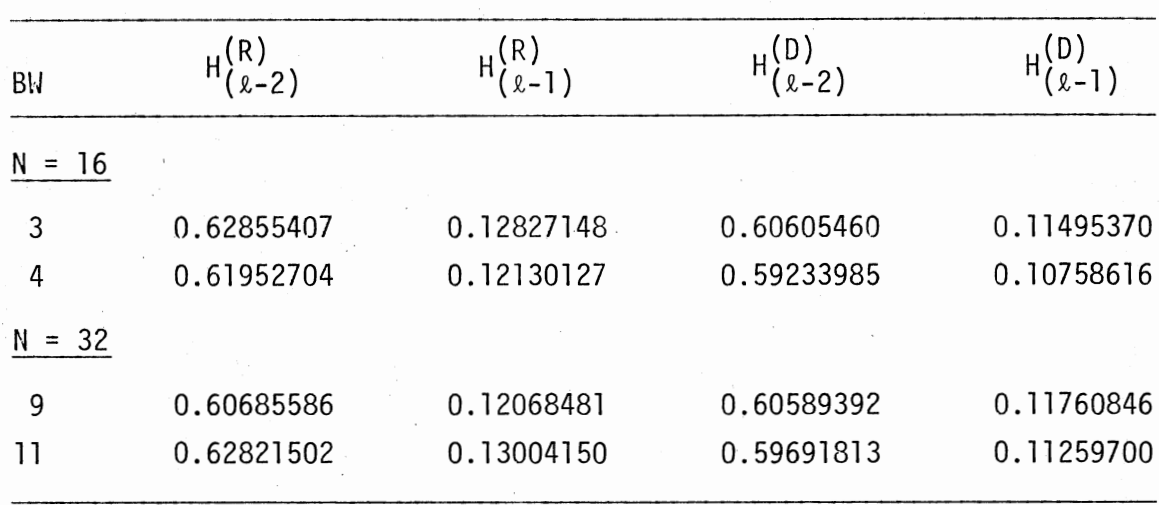

### MODIFIED "TRANSITION SAMPLE VALUES"

From this table we can see that the new transition sample values are slightly closer to the optimal values. In addition, it should be pointed out that these cases are seldom used and are considered here only for completeness.

#### 3.4.2 Three Transition Sample Design

The three transition sample filter design is a simple extension of the two transition sample design. Consider the three functions

$$
[H^{\star(i)}(e^{j\omega})]_p, [H^{\star(k)}(e^{j\omega})]_{p+1}, [H^{\star(n)}(e^{j\omega})]_{p+2}
$$
 (3.44)

with transition samples  $H_{(2-3)}^{(i)}$ ,  $H_{(2-2)}^{(k)}$ , and  $H_{(2-1)}^{(n)}$  and with

$$
[H^{\star (1)}(e^{j\omega})]_p [H^{\star (k)}(e^{j\omega})]_{(p+1)} > 0 \qquad \omega_{g+1} < \omega < \omega_{g+k+1}
$$
 (3.45)

$$
[H^{\star(k)}(e^{j\omega})]_{(p+1)} [H^{\star(n)}(e^{j\omega})]_{(p+2)} < 0 \quad \omega_{\ell+k} < \omega < \omega_{\ell+k+1} \quad (3.46)
$$
  

$$
k = 0, 1, \dots
$$

As before, by adding three of these responses, we will have ripple reduction. Figure  $8(a)$  illustrates such an idea for  $N = 32$  and  $p = 2$ . Note that other possibilities can also be considered. In Figure  $8(a)$ ,  $[H^{\star (o)}(e^{j\omega})]_{(p+2)}$  is obtained from

$$
[H^{\star (o)}(e^{j\omega})]_{(p+2)} = \frac{1}{5} [3[H^{\star (i)}(e^{j\omega})]_{p} + [H^{\star (k)}(e^{j\omega})]_{p+1} + [H^{\star (n)}(e^{j\omega})]_{(p+2)}]
$$
(3.47)

Note the scale factors in each case. Figure 8(b) illustrates the enlarged version of  $[H^{\star (o)}(e^{j\omega})]_{(p+2)}$  in the stopband. From this figure,

 $< 0$   $\omega_{\ell} < \omega < \omega_{\ell 0}$  (3.48a)

$$
> 0 \qquad \omega_{\ell 0} < \omega < \omega_{\ell + 1} \tag{3.48b}
$$

$$
F_{\mu*}(o)_{(e^{j\omega})}] = \begin{cases} 0 & \omega_{\ell+1} < \omega < \omega_{(\ell+1)} \\ 0 & \omega_{\ell+1} < \omega \end{cases}
$$
 (3.48c)

$$
[H^{\star (0)}(e^{j\omega})]_{p+2} = \sum_{\omega_{(\ell+1)}^{\omega} = 0} \quad \omega_{(\ell+1)}^{\omega} = \sum_{\omega_{\ell+2}}^{\omega} \tag{3.48d}
$$

$$
< 0 \quad \omega_{\ell+2} < \omega < \omega_{\ell+3} \tag{3.48e}
$$

 $> 0$   $\omega_{\ell+3} < \omega < \omega_{\ell+4}$  (3.48f)

Note again the sign pattern. From Figure 8(b) it is clear that the two peaks in the range  $\omega_{g+1} < \omega < \omega_{g+2}$  are small compared to the other peaks. In our computation we will not use these two peaks. We will use the first, second, fifth, and sixth peaks in the stopband for computing  $H_{2,-i}^{(0)}$ , i = 1, 2, 3. As before, we can locate the frequencies at which the ripple maxima and minima appear. Equation (3.48) is the optimal response one would obtain by using the transition sample values  $\texttt{H}^{\textsf{(o)}}_{(\ell-3)}$ ,

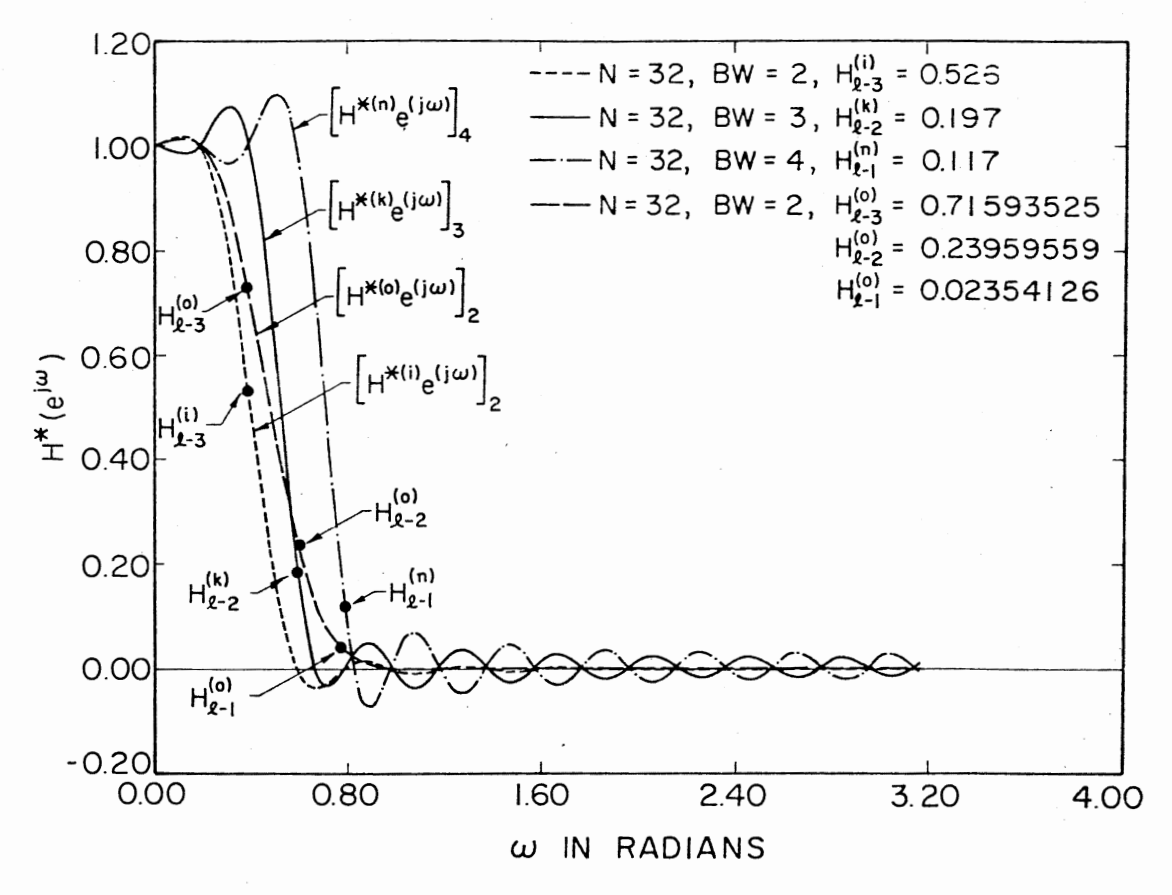

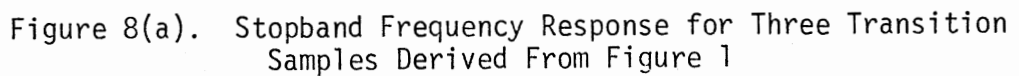

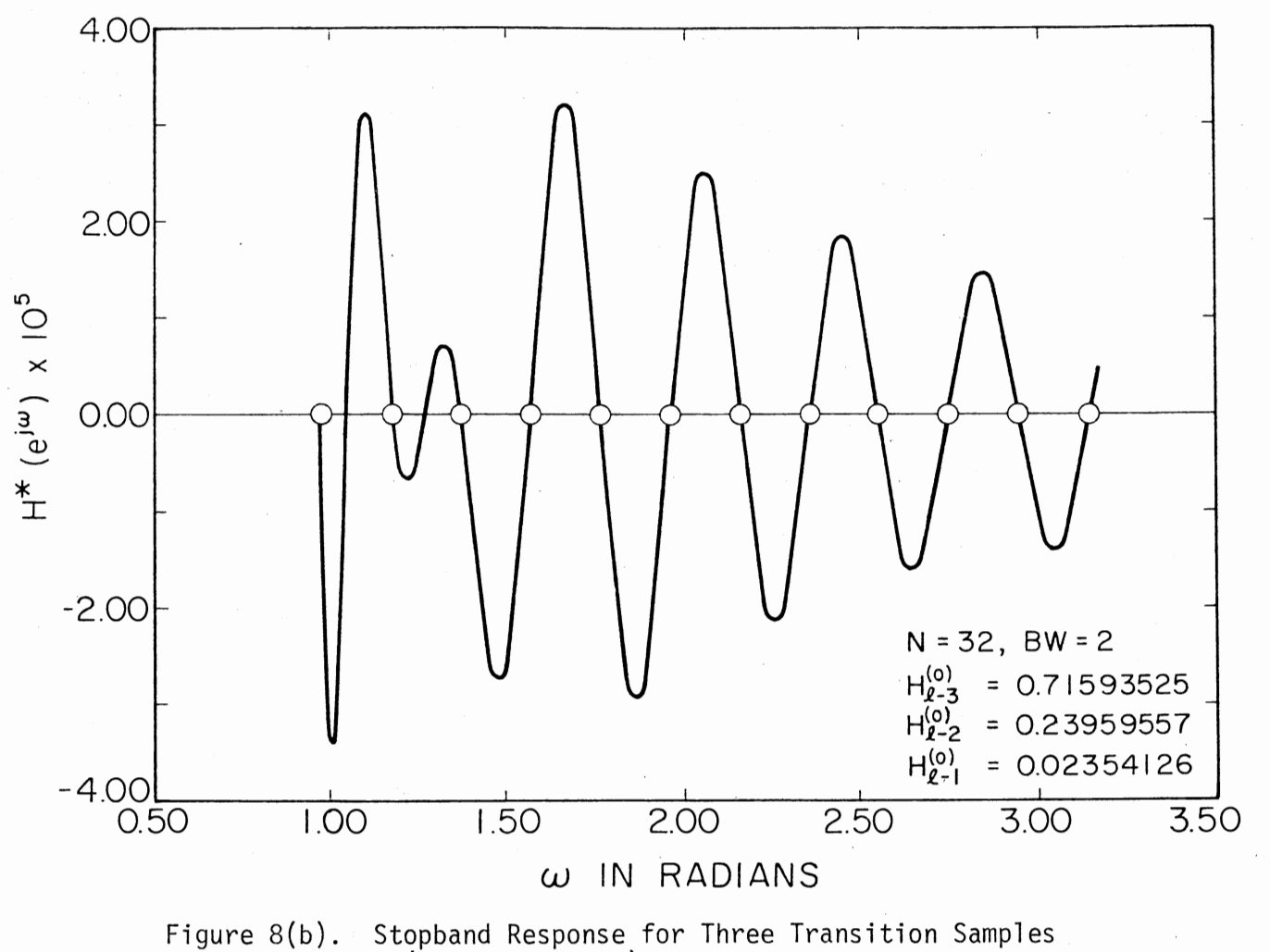

(Enlarged Scale)

 $\overline{14}$ 

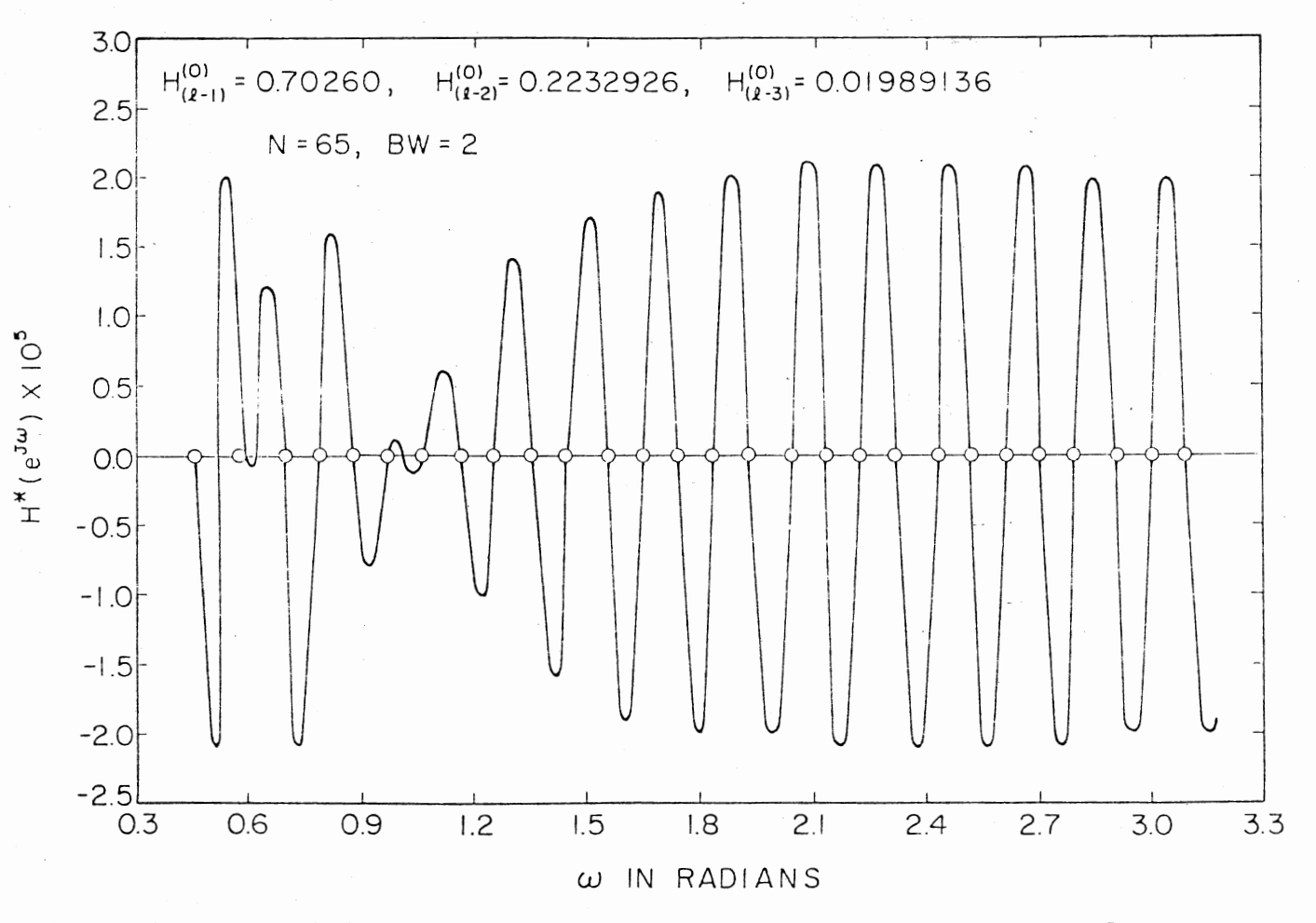

Stopband Response for Three Transition Samples<br>(to an Enlarged Scale, N-Even) Figure  $8(c)$ .

 $\texttt{H}^{\texttt{(o)}}_{\texttt{(o-2)}}$ , and  $\texttt{H}^{\texttt{(o)}}_{\texttt{(o-1)}}$ . In order to verify Equation (3.48), several lowpass filters with three transition samples have been simulated using the transition sample values given in Reference (27) and found that, in general, Equation (3.48) is true for N-even. In the following, Equation (3.48) will form a basis for determining the optimum transition values for N-even. The odd case is discussed later.

Next, let us consider the computation of  $H_{(\ell-1)}^{(o)}$ ,  $H_{(\ell-2)}^{(o)}$ , and  $H^{(o)}_{(\ell-3)}$ . The procedure will be similar to the two transition case. The first step is to determine the frequencies at which the ripple maxima and minima will appear. Using optimal response in Figure 8(b) as a guide, these frequencies are determined empirically.

Earlier it was pointed out that the first, second, fifth, and sixth peaks in the stopband will be used to determine  $H_{g-1}^{(0)}$ , i = 1, 2, 3. Let the frequencies at which these peaks appear be denoted by  $\omega_{\ell}^{(De)}$ ,  $\omega_{\ell}^{(De)}$ ,  $\omega_{\ell+2}^{(De)}$ , and  $\omega_{\ell+3}^{(De)}$ , where the superscript De refers to the direct method of design for the even case. It is clear that the bounds for these frequencies are given by

$$
\omega_{\ell} < \omega_{\ell}^{(De)} < \omega_{\ell}^{(De)} < \omega_{\ell+1} < \omega_{\ell+2}^{(De)} < \omega_{\ell+3} < \omega_{\ell+3}^{(De)} < \omega_{\ell+4}
$$
\n(3.49)

The estimates of these frequencies are:

$$
\omega_{\ell}^{\text{(De)}} = \omega_{\ell} + 0.125 \, (\frac{2\pi}{N}) \tag{3.50a}
$$

$$
\omega_{\ell}^{\text{(De)}} = \omega_{\ell}^{\text{(De)}} + 0.4375 \left( \frac{2\pi}{N} \right) \tag{3.50b}
$$

$$
\omega\begin{pmatrix} De \\ \ell+2 \end{pmatrix} = \omega\begin{pmatrix} De \\ \ell \end{pmatrix} + 2.0002 \left( \frac{2\pi}{N} \right) \tag{3.50c}
$$

$$
\omega\begin{pmatrix} \text{De} \\ (2+3) \end{pmatrix} = \omega\begin{pmatrix} \text{De} \\ (2+2) \end{pmatrix} + 0.9374 \left( \frac{2\pi}{N} \right) \tag{3.50d}
$$

Using Equations (3.48) and (3.49) and assuming that the magnitude of the peaks are equal, we can write

$$
[H^{\star (De)}(e^{j\omega_L^{(De)}})]_{(p+2)} = -[H^{\star (De)}(e^{j\omega_L^{(De)}})]_{(p+2)}
$$
 (3.51a)

$$
[H^{\star (De)}(e^{j\omega_{\ell}^{(De)}})]_{(p+2)} = -[H^{\star (De)}(e^{j\omega_{(\ell+2)}^{(De)}})]_{(p+2)}
$$
(3.51b)

$$
[H^{\star (De)}(e^{j\omega (2+3)})]_{(p+2)} = -[H^{\star (De)}(e^{j\omega (2+3)})]_{(p+2)}
$$
 (3.51c)

Expressing

$$
[H*^{(De)}(e^{j\omega_{\ell}^{(De)}})]_{(p+2)} = f_1 + g_1 H_{(\ell-3)}^{(De)} + h_1 H_{(\ell-2)}^{(De)} + i_1 H_{(\ell-1)}^{(De)}
$$
\n(3.52a)

$$
[H^{\star}(\text{De})_{(e}^{j\omega_{\ell}^{(De)}})]_{(p+2)} = f_2 + g_2 H_{(\ell-3)}^{(De)} + h_2 H_{(\ell-2)}^{(De)} + i_2 H_{(\ell-1)}^{(De)}
$$
(3.52b)

$$
\left[H^{*}(De)\left(e^{j\omega\begin{pmatrix}De\\(2+2)\end{pmatrix}}\right)1_{(p+2)}=f_{3}+g_{3}H^{(De)}(2-3)+h_{3}H^{(De)}(2-2)+i_{3}H^{(De)}(2-1)\right)
$$
\n(3.52c)

$$
[H*^{(De)}(e^{j\omega_{(l+3)}^{(De)}})]_{(p+2)} = f_4 + g_4 H_{(l-3)}^{(De)} + h_4 H_{(l-2)}^{(De)} + i_4 H_{(l-1)}^{(De)}
$$
(3.52d)

where  $f_i$ , j = 1, 2, 3, 4 represent, respectively, the contribution of  $\mathbf{g}_{\text{in}}(\text{De})$  . (De) .  $\mathbf{g}_{\text{in}}(\text{De})$  . (De)  $(H^{\star}(\texttt{De})_{(\rho}^{J^{\omega}\ell})_{\rho}^{J^{\omega}\ell}$  )],  $\mathcal{L}_{\rho}$ ,  $[H^{\star}(\texttt{De})_{(\rho}^{J^{\omega}\ell}]_{\rho}^{J^{\omega}\ell}]_{\rho}^{J^{\omega}\ell+2}$  )],  $\mathcal{L}_{\rho}$  and (be)  $\binom{11}{p+2}$ ,  $\binom{p+2}{1}$  (e  $\binom{p+2}{1}$  (p+2),  $\binom{p+2}{1}$ [H\* $^{\text{(De)}}$ (e $^{\text{Jw}}$ &+3 )] $_{\text{(n+2)}}$  by the fixed frequency samples; the remaining constants  $g_j$ ,  $h_j$ ,  $i_j$ ,  $j = 1$ , 2, 3, 4 are the contributions of the

unconstrained frequency samples. Using Equation (3.52) in Equation (3.51) and rewriting, we have

$$
\begin{bmatrix}\n(g_1 + g_2) & (h_1 + h_2) & (i_1 + i_2) \\
(g_2 + g_3) & (h_2 + h_3) & (i_2 + i_3) \\
(g_3 + g_4) & (h_3 + h_4) & (i_3 + i_4)\n\end{bmatrix}\n\begin{bmatrix}\nH_{(\ell-3)}^{(De)} \\
H_{(\ell-2)}^{(De)} \\
H_{(\ell-1)}^{(De)}\n\end{bmatrix} =\n\begin{bmatrix}\n-f_1 - f_2 \\
-f_2 - f_3 \\
-f_3 - f_4 \\
-f_3 - f_4\n\end{bmatrix}
$$
\n(3.53)

which can be solved for  $H_{(\ell-3)}^{(De)}$ ,  $H_{(\ell-2)}^{(De)}$ , and  $H_{(\ell-1)}^{(De)}$ . Several low-pass filters are designed and the transition sample values  $H^{(De)}_{(g-3)}$ ,  $H^{(De)}_{(g-2)}$ ,  $(n_0)$ and  $H_{(g-1)}^{(De)}$  are given in Table VI. The values are close to the optimal values.

For comparison purposes, the frequency response of a 256th-order low-pass filter is plotted in Figure 9 using the three transition samples derived above and using the optimal values obtained in Reference (27). From the figure it can be seen that the two responses are remarkably close. The peak ripple in the stopband is approximately the same by both methods and is -87.89 dB. Next, let us consider the odd case.

The procedure for N-odd is very similar to the even case. For  $N = 65$ , a typical optimal stopband response is plotted in Figure 8(c). This response satisfies the following:

$$
< 0 \quad \omega_{\ell} < \omega < \omega_{\ell 0} \tag{3.54a}
$$

$$
> 0 \quad \omega_{\ell 0} < \omega < \omega_{\ell + 1} \tag{3.54b}
$$

$$
[H*^{(o)}(e^{j\omega})]_{(p+2)} = \begin{cases} > 0 & \omega_{\ell+1} < \omega < \omega_{\ell+2} \\ < 0 & \omega_{\ell+2} < \omega < \omega_{\ell+3} \end{cases}
$$
(3.54c)

$$
\begin{bmatrix} 1 & 0 & w_{\ell+2} & w_{\ell+3} \\ 0 & 0 & 0 & 0 \\ 0 & 0 & 0 & 0 \end{bmatrix}
$$

$$
> 0 \quad \omega_{\ell+3} < \omega < \omega_{(\ell+3)} \tag{3.54e}
$$

$$
(< 0 \t\t \omega_{(\ell+3)}^2 < \omega < \omega_{(\ell+4)}^2 \t\t (3.54f)
$$

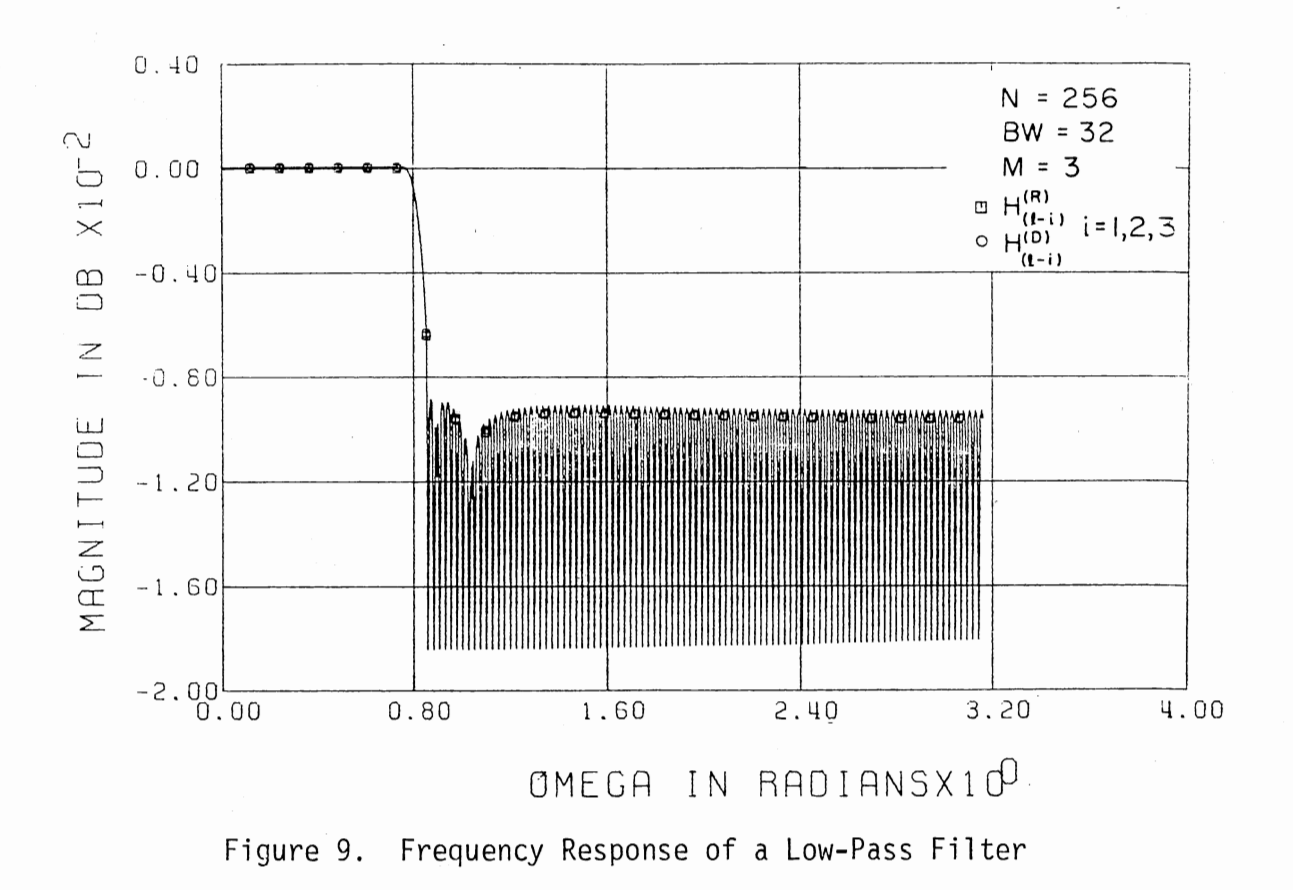

For computational purposes we will use the first four peaks for computing  $H_{p-1}^{(0)}$ , i = 1, 2, 3. Let the frequencies at which these peaks appear be denoted by  $\omega_{g}^{(Do)}$ ,  $\omega_{g+1}^{(Do)}$ ,  $\omega_{g+1}^{(Do)}$ , and  $\omega_{g+2}^{(Do)}$ , where the superscript Do refers to the direct method of design for the odd case. It is clear that the bounds for these frequencies are given by

$$
\omega_{\ell} < \omega_{\ell}^{(Do)} < \omega_{\ell}^{(Do)} < \omega_{\ell+1} < \omega_{\ell+1}^{(Do)} < \omega_{\ell+2} < \omega_{\ell+2}^{(Do)} < \omega_{\ell+3}
$$
\n(3.55)

The estimates of these frequencies are

$$
\omega_{\ell}^{\text{(Do)}} = \omega_{\ell} + 0.125 \, (\frac{2\pi}{N}) \tag{3.56a}
$$

$$
\omega_{\ell}^{\text{(Do)}} = \omega_{\ell}^{\text{(Do)}} + 0.5 \, (\frac{2\pi}{N}) \tag{3.56b}
$$

$$
\omega\binom{[00]}{2+1} = \omega\binom{[00]}{2} + 0.875 \cdot \left(\frac{2\pi}{N}\right) \tag{3.56c}
$$

$$
\omega\begin{pmatrix} \text{Do} \\ \left(\ell+2\right) \end{pmatrix} = \omega\begin{pmatrix} \text{Do} \\ \left(\ell+1\right) \end{pmatrix} + \left(\frac{2\pi}{N}\right) \tag{3.56d}
$$

Using Equation (3.54) as a guide and equating the ripple magnitude at the frequencies given in Equation (3.56), and following a procedure similar to the even case, the transition sample values  $H_{g-1}^{(D_O)}$ , i = 1,2,3 can be obtained. Using this procedure, several low-pass filters are designed and the transition sample values are compared with the optimal values given in Reference (27). These are listed in Table VI. From this table it is clear that the results are remarkably close. Note again that the computational time by the direct method is insignificant when compared to a three-dimensional search used in Reference (27).

In the following some of the limitations of the direct method are discussed. The direct method is based on solving a system of equations.

# TABLE VI

THREE TRANSITION SAMPLE VALUES

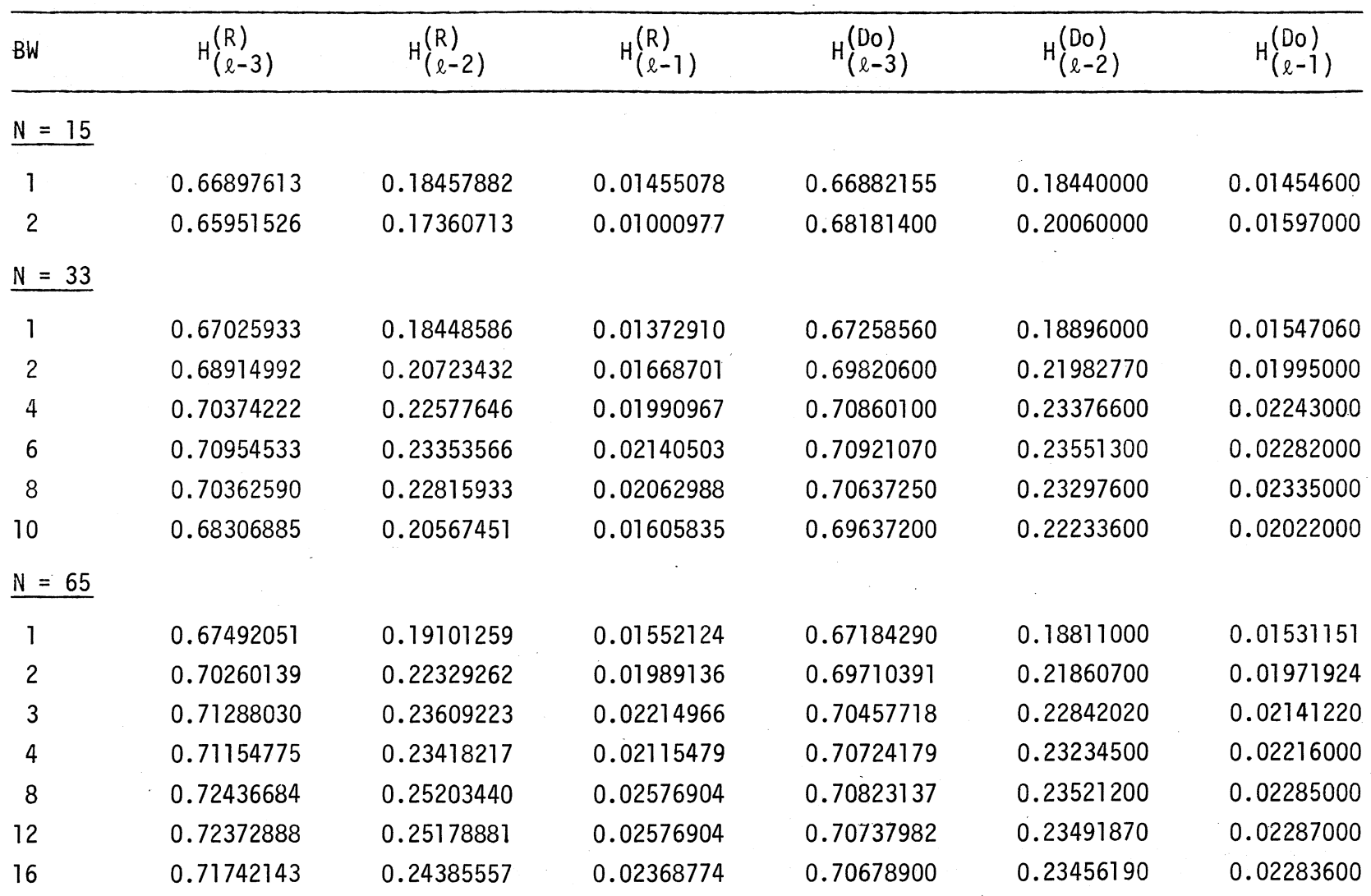

TABLE VI (Continued)

| <b>BW</b>           | $_{\rm H}$ (R)<br>$\left( \ell -3\right)$ | $H_{I_0}^{(R)}$<br>$(x-2)$ | H(S)<br>$(x-1)$ | $H^{(Do)}_{(2-3)}$ | $H^{(Do)}_{(2-2)}$ | $H_{10}^{(0)}$<br>$(2 - 1)$ |
|---------------------|-------------------------------------------|----------------------------|-----------------|--------------------|--------------------|-----------------------------|
| 65 (Cont.)<br>$N =$ |                                           |                            |                 |                    |                    |                             |
| 20                  | 0.69678377                                | 0.22072406                 | 0.01913452      | 0.70611000         | 0.23396000         | 0.02273000                  |
| 24                  | 0.71008776                                | 0.23899360                 | 0.02396240      | 0.70240000         | 0.23004600         | 0.02195310                  |
| 125<br>$N =$        |                                           |                            |                 |                    |                    |                             |
|                     | 0.67475127                                | 0.19093541                 | 0.01556396      | 0.67159870         | 0.18783840         | 0.01525950                  |
| 2                   | 0.70177618                                | 0.22232235                 | 0.01968994      | 0.69669770         | 0.21815840         | 0.01963250                  |
| 4                   | 0.71788831                                | 0.24380589                 | 0.02420654      | 0.70654175         | 0.23160440         | 0.02202500                  |
| 6                   | 0.71966323                                | 0.24543860                 | 0.02402344      | 0.70746866         | 0.23381200         | 0.02252000                  |
| 8                   | 0.71406829                                | 0.23940384                 | 0.02286987      | 0.70698169         | 0.23394900         | 0.02261920                  |
| 16                  | 0.72206742                                | 0.24955546                 | 0.02507324      | 0.70454809         | 0.23238500         | 0.02244570                  |
| 24                  | 0.71761565                                | 0.24472233                 | 0.02415771      | 0.70340232         | 0.23148400         | 0.22315800                  |
| 32                  | 0.72208238                                | 0.24994760                 | 0.02522583      | 0.70310808         | 0.23128080         | 0.02229200                  |
| 40                  | 0.71850440                                | 0.24590832                 | 0.02439575      | 0.70345460         | 0.23164700         | 0.02236290                  |
| 48                  | 0.71649557                                | 0.24453094                 | 0.02440186      | 0.70418956         | 0.23234100         | 0.02248340                  |
| 56                  | 0.68652023                                | 0.21212543                 | 0.01801758      | 0.69201857         | 0.21900700         | 0.01976040                  |
| 57                  | 0.65248157                                | 0.17459164                 | 0.01030884      | 0.67843700         | 0.20430000         | 0.01681000                  |

TABLE VI (Continued)

| BW             | $H_{(2-3)}^{(R)}$ | $H_{(2-2)}^{(R)}$ | H(R)<br>$'(\ell-1)$ | $H^{(De)}_{0}$<br>$(x-3)$ | $H^{(De)}_{\alpha}$<br>$(\ell - 2)$ | $H^{(De)}_{(2-1)}$ |
|----------------|-------------------|-------------------|---------------------|---------------------------|-------------------------------------|--------------------|
| $N = 16$       |                   |                   |                     |                           |                                     |                    |
|                | 0.67931499        | 0.19530278        | 0.01597290          | 0.67359061                | 0.18911630                          | 0.01498357         |
| $\overline{c}$ | 0.70432347        | 0.22385191        | 0.01951294          | 0.70791970                | 0.23032800                          | 0.02163665         |
| 32<br>$N =$    |                   |                   |                     |                           |                                     |                    |
|                | 0.68302930        | 0.20052231        | 0.01735230          | 0.68169514                | 0.19867830                          | 0.01686141         |
| $\overline{c}$ | 0.71593525        | 0.23959557        | 0.02354126          | 0.70967033                | 0.23188635                          | 0.02173876         |
| 4              | 0.73360248        | 0.26135787        | 0.02770996          | 0.72133503                | 0.24669888                          | 0.02435768         |
| 6              | 0.73796855        | 0.26670884        | 0.02871034          | 0.72104145                | 0.24173538                          | 0.02440393         |
| 8              | 0.73367810        | 0.26084303        | 0.02705688          | 0.71423699                | 0.24012310                          | 0.23060395         |
| 64<br>$N =$    |                   |                   |                     |                           |                                     |                    |
|                | 0.67535861        | 0.19125221        | 0.01544800          | 0.68185400                | 0.19886410                          | 0.01689730         |
| $\overline{c}$ | 0.70507613        | 0.22634942        | 0.02057495          | 0.70991489                | 0.23209100                          | 0.02179700         |
| 3              | 0.72204262        | 0.24519492        | 0.02438354          | 0.71884417                | 0.24322318                          | 0.23728355         |
| 4              | 0.72570913        | 0.25236063        | 0.02581177          | 0.72241097                | 0.24792318                          | 0.02461008         |
| 8              | 0.74181077        | 0.27213724        | 0.03010864          | 0.72496458                | 0.25203082                          | 0.02549194         |
| 12             | 0.74040381        | 0.27101526        | 0.02996826          | 0.72442204                | 0.25189000                          | 0.02531811         |
| 16             | 0.74434815        | 0.27556998        | 0.03095703          | 0.72339658                | 0.25100093                          | 0.02537319         |
| 20             | 0.74029023        | 0.27059980        | 0.02975464          | 0.72106017                | 0.24865750                          | 0.02992062         |

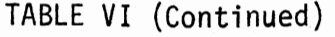

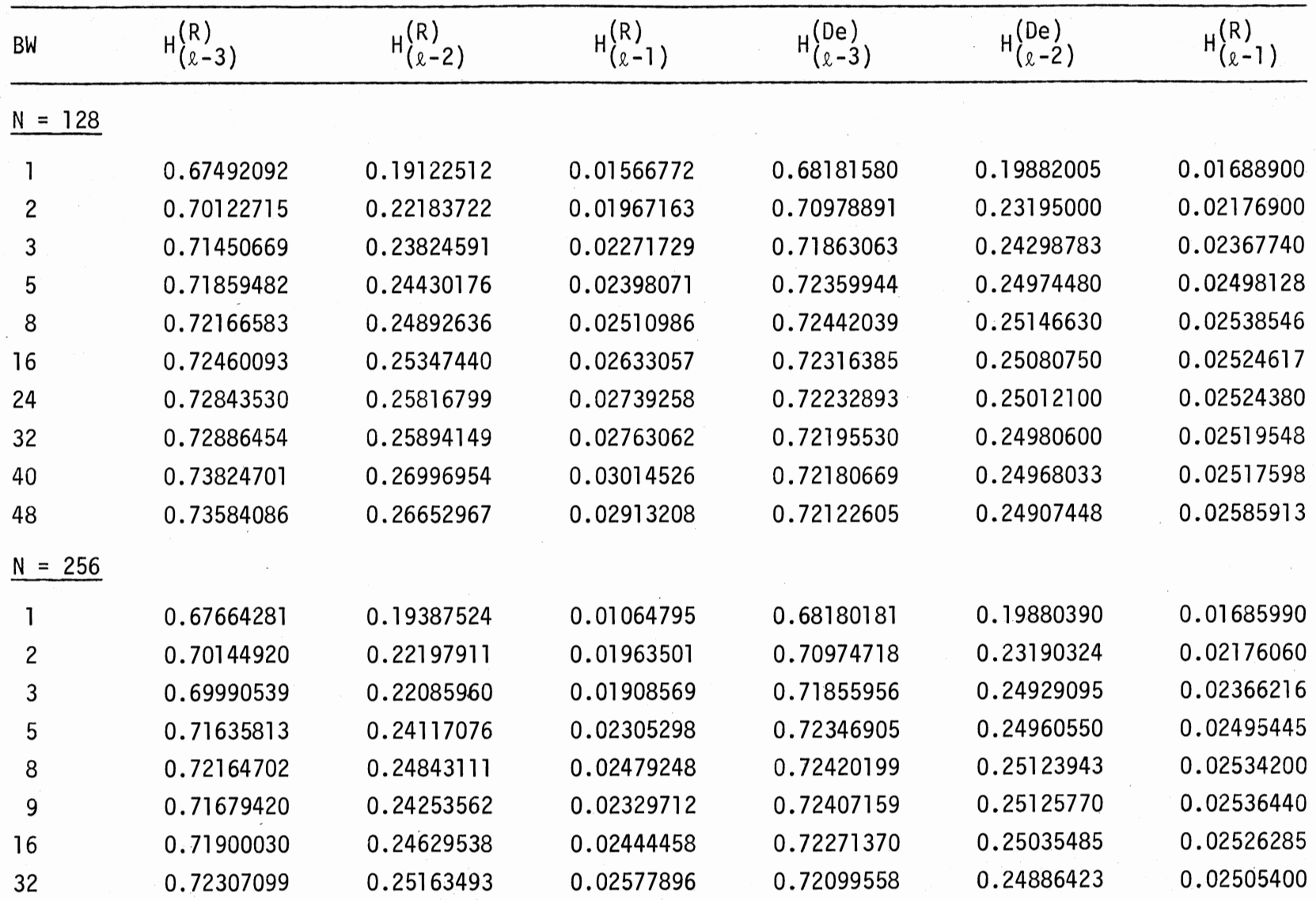

TABLE VI (Continued)

| <b>BW</b> | $H^{(R)}_{(\ell-3)}$ | $H^{(R)}_{(\ell-2)}$ | $H_{\lambda_0}^{(R)}$<br>(l-1) | $H^{(De)}$<br>(e-3) | $H^{(De)}_{(\ell-2)}$ | $H^{(De)}_{\ell\rho}$<br>$2-$ |
|-----------|----------------------|----------------------|--------------------------------|---------------------|-----------------------|-------------------------------|
| $N =$     | 256 (Cont.)          |                      |                                |                     |                       |                               |
| 48        | 0.71550480           | 0.24359358           | 0.02421875                     | 0.72036330          | 0.24828605            | 0.02492895                    |
| 56        | 0.71177494           | 0.23957232           | 0.02345581                     | 0.72022679          | 0.24816250            | 0.02490849                    |
| 64        | 0.71380179           | 0.24199281           | 0.02396851                     | 0.72016995          | 0.24811341            | 0.02490680                    |
| 80        | 0.71103085           | 0.23926844           | 0.02351685                     | 0.72026410          | 0.24821258            | 0.02499804                    |
| 96        | 0.71293931           | 0.24219392           | 0.02435913                     | 0.72065320          | 0.24859501            | 0.02498000                    |
| 104       | 0.71524908           | 0.24590992           | 0.02552490                     | 0.72091441          | 0.24884570            | 0.02509770                    |
| 112       | 0.71857490           | 0.24926456           | 0.02607422                     | 0.72064460          | 0.24852397            | 0.02496501                    |
| 120       | 0.73130690           | 0.25909273           | 0.02683105                     | 0.70925127          | 0.23621000            | 0.02250350                    |
| 121       | 0.72916388           | 0.25523207           | 0.02561035                     | 0.70122340          | 0.22745720            | 0.02644320                    |
| 122       | 0.72456966           | 0.24778644           | 0.02344360                     | 0.71057237          | 0.23806080            | 0.02349960                    |

In some extreme cases it may not be possible to form the required number of equations. For example, when BW is very near N/2, there may not be enough ripple maxima and minima available to form the required number of equations. The magnitude response is symmetrical about N/2 ((N-1)/2 for N-odd) frequency samples (see figure 5). Equating ripple maxima and minima beyond  $\pi$  radians will result only in redundant equations. To use the direct method the bounds for BW are given below for N-even and N-odd. From these bounds it is clear that the method is applicable to almost all cases which are used in practice.

> Bound on BW  $\leq$   $\left( \frac{(N+1)}{2} - 2M \right)$  $-$  ( ( (N/2) – 2M) for N-odd for N-even

Before proceeding further, we should point out that the designs are given for Type 1 low-pass filter (23) designs. However, these are applicable for Type 2 also. The only difference between Type-1 and Type-2 designs is in the location of the initial frequency sample (23).

Some of the above ideas in designing low-pass filters are extended to bandpass filters and are discussed below.

#### 3.5 Bandpass Filter Design

The bandpass filter, like the low-pass filter case, is specified in terms of frequency sample locations ( $\omega_{\mathbf{k}} = \frac{2\pi}{N}$  k; k = 0, . . . , N - l). A typical set of specifications is shown in Figure 10, where  $M_1$  denotes the number of zero-valued samples prior to first transition sample; 2M and BW correspond, respectively, to the number of transition and passband frequency samples; and the  $\ell$ th frequency sample corresponds to the edge of the stopband after the passband and transition band. The specifications in Figure 10 correspond to the symmetrical case; that is, the

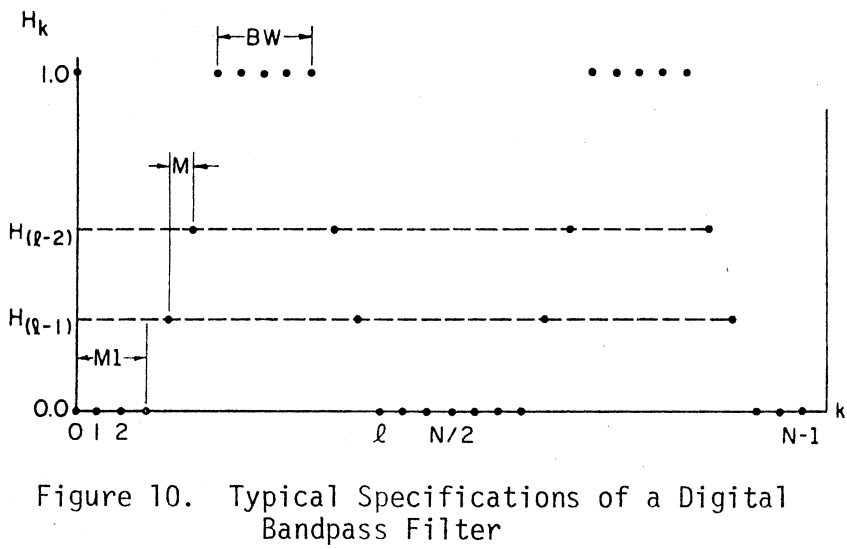

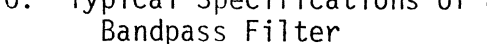

corresponding transition samples on both sides of the passband are taken as the same. Explicitly,

$$
H_{g-1} = H_{g-2-BW}, \text{ for } M = 1
$$
 (3.50a)

$$
H_{g-2} = H_{g-3-BW}
$$
,  $H_{g-1} = H_{g-4-BW}$ , for M = 2 (3.50b)

$$
H_{g-3} = H_{g-4-BW}
$$
,  $H_{g-2} = H_{g-5-BW}$ ,  $H_{g-1} = H_{g-6-BW}$ , for M = 3  
(3.50c)

Even though the nonsymmetrical specification may give a better stopband response, it is not used in practice as it involves twice the number of unknowns, which obviously implies more computational time than the symmetrical case (27). In addition, the additional stopband attenuation is not significant enough to consider the nonsymmetrical case. Therefore, in the following only the symmetrical bandpass filter design is considered.

The design problem is to determine the optimum transition sample values  $H_{\ell-1}^{(0)}$ . As in the low-pass case, we will consider three cases separately for  $M = 1$ , 2, 3. There are two methods to design bandpass filters. The first method is based upon rotating the appropriate lowpass frequency samples to the desired center frequency location of the bandpass filter (27). Unfortunately, this approach will result in suboptimum filters.

The second method of design is based on the direct approach. As before, the method of design is to identify the stopband peaks after the passband and equate their magnitudes at desired locations. Hereafter, the stopband after the passband is referred to as the second stopband. For optimum transition values, the second stopband response has the same general form as in the low-pass case. This is true for  $M = 1$ ,

2, 3. It is clear from Equation (3.50) that  $H^*(e^{j\omega})$  is a function of only M variables. By considering (M+1) peaks in the second stopband and equating the magnitudes, we can solve for  $H_{o-i}$ , where i varies from 1 to M. The next problem is obviously the estimation of frequencies at which these peaks appear in the second stopband. This is discussed in the following.

In the initial stages the estimates of these frequencies are taken as the frequency estimates in the low-pass case. The procedure for computing  $H_{g-i}$  is exactly the same as in the low-pass case. Using this procedure, several bandpass filters are designed. The transition sample values are listed in Tables VII, VIII, and IX under the column(s)  $H_{\ell-1}^{(D\ell)}$ where the superscipt D<sub>2</sub> indicates that the direct method had been used with low-pass frequency estimates. From this table it can be seen that the results are close. The results can be improved by slightly modifying the frequency estimates. For example, for N-even and  $M = 1$ , these frequency estimates are

$$
\omega_{\ell+1}^{(\text{Dem})} = \omega_{\ell+1} + 0.4375 \left(\frac{2\pi}{N}\right)
$$
\n(3.51a)  
\n
$$
\omega_{\ell+2}^{(\text{Dem})} = \omega_{\ell+1}^{(\text{Dem})} + 0.908 \left(\frac{2\pi}{N}\right)
$$
\n(3.51b)

where the superscript m is added to De to denote the modification. Using this, new transition sample values are determined and are listed in Table VII under the column(s)  $H_{g-i}^{(Dm)}$ . Note that these are closer to the optimal values in most cases.

For  $M = 2$ , the modified frequency estimates are

$$
\omega_{\ell}^{\text{(Dem)}} = \omega_{\ell} + 0.125 \, (\frac{2\pi}{N}) \tag{3.52a}
$$

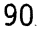

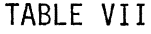

BAND PASS FILTER DESIGN--ONE TRANSITION SAMPLE VALUES

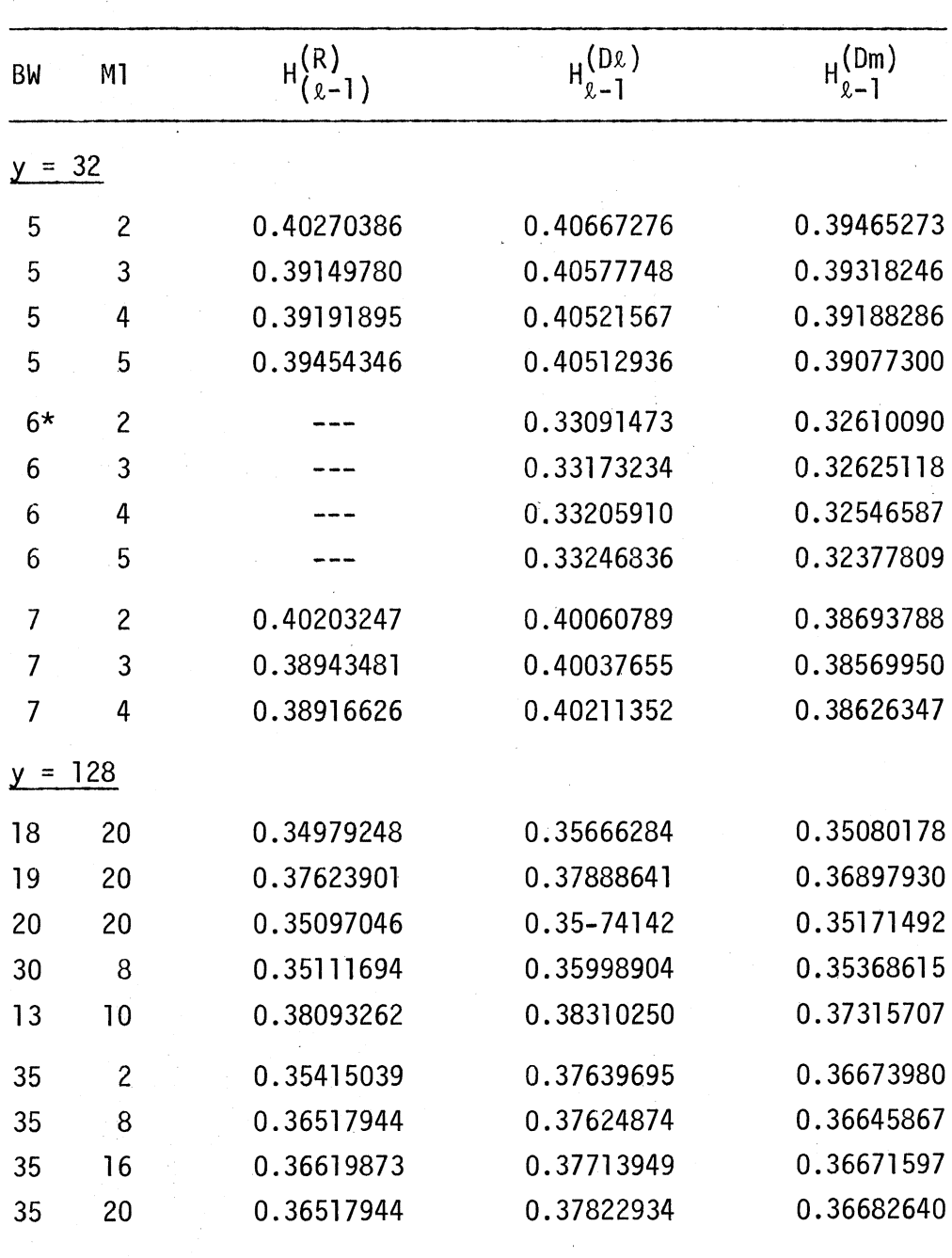

\*The values reported in reference (27) were found to be incorrect through personal discussion with the authors.

# TABLE VIII

BAND PASS FILTER DESIGN--TWO TRANSITION SAMPLE VALUES

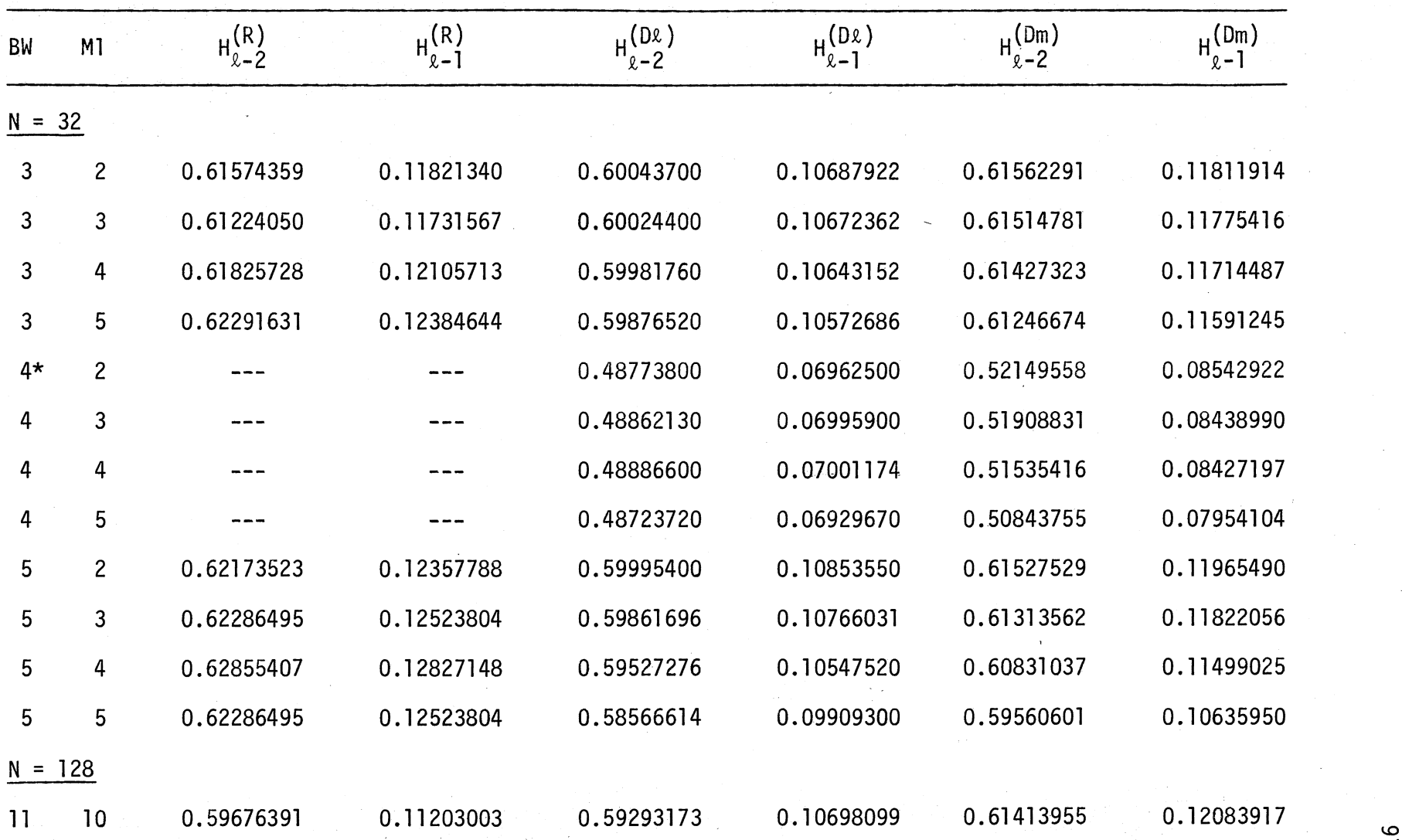

\_\_,

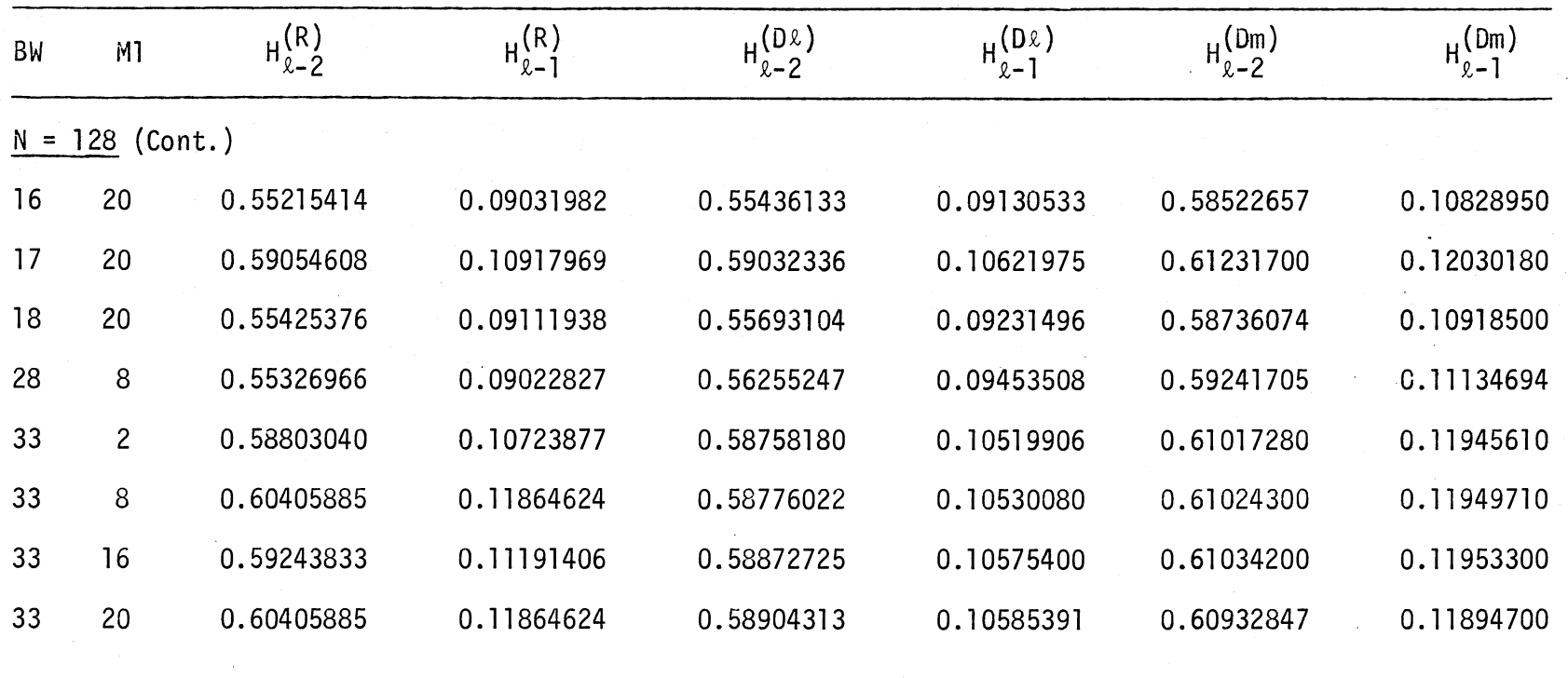

\*The values reported in Reference (27) were found to be incorrect through personal discussion with the authors.

# TABLE IX

BAND PASS FILTER DESIGN--THREE TRANSITION SAMPLE VALUES

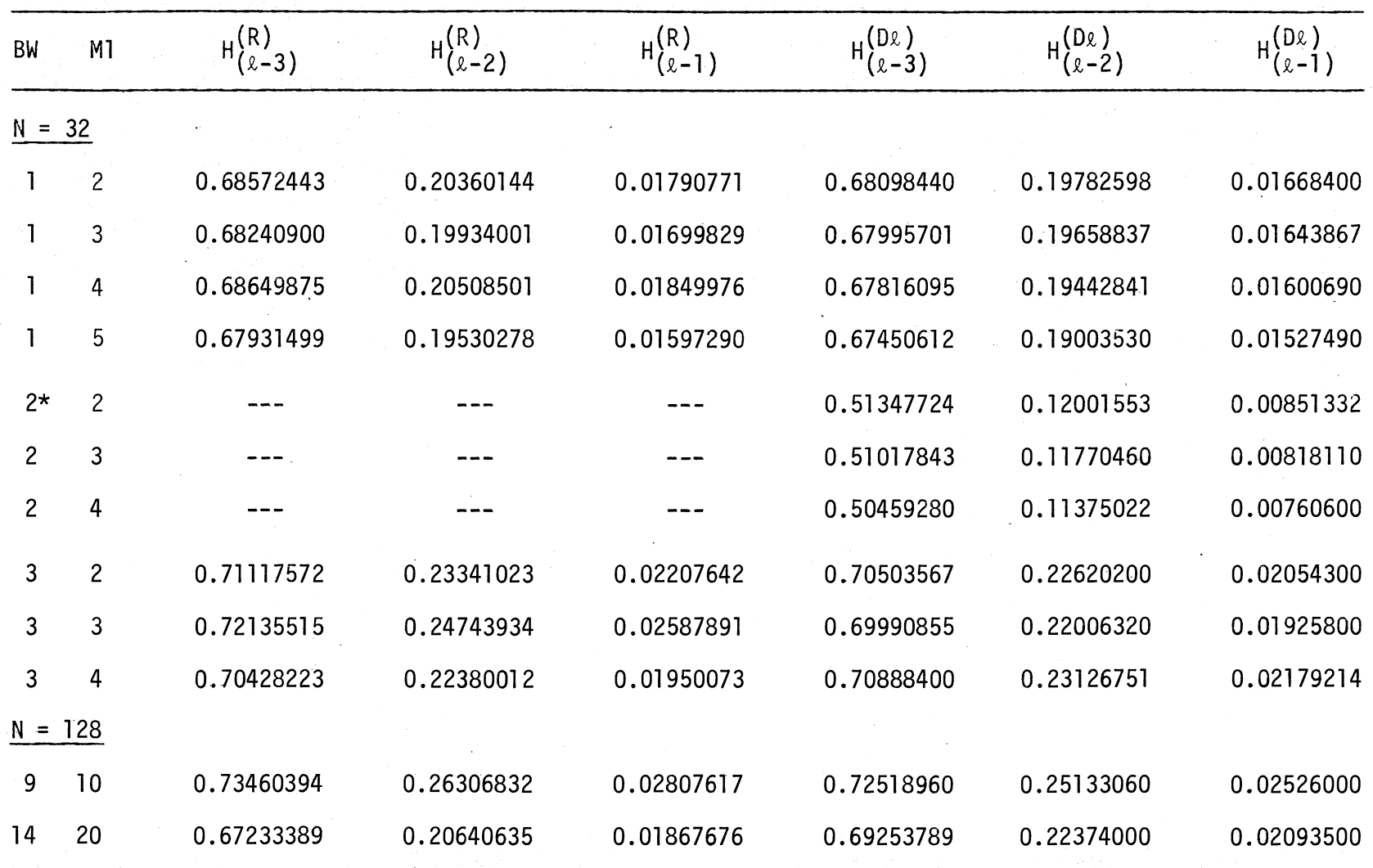

TABLE IX (Continued)

| <b>BW</b>       | M <sub>1</sub> | $H_{(2-3)}^{(R)}$ | $H^{(R)}_{(\ell-2)}$ | $H_{(2-1)}^{(R)}$ | (Dl)<br>$H\rangle$<br>(e-3) | $H^{(D_{\ell})}_{(\ell-2)}$ | $H^{(D\ell)}$<br>$(x-1)$ |
|-----------------|----------------|-------------------|----------------------|-------------------|-----------------------------|-----------------------------|--------------------------|
| $N =$           | $128$ (Cont.)  |                   |                      |                   |                             |                             |                          |
| 15              | 20             | 0.74047619        | 0.27145008           | 0.03029785        | 0.72665649                  | 0.25366280                  | 0.02577300               |
| 16 <sup>°</sup> | 20             | 0.67549529        | 0.20830605           | 0.01875610        | 0.69646820                  | 0.22698400                  | 0.02143004               |
| 26              | 8              | 0.68240265        | 0.21150551           | 0.01835937        | 0.70572685                  | 0.23484990                  | 0.02266000               |
| 31              | $\overline{c}$ | 0.74186481        | 0.27190412           | 0.02974243        | 0.72614637                  | 0.25367596                  | 0.02851741               |
| 31              | 8              | 0.73722876        | 0.26787226           | 0.02946167        | 0.72609062                  | 0.25361398                  | 0.02583910               |
| 31              | 16             | 0.74060358        | 0.27143276           | 0.03010254        | 0.72502869                  | 0.25245104                  | 0.02560545               |
| 31              | 20             | 0.73722876        | 0.26787226           | 0.02946167        | 0.72125372                  | 0.24827766                  | 0.02475732               |
|                 |                |                   |                      |                   |                             |                             |                          |

\*The values reported in Reference (27) were found to be incorrect through personal discussion with the authors.

$$
\omega_{\ell}^{\text{(Dem)}} = \omega_{\ell}^{\text{(Dem)}} + 0.5 \, (\frac{2\pi}{N}) \tag{3.52b}
$$

$$
\omega\begin{pmatrix}\n\text{Dem} \\
\ell+1\n\end{pmatrix} = \omega\begin{pmatrix}\n\text{Dem} \\
\ell\end{pmatrix} + 1.25 \left(\frac{2\pi}{N}\right)
$$
\n(3.52c)

Using these, the new transition sample values are computed and are listed in Table VIII under the column  $H_{\ell-i}^{(Dm)}$ , i = 1, 2. Again, the results are closer to the optimum. Table IX gives the transition sample values for three transition sample cases using the low-pass frequency estimates. The values are close enough that the modification is considered unnecessary.

For comparison purposes, a bandpass filter of order 128 is designed using the following specifications:  $MI = 20$ ,  $BW = 16$ , and  $M = 3$ . The transition values used are obtained by direct approach and are given by  $H_{(2-1)}^{(D2)} = 0.02143004$ ,  $H_{(2-2)}^{(D2)} = 0.226984$ , and  $H_{(2-3)}^{(D2)} = 0.6964682$ . The corresponding bandpass filter characteristics are plotted in Figure 11. Using the optimal values obtained in Reference (27), the same filter characteristics are plotted in Figure 11. The responses are essentially the same with the maximum peak being -90.8 dB.

From the above discussion it is clear that the direct method of design is simple and accurate. Also, the computation time required by the direct method is negligibly small when compared to the existing technique.

#### 3.6 Ripple Reduction in the Passband

The direct method presented earlier can be considered as an approximation after the discontinuity. However, the same type of idea can be used to get an approximation before the discontinuity; that is, instead of considering the minimum ripple magnitude for the stopband, we can consider the minimum ripple size in the passband. It is clear that the

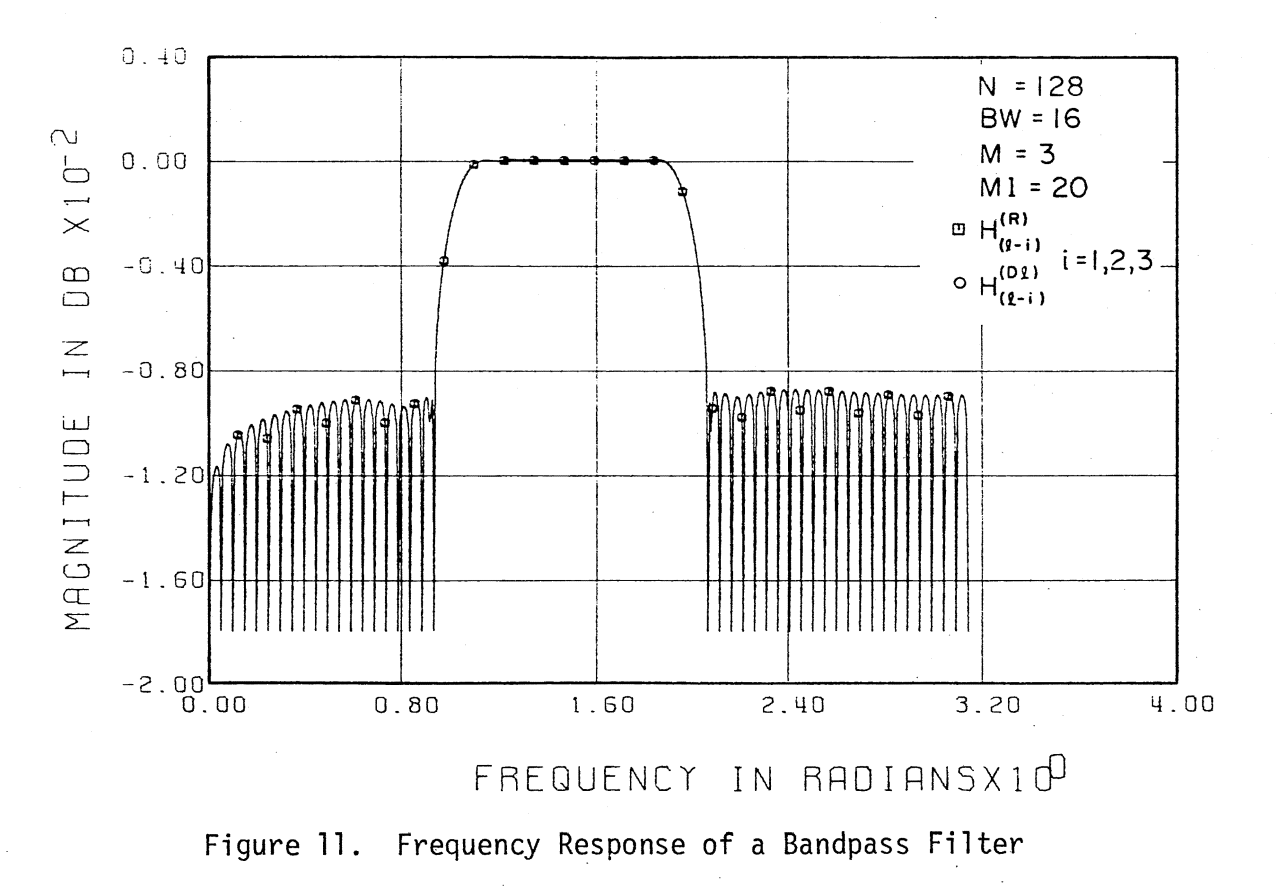

design procedure discussed earlier has no control over the ripple size in the passband. In the following a design technique to reduce the ripple size in the passband only is presented for digital low-pass filters. This problem has not been discussed in the literature.

Consider the passband response as a function of the transition samples. Figure 12 shows the passband behavior of  $H^*(e^{j\omega})$  for one transition sample,  $H_{\varrho-1}$ , for N = 33 and BW = 8. It is clear from this figure that the passband has minimum ripple when  $H_{\ell-1}^{(0)} = 0.66$ . The second ripple before the discontinuity is small when compared to the first ripple before the discontinuity. Also, the first and third ripples before the discontinuity have approximately the same ripple size. It should be noted that the same type of behavior appeared in the stopband case. This gives a clue for determining the optimal transition sample value  $H_{g-1}^{1(0)}$ , and is discussed below.

As in the stopband case, the transition sample values can be obtained by equating the ripple sizes. The next step obviously is to find the frequency location at which the ripple peaks appear. For one transition sample case, the first and third peak ripple peaks appear at approximately

$$
\omega_{\ell-2}^{\prime} = \omega_{\ell-2} - 0.125 \left( \frac{2\pi}{N} \right) \tag{3.53a}
$$

$$
\omega_{\ell-3}^{\prime} = \omega_{\ell-2}^{\prime} - 1.499 \left( \frac{2\pi}{N} \right) \tag{3.53b}
$$

with

$$
\omega_{\ell-4} < \omega_{\ell-3} < \omega_{\ell-3} < \omega_{\ell-2} < \omega_{\ell-2}
$$
 (3.54)

The estimates in Equation (3.53) are valid for both N-even and N-odd.

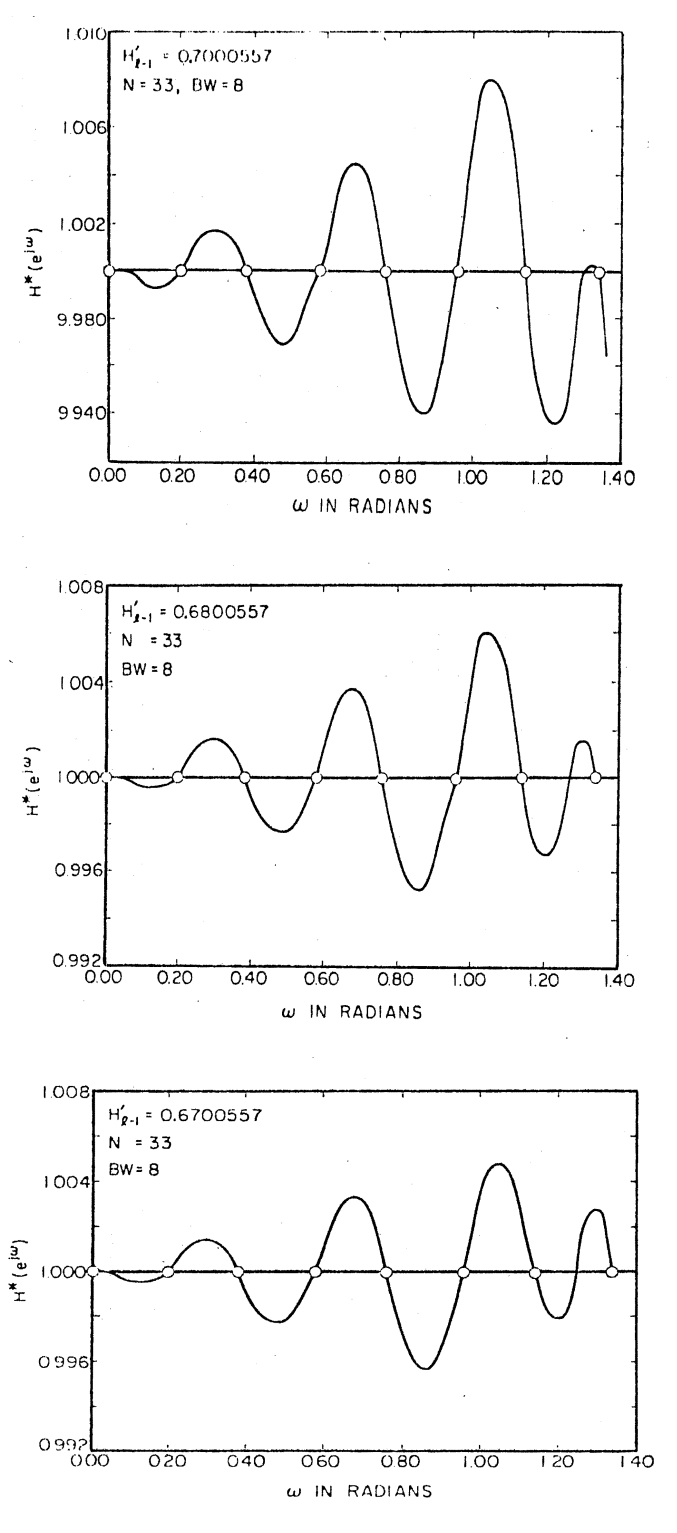

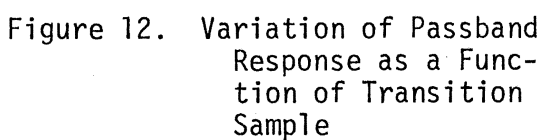

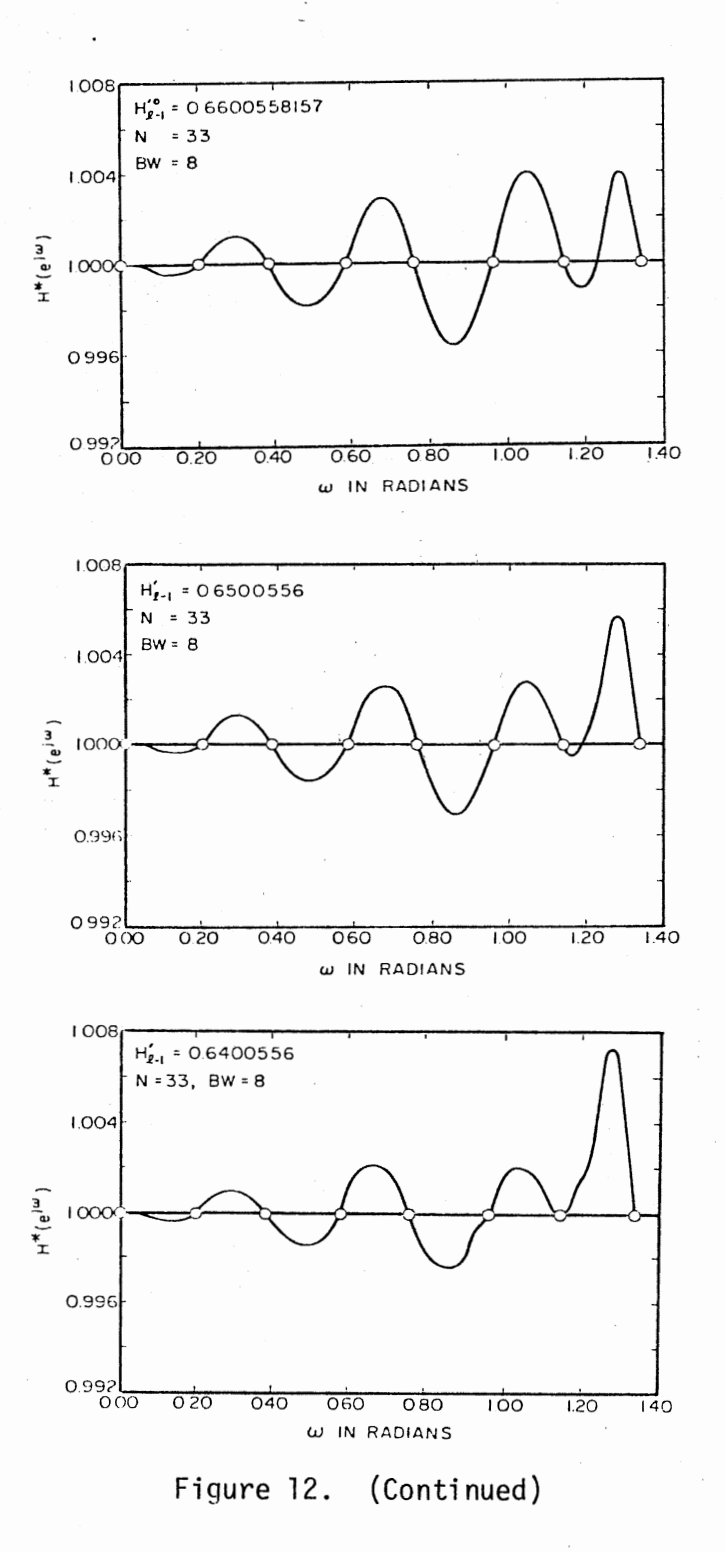

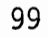

Several low-pass filters are designed for different values of N and BW and the results for  $H_{\rho=1}^{(0)}$  are tabulated in Table X. Note that these are applicable for minimum ripple in the passband only.

For the transition samples given in Table X, the responses are plotted and the passband response has the same general form as in Figure 12. It is clear that the same type of approach can be used to determine the transition samples for  $M = 2$ , 3. However, this is not discussed any further here, as too much ripple reduction in the passband introduces large ripples in the stopband. This is not suitable for most filter designs.

#### 3.7 High-Pass Filter Design

It is clear from Equation (3.2) that  $H^*(e^{j\omega}) = 0$  at  $\omega = \pi$ . Note that Equation (3.2) is valid for symmetrical impulse responses. Unfortunately,  $H^{\star}(e^{j\omega}) \neq 0$  for high-pass filters (see Figure 13). Therefore, the digital high-pass filter cannot be designed in the strict sense by the frequency sampling method (23). However, ignoring this problem at  $\omega$  =  $\pi$ , we can design high-pass filters. This is discussed below.

The approach will be similar to the stopband designs discussed earlier. Figure 14 gives the stopband response of a high-pass filter for N = 32 and M1 = 5 for different transition sample values,  $H_{\theta-1}^{(i)}$ .  $\omega_{g-2}$  represents the frequency sample location at which the stopband ends. When  $H_{\ell-1}^{(i)}$  is optimum, i.e., when  $H_{\ell-1}^{(i)} = H_{\ell-1}^{(o)}$ , it can be seen that  $H^*(e^{j\omega})$  have the following pattern:

$$
\left( \begin{array}{cccc} < 0 & \text{for} & \omega_{\ell-2} & < \omega & < \omega_{\ell 0} \\ \end{array} \right) \tag{3.55a}
$$

$$
H^{*}(e^{j\omega}) = \begin{cases} 0 & \text{for } \omega_{\ell-2} & \omega & \omega_{\ell 0} \\ 0 & \text{for } \omega_{\ell 0} < \omega < \omega_{\ell - 3} \end{cases} \tag{3.55b}
$$

$$
> 0 \quad \text{for} \quad \omega_{\ell-3} < \omega < \omega_{\ell-4} \tag{3.55c}
$$
| S BAND)          |  |
|------------------|--|
| $H_{2-1}^{+}(0)$ |  |
|                  |  |
| 0.70226677       |  |
| 0.67731154       |  |
| 0.65921598       |  |
| 0.65181617       |  |
| 0.64781659       |  |
| 0.64163484       |  |
| 0.63992416       |  |
|                  |  |

TABLE X

TRANSITION SAMPLE VALUES (PAS

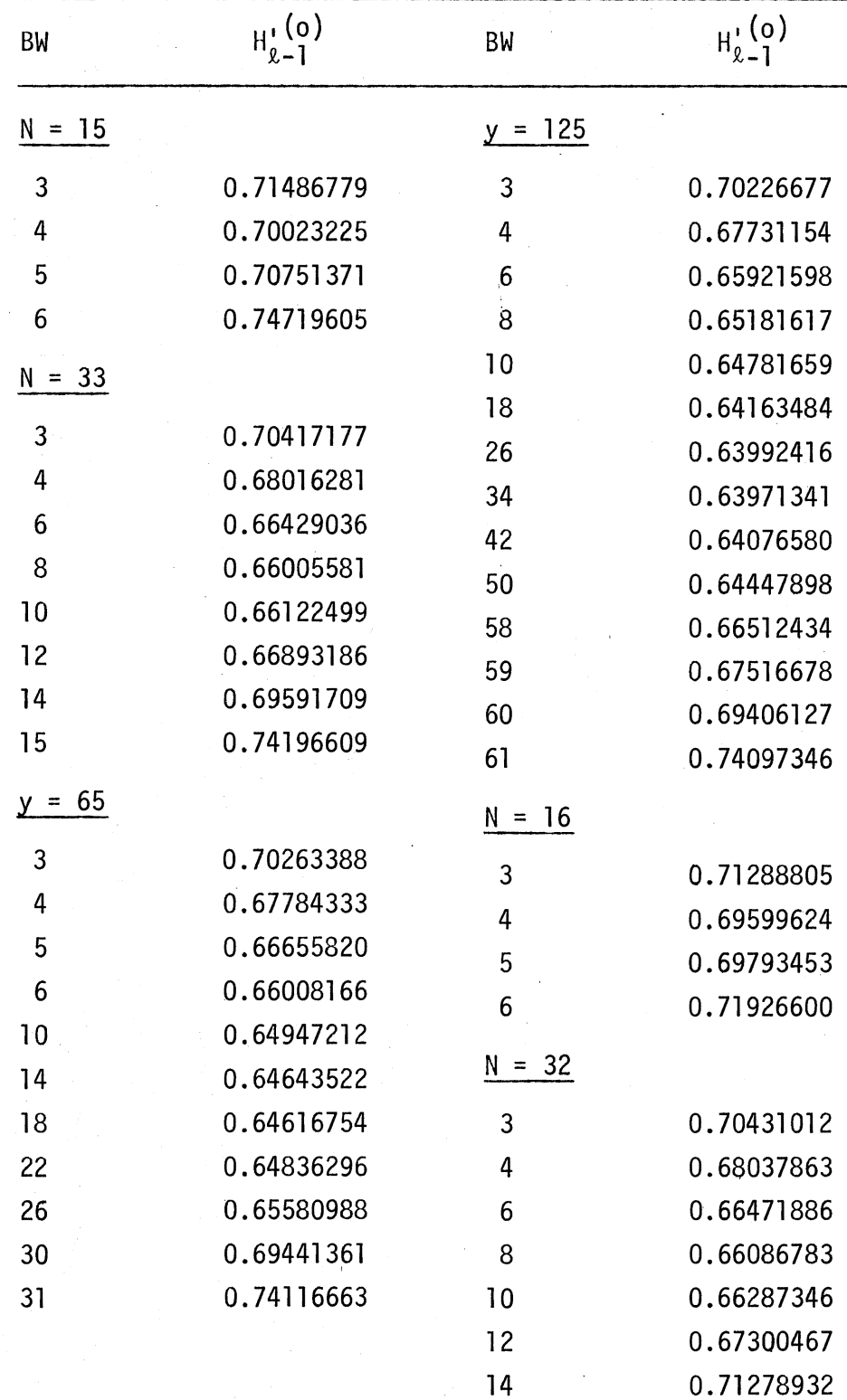

| BW             | $H_{l-1}^{(0)}$ | BW             | $H_{l-1}^{(0)}$ |
|----------------|-----------------|----------------|-----------------|
| $N = 64$       |                 | $N = 256$      |                 |
| 3              | 0.70264993      | 3              | 0.70216474      |
| 4              | 0.67786677      | 4              | 0.67716527      |
| 5              | 0.66658918      | 5              | 0.66567335      |
| 6              | 0.66012065      | $\overline{7}$ | 0.65459750      |
| 10             | 0.64955172      | 10             | 0.64740808      |
| 14             | 0.64658215      | 11             | 0.64598953      |
| 18             | 0.64644738      | 18             | 0.64081390      |
| 22             | 0.64897279      | 34             | 0.63743199      |
| 26             | 0.65765446      | 50             | 0.63648256      |
| 30             | 0.71154972      | 58             | 0.63631395      |
| $N = 128$      |                 | 66             | 0.63627973      |
|                |                 | 80             | 0.63653672      |
| 3              | 0.70226054      | 106            | 0.63934134      |
| 4              | 0.67730259      | 114            | 0.64276615      |
| 5              | 0.66585079      | 122            | 0.65643695      |
| $\overline{7}$ | 0.65485542      | 123            | 0.66150116      |
| 10             | 0.64779106      | 124            | 0.66931056      |
| 18             | 0.64158067      | 125            | 0.68280665      |
| 26             | 0.63982412      | 126            | 0.71118831      |
| 34             | 0.63952551      |                |                 |
| 42             | 0.64036774      |                |                 |
| 50             | 0.64334560      |                |                 |
| 58             | 0.65666773      |                |                 |
| 62             | 0.71125964      |                |                 |

TABLE X (Continued)

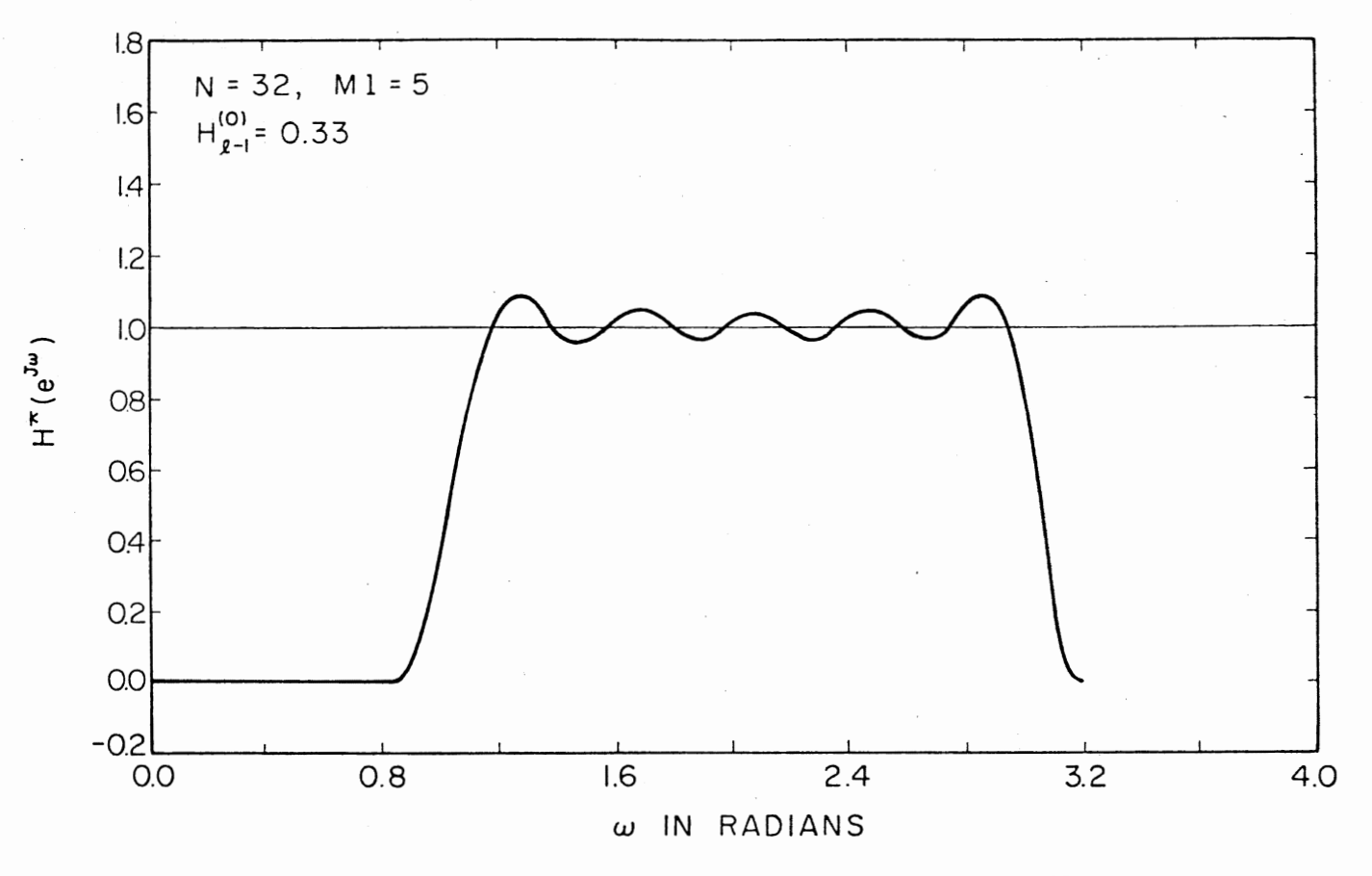

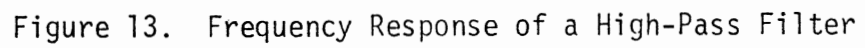

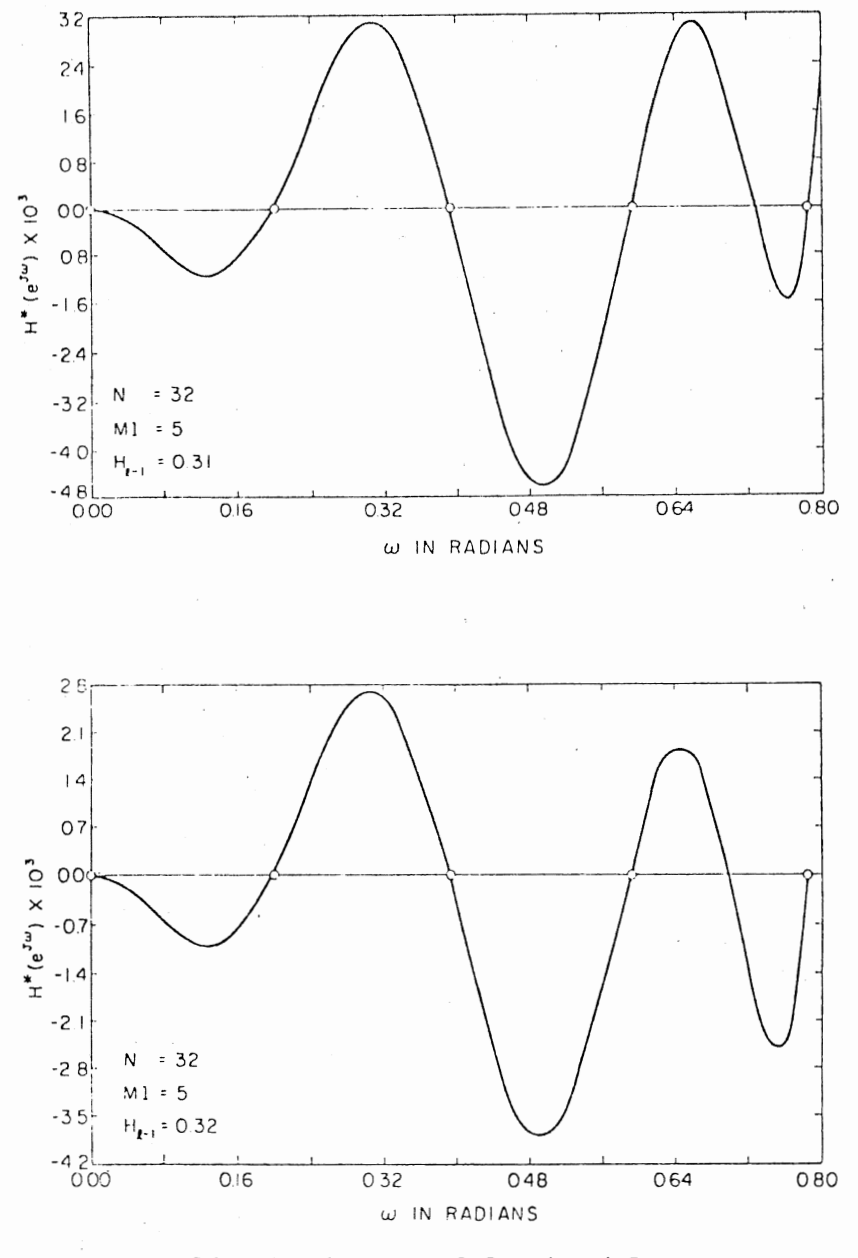

Variation of Stopband Response<br>of a High-Pass Filter as a<br>Function of Transition<br>Sample Figure 14. J.

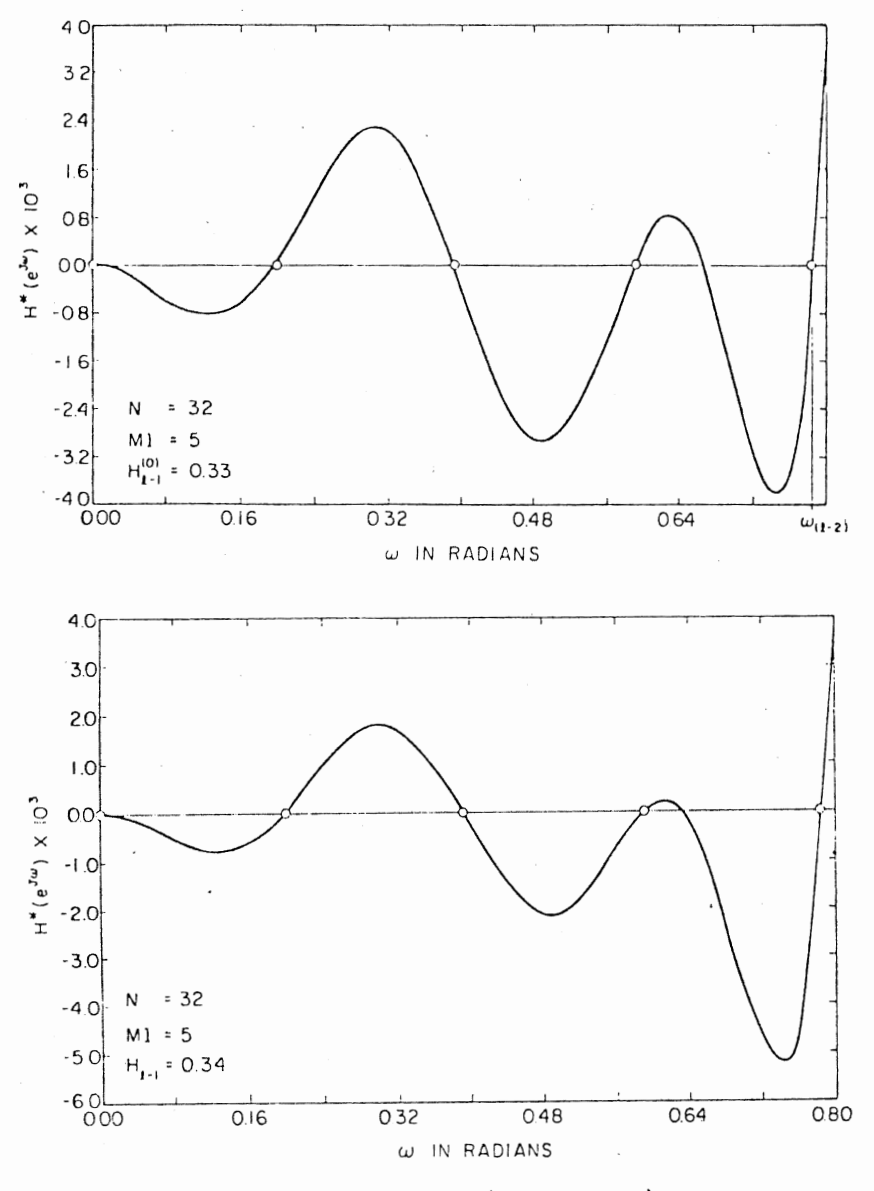

Figure 14. (Continued)

Looking closely at the optimal stopband responses of high-pass and lowpass filters (see Figures 2 and 14), the following observations can be made. Viewing the stopband responses from right to left in the low-pass case and from left to right in the high-pass case, it can be seen that the responses are similar. Equation (3.55) gives a clue for determining  $H_{l-1}^{(o)}$ .

The computation of  $H_{g-1}^{(0)}$  is based on equating the magnitude of the ripple peaks immediately before the passband--counting from right to left, we will use first and third peaks in the stopband. Again, the problem of selecting the location of the frequencies (say,  $\omega_{\ell, 0}^{\dagger}$  and  $\omega_{\ell, -4}^{\dagger}$ ) at which these peaks appear should be considered. Using the optimal response in Figure 14 as a guide, the location of the frequencies at which the ripple maxima and minima appear are empirically determined. The estimates of these frequencies are given by

$$
\omega_{\text{LO}}^{\prime} = \omega_{\text{R}-2} - 0.375 \, \left(\frac{2\pi}{N}\right) \tag{3.56a}
$$

$$
\omega_{\ell-4}^{\prime} = \omega_{\ell 0}^{\prime} - 1.3125 \, (\frac{2\pi}{N}) \tag{3.56b}
$$

Note that the bounds for these frequencies are given by

$$
\omega_{\ell-2}^{\prime} < \omega_{\ell 0}^{\prime} < \omega_{\ell - 3} < \omega_{\ell - 4}^{\prime} < \omega_{\ell - 4}
$$
 (3.57)

Using Equation  $(3.56)$  in Equation  $(3.55)$  and assuming that the magnitudes of the peaks are equal, an equation with  $H_{\ell-1}^{(0)}$  as unknown can be obtained. Using this approach, few high-pass filters are designed by the direct approach and the results are tabulated in Table XI. Using the values of  $H_{g-1}^{(0)}$ , stopband responses were plotted and they exhibit the same pattern as in Figure 14.

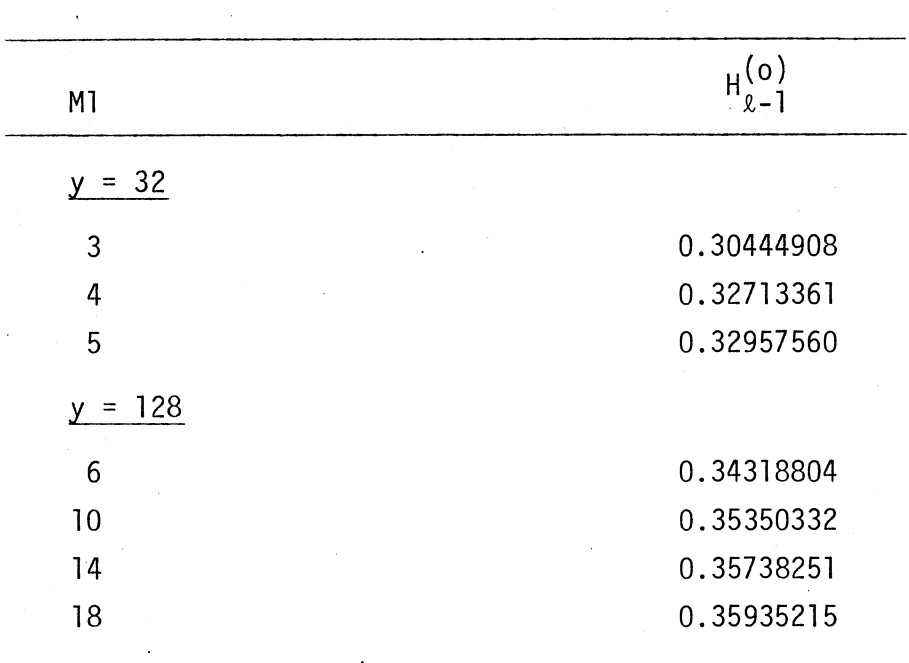

TABLE XI

HIGH-PASS FILTER DESIGN (ONE TRANSITION SAMPLE VALUES)

The same ideas can be extended to design high-pass filters with  $M = 2$ and  $M = 3$ . These are not considered any further as the filters designed by the above approach are not strictly high-pass.

#### 3.8 Summary

This chapter is concerned with the frequency sampling filter design. In designing these filters, the ideas of smoothing techniques and leastsquares are used. The direct method of solution is also discussed. The approach presented above is simple and direct, and will not use any search or linear programming techniques. Furthermore, it appears that the proposed method is faster than any other existing technique and the convergence problems need not be considered. Several low-pass bandpass

filters are designed by the direct method and the transition values derived are compared with the optimal values given in the literature. In addition, ripple reduction in the passband along with high-pass filter approximation is discussed.

# CHAPTER IV

### SUMMARY AND SUGGESTIONS FOR FURTHER STUDY

#### 4.1 Summary

This study deals with the application of the fast Fourier transform (FFT) to the solution of a system of Toeplitz normal equations of the form  $\underline{v}$  = A<sub>Toe</sub><sup>x</sup>, where A<sub>Toe</sub> is a symmetric Toeplitz matrix of order  $\underline{v}$  and x and y are  $\ell$  dimensional vectors. In addition, a direct approach to the frequency sampling digital filter design is presented. Interestingly, a relationship is derived between the filter designs by direct convolution and the frequency sampling method.

The approach to the solution of a system of Toeplitz normal equations is based on using iterative techniques, circulant matrices, and the fast Fourier transform algorithm. The given Toeplitz matrix is converted into a symmetric circulant. An interesting property of a circulant matrix is that the modal matrix of a circulant matrix is the discrete Fourier transform matrix. The iterative technique used in the solution is the conjugate gradient method. The computational requirements are reduced by using the classical fast Fourier transform algorithm.

The computational requirements in the worst case is shown to be  $K(8\ell \log_2 4\ell + 4\ell)$ , where  $K \leq \ell$  and  $\ell$  is the number of equations. There will be a considerable amount of saving in computational time, especially when solving a large number of equations by this method. In addition to the reduction in the number of computations, accumulated rounding is also

l 09

reduced. If the approximate solution is known, this method requires fewer number of iterations.

The FIR filters can be effectively designed using frequency sampling techniques. Using the special matrices like the circulants, an interesting relationship is derived between the filter designs by discrete convolution and the frequency sampling method.

The direct approach of FIR filter design involves the use of smoothing techniques and a direct solution. The criteria used is to find the magnitude of the transition samples such that the maximum stopband side lobe is minimum. It is well known that the stopband response will have mini-max characteristics when the transition sample is optimum. The conclusions regarding the behavior of the stopband response are obtained for different values of the transition sample.

Using these ideas a direct solution to determine the transition value is derived. The method is based upon equating the magnitudes of the ripple peaks. The number of peaks considered will depend upon the number of unknown transition sample values. In general, if M denotes the number of transition sample values,  $(M + 1)$  ripple peaks in the stopband is normally considered. The frequencies at which the ripple peaks appear are determined empirically using the optimal responses as a guide. Using these frequencies and assuming that the magnitudes of the ripple peaks are the same, the optimum transition sample values are determined.

Using these ideas several low-pass filters are·designed and the transition values derived are compared with the optimal values given by Rabiner et al. The transition sample values are near enough to the optimum that these can be used for design purposes. The method does not make use of any search or linear programming techniques. Thus the method

of design is simple and direct. It appears that the direct method of design is faster than any other existing technique and the convergence problems need not be considered.

The direct approach has been extended to design bandpass filters. Again, the transition sample values in the bandpass case are close to the optimal values determined by Rabiner et al. The extension of the direct method of design to the high-pass filters is straightforward. The digital filters designed by the direct method is not strictly high-pass.

The design using the stopband responses to have minimum ripple size as a basis can be viewed as an approximation after the discontinuity. However, the same type of idea is used to get an approximation before the discontinuity. Instead of considering the minimum ripple magnitude in the stopband, the minimum ripple size in the passband is considered. The stopband design has no control over the passband. Several low-pass filters are designed and the transition values are tabulated to have minimum ripple size in the passband. Again, the passband design has no control over the stopband. From the knowledge of the passband and stopband responses, a method for the general filter design could be derived. Further work is necessary in this regard.

The only limitation of this technique is that there should be a minimum number of ripple peaks to form the desired equations, which is not a serious limitation.

4.2 Suggestions for Further Study

Some extensions to the present study are proposed below.

The matrix method presented in Chapter II needs to be studied further. It appears that the matrix approach has significant applications

in the general filter design. The results in Chapter II need to be extended to nonsymmetric Toeplitz matrices.

From Chapter III one can see that the accuracy of the direct method depends on the location of the frequencies at which the ripple maxima and minima appear in the stopband. The empirical formulas developed earlier should further be justified, and the estimates can further be improved by including more terms.

Most of our results were confined to type 1 designs. The same ideas can be extended for type 2 designs. The only difference between the type 1 and type 2 is in the location of the initial frequency sample and the procedure is rather straightforward. The direct approach can perhaps be extended to design digital differentiators.

The direct approach presented in this thesis is for uniform samples. These results need to be extended for nonuniform samples.

Further work is necessary to arrive at a general filter design. The computation of the order of the filter from the given set of specifications is still an open problem. The optimum transition values for stopband and passband should give a clue to determine N, the order of the filter. In addition, these clues could perhaps be used to obtain a general approach.

### BIBLIOGRAPHY

- (1) Greenstein, Larry J. "An Introductory Course on Digital Filter Theory." Bell Telephone Laboratories, 1971.
- (2) Levinson, N. "The Wiener RMS (Root Mean Square) Error Criterion in Filter Design and Prediction." J. Math. Phys., Vol. 25, No. 4 (1947), pp. 261-278.
- (3) Robinson, E. A. Statistical Communications and Detection with Special Reference to Digital Data Processing of Radar and Seismic Signals. London: Griffin, 1967.
- (4) Durbin, J. "The Fitting of Time-Series Models." Rev. Int. Inst. Statistics, Vol. 28, No. 3 (1960), pp. 233-243.
- (5) Trench, W. F. "Inversion of Toeplitz Band Matrices." Mathematics of Computation, Vol. 28, No. 128 (1974), pp. 1089-1095.
- (6) Graybill, F. A. Statistics. Inc., 1969. Introduction to Matrices with Applications in Belmont, Calif.: Wadsworth Publishing Company,
- (7) Uppuluri, V. R. R., and J. A. Carpenter. "An Inversion Method for Band Matrices." J. of Mathematical Analysis and Applications, Vol. 31 (1970), pp. 554-558.
- (8) Gilbert, A. "Linear Minimum Squared Estimation on Exponentially Correlated Processes with Applications in Inter-Frame Correlated Video." (Unpub. Ph.D. dissertation, New Mexico State University, 1973.)
- (9) Akakai, H. "Block Toeplitz Matrix Inversion." SIAM Journal of Applied Mathematics, Vol. 26 (1974), pp. 203-212.
- (10) Zohar, S. 11Toeplitz Matrix Inversion: The Algorithm of W. F. Trench." J. Assoc. Comput. Mach., Vol. 16, No. 4 (1959), pp. 592-601.
- (11) Cornyn, J. J. "Direct Method for Solving Systems of Linear Equations Involving Nonsingular Block and Scalar foeplitz or Hankel Matrices." Naval Research Laboratory Memorandum, Report No. NRL-MR-2920, October, 1974.
- (12) Mentz, R. P. "On the Inverse of Some Covariance Matrices of Toeplitz Type." Technical Report, Office of Naval Research Contract No. N00014-67-A-Oll2-0030. Department of Statistics, Stanford University, Stanford, Calif., July 12, 1972.
- ( 13) Gray, R. M. "On the Asymptotic Eigenvalue Distribution of Toeplitz Matrices." IEEE Trans. on Information Theory, Vol. IT-18, No. 6 (1972), pp. 725-730.
- (14) Wang, R. J., and S. Treitel. "The Determination of Digital Wiener Filters by Means of Gradient Methods." Geophysics, Vol. 38, (1973), pp. 310-326.
- ( 15) Rino, C. L. "The Inversion of Covariance Matrices by Finite Fourier Transforms." IEEE Trans. on Information Theory, Vol. IT-16 (March, 1970), pp 230-232.
- ( 16) Ekstrom, M. P. "An Iterative-Improvement Approach to the Numerical Solution of Vector Toeplitz Systems." IEEE Trans. on Computers, Vol C-23, No. 3 (March, 1974), pp 320-325.
- ( 17) Kaiser, J. F. "Digital Filters." System Analysis by Digital Computer. New York: John Wiley and Sons, 1966.
- ( 18) Helms, H. D. "Nonrecursive Digital Filters: Design Methods for Achieving Specifications on Frequency Response." IEEE Trans. Audio Electroacoustics, Vol. Au-16 (September, 1968), pp. 336- 342.
- ( 19) Rossi, C. "Window Functions for Nonrecursive Digital Filters." Electronics Letters, Vol. 3, No. 12 (December, 1967), pp.  $559-$ 561.
- (20) Kaiser, J. F. "Nonrecursive Digital Filter Design, Using the  $I_{0}$ r, J. F. "Nonrecursive Digital Filter Design, Using the 1<sub>0</sub>-<br>Sinh Window Function." <u>Proc.</u>, 1974 IEEE Int. Symp. on Circuits and Systems. San Francisco, Calif., April, 1974.
- (21) Papoulis, A. The Fourier Integral and Its Applications. New York: McGraw-Hill, 1962, pp. 42-47.
- (22) Blackman, R. B., and J. W. Tukey. The Measurement of Power Spectra. New York: Dover Publications, 1958.
- (23) Rabiner, L., and B. Gold. Theory and Application of Digital Signal Processing. Englewood Cliffs, N. J.: Prentice-Hall, Inc., 1975.
- (24) Oppenheim, A. V., and R. W. Schafer. Digital Signal Processing. Englewood Cliffs, N. J.: Prentice-Hall, Inc., 1974.
- (25) Martin, M. A. "Digital Filters for Data Processing." Tech. Information Series Report 62-SD484. General Electric Co., Missile and Space Div., 1962.
- (26) Gold, B., and K. Jordan. "A Direct Search Procedure for Designing Finite Duration Impulse Response Filters." IEEE Trans. on Audio and Electroacoustics, Vol. Au-17, No. 1 (March, 1969), pp. 33-36.
- (27) Rabiner, L. R., B.· Gold, and C. A. McGonegal. "An Approach to the Approximation Problem for Nonrecursive Digital Filters."

IEEE Trans. on Audio and Electroacoustics, Vol. Au-18, No. 2 (June, 1970), pp. 83-106.

- (28) Rabiner, L. R., and K. Steiglitz. "The Design of Wide-Band Recursive and Nonrecursive Digital Differentiators." IEEE Trans. on Audio and Electroacoustics, Vol. Au-18, No. 2 (June, 1970), pp. 204-209.
- (29) Rabiner, L. R., and R. W. Schafer "Recursive and. Nonrecursive Realization of Digital Filters Designed by Frequency Sampling Techniques." IEEE Trans. on Audio and Electroacoustics, Vol. Au-19, No. 3 (September, 1971), pp. 200-207.
- (30) Rabiner, L. R., and R. W. Schafer. "Correction to Recursive and Nonrecursive Realizations of Digital Filters Designed by Frequency Sampling Techniques.'' IEEE Trans. on Audio and Electroacoustics, Vol. Au-20, No. 1 (March, 1972), pp. 104-105.
- (31) Rabiner, L. R. "Techniques for Designing Finite-Duration Impulse Response Digital Filters." IEEE Trans. on Communication Technology, Vol. Com-19, No. 2 (1971), pp. 188-195.
- (32) Gold, B., and K. Jordan. "A Note on Digital Filter Synthesis." Proc., IEEE (Lett.), Vol. 56 (October, 1968), pp. 1717-1718.
- (33) Rabiner, L. R. "The Design of Finite Impulse Response Digital Filters Using Linear Programming Techniques." Bell System Tech. J., Vol. 51, No.6 (July-August, 1972), pp. 280-288.
- (34) Rabiner, L. R. "Linear Program Design of Finite Impulse Response (FIR) Digital Filters." IEEE Trans. on Audio and Electroacoustics, Vol. Au-20, No. 4 (October, 1972), pp. 280-288.
- (35) Hermann, 0. "Design of Nonrecursive Digital Filters with Linear Phase." <u>Electronics Letters</u>, Vol. 6, N. 11 (1970), pp. 328-329.
- (36) Hofstetter, E., A. Oppenheim, and J. Siegel. "A New Technique for the Design of Nonrecursive Digital Filters." Proc., Fifth Annual Princeton Conf. on Information Sciences and Systems, 1971. pp. 64-72.
- (37) Hofstetter, E., A. Oppenheim, and J. Siegel. "A New Technique for the Design of Nonrecursive Digital Filters." Proc., Ninth Allerton Conf. on Circuit and System Theory, October, 1971, pp. 789-798.
- (38) Parks, T. W., and J. H. McClellan. "Chebyshev Approximation for Nonrecursive Digital Filters with Linear Phase." IEEE Trans. on Circuit Theory, Vol. CT-19 (March, 1972), pp. 189-194.
- (39) McClellan, H. H., and T. W. Parks. "A Unified Approach to the Design of Optimum FIR Linear Phase Digital Filters." IEEE Trans. Circuit Theory, Vol. CT-20 (November, 1973), pp. 697-701.
- (40) Hill, J. J., R. Linggard, and A. G. J. Holt. "An Analytical Approach to the Design of Nonrecursive Digital Filters." IEEE Trans. on Acoustics, Speech and Signal Processing, Vol. ASSP-23, No. 4 (August, 1975), pp. 383-385.
- $(41)$  Ralphalgazi, V., and Minsoo Suk. "On the Frequency Weighted Least Square Design of Finite Duration Filters." IEEE Trans. on Circuits and Systems, Vol. CAS-22, No. 12 (December, 1975), pp.943-953.
- (42) Leon, B. J., and M. T. McCallig. "Design of Nonrecursive Digital Filters to Meet Maximum and Minimum Frequency Response Con-Straints." Intl. Conf. on Speach, Acoustics and Signal Processing, Philadelphia, 1976.
- (43) Leon, B. J., and M. T. McCallig. "Design of Nonrecursive Digital Filters to Meet Maximum and Minimum Frequency Response Constraints." Conference Record, 1976 IEEE Intl. Conf. on Acoustics, Speach and Signal Processing, April 12-14, 1976.
- (44). Farden, D. C., and L. L. Scharf. "Statistical Design of Nonrecursive Digital Filters." IEEE Trans. on Acoustics, Speach and Signal Processing, Vol. ASSP-22 (June, 1974), pp. 188-195.
- (45) Butler, P. "Comments on Statistical Design of Nonrecursive Digital Filters.'' IEEE Trans. on Acoustics, Speech, and Signal Processing, Vol. ASSP-23 (June, 1975), pp. 494-495 .
- (46) Whittle, P. "On the Fitting of Multivariate Autoregressions, and the Approximate Factorization of a Spectral Density Matrix." Biometrica, Vol. 50 (March, 1963), pp. 129-134.
- $(47)$  Helstrom, C. W. "Image Restoration by the Method of Least Squares." J. Opt. Soc. Amer., Vol. 37 (March, 1967), pp. 297-303.
- $(48)$  Tao, K. "On the Direct Calculation of MMSE of Linear Realizable. Estimator by Toeplitz Form Method." IEEE Trans. Information Theory, Vol. 17 (January, 1971), pp. 95-97.
- · (49) Hunt, B. R. "A Matrix Theory Proof of the Discrete Convolution Theorem.'' IEEE Trans. on Audio and Electroacoustics, Vol. Au-19, No. 4 (December, 1971), pp. 285-288.
- (50) Penrose, R. "A Generalized Inverse for Matrices." Proc.,<br>Cambridge Phil. Soc., 51 (July, 1955), pp. 406-413.
- (51) Wang, R. J. "The Determination of Optimum Gate Lengths of Time Varying Wiener Filtering." Geophysics, Vol. 34 (1969), pp. 683-695.
- (52) Cooley, J. W., and J. W. Tukey. "An Algorithm for the Machine Calculation of Fourier Series.'' Mathematics of Computation, Vol. 19 (1965), pp. 297-301.
- (53) Hestenes, M. R. "The Conjugate Gradient Method for Solving Linear System's." Proc., Symposia in Applied Mathematics, Vol VI. New York: McGraw-Hill Book Co., Inc., 1956.
- (54) Hamburger, H. L., and M. E. Grimshaw (Ed.). Linear Transformation in N-Dimensional Vector Space. Cambridge: Cambridge University Press, 1951, pp. 94-96.
- (55) Gentlemen, W. M. "Matrix Multiplication of Fast Fourier Transforms.11 BSTJ, Vol. 47 (1968), pp. 1092-ll02.
- (56) Brigham, E. 0. The Fast Fourier Transform. Englewood Cliffs, N. J.: Prentice-Hall, 1975.
- (57) Yarlagadda, R. 11A Note on the Eigenvectors of OFT Matrices. 11 IEEE Trans. on Acoustics, Speech, and Signal Processing, Vol. ASSP-25, No. 6 (December, 1977), pp. 586-589.
- (58) Anderson, N. 11A Generalization of the Method of Averages for Over Determined Linear Systems." Mathematics of Computation, Vol. 29, No. 130 (1975), pp. 607-614.
- (59) Rabiner, L. R., J. H. McClellan, and T. W. Parks. "FIR Digital Filter Design Techniques Using Weighted Chebyshev Approxima tion.~~ Proc., IEEE, Vol. 63 (April, 1975), pp. 595-610.
- (60) Hermann, 0., and H. W. Schuessler. nn, O., and H. W. Schuessler. "Design of Nonrecursive Digital<br>Filters with Minimum Phase." <u>Electronics Letters</u>, Vol. 6, No. ll (1970), pp. 329-330.
- (61) Hermann, O., and H. W. Schuessler. "On the Design of Selective Min, et, and in in condession. The modes of the serious Nonrecursive Digital Filters." IEEE Arden House Workshop, Harriman, New York, January, 1970.
- (62) Helms, H. D. "Digital Filters with Equiripple or Minimax Responses." IEEE Trans. on Audio and Electroacoustics, Vol. Au-19, No. 1 (1971), pp. 87-94.
- (63) Parks, T. W., and J. H. McClellan. 11 Chebyshev Approximation for Nonrecursive Digital Filters with Linear Phase.'' IEEE Trans. Circuit Theory, Vol. CT-19 (March, 1972), pp. 189-194.
- (64) Lown, A. N. 11Tables of Sine, Cosine and Exponential Integrals, Vol. I. 11 Federal Works Agency, Work Projects Administration for the City of New York, 1940.
- (65) Jahnke, L., F. Emde, and F. Losch. Tables of Higher Functions. New York: McGraw-Hill, 1960, pp. 17-25.

# APPENDIX A

# COMPUTATION OF FREQUENCY RESPONSE OF FIR FILTERS

This program determines the values of the frequency response of Type l linear phase filters at different frequency locations using Equation (3.5) given in Chapter III. Input data includes, the order of the filter y, the number of passband frequency sample values IZ, and the transition sample values  $T_1$ ,  $T_2$ , and  $T_3$ . The scaling factors are evaluated in sub-routine scale, and the frequency response is plotted using the plot routine PLT20A.

#### \$JCB TIME=10, PAGES=10, NOSUBCHK, LIBLIST  $\mathsf{C}$

```
THIS PROGRAM IS USED TO DERIVE THE FREQUENCY RESPONSE OF A LOW-PASS
\mathsf{C}BY USING THE DIRECT APPROACH TO FREQUENCY SAMPLING METHOD. THE
\mathsf{C}FOLLOWING PARAMETERS ARE USED AS INPUT.
\mathsf{C}PARAMETERS IS USED AS INPUT.
\epsilon
```
IZ IS THE NUMBER OF PASS BAND FREQUENCY SAMPLES.

Y DENUTES THE GROER OF THE FILTER.

TI IS THE FIRST OPTIMUM TRANSITION SAMPLE VALUE.

T2 IS THE SECOND OPTIMUM TRANSITION SAMPLE VALUE.

T3 IS THE THIRD OPTIMUM TRANSITION SAMPLE VALUE.

EPS IS USED WHEN FINDING THE LIMITING VALUE OF A FUNCTION.

MI IS THE FIRST SAMPLED TRANSITION VALUE.

M2 IS THE SECOND SAMPLED TRANSITION SAMPLE VALUE.

M3 IS THE THIRD TRANSITION SAMPLE VALUE.

K4 DENUTES THE NUMBER OF POINTS IN BETWEEN THE SAMPLED VALUES

```
IMPLICIT REAL *8(A-H, J-Z)
              REAL XII8001, YII8001, X218001, Y215001, VMIN, WAAX, XMIN, XMAX
 \overline{2}I.YMIN, YMAX
              IZ = 2\mathbf{z}IOUI = 6\mathbf{S}Y = 125.
              T1 = C.7017761800\epsilonT2 = C.2223223500\overline{7}\mathbf{a}T3=0.0196899400
 \mathbf{q}K4 = 410EPS=1.E-B11M1 = IZM2 = IZ + L1213M3 = N2 + 1\mathsf{C}\mathsf{C}X REPRESENTS THE FREQUENCY IN RADIANS. STARTING FREQUENCY IS SET TO
      \mathsf{C}LERO.
      \mathsf{C}14X = 0.0015
              I = I16
              PI = 3.14159265417XX = FI
```
 $\mathsf{C}$ c COMPUTE THE START OF THE STOP BAND.

```
C
      XY={2.*PI*DFLOAT{IZ+3}}/Y
```
 $18$ 19

20

 $\epsilon$  $\mathsf{C}$ 

٠C  $\sqrt{ }$ 

 $\mathsf{C}$  $\epsilon$ 

 $\mathsf{C}$  $\mathsf{C}$ 

 $\mathcal{L}$  $\mathsf{C}$  $\mathsf{C}$ 

c  $\mathsf{C}$ 

 $\epsilon$  $\mathsf{C}$ 

 $\mathsf{C}$ 

C  $\mathsf{C}$  $\tilde{c}$ 

 $\mathsf{C}$ 

 $\mathbf c$ C INCREMENT THE FREQUENCY.

C.

GO TO 50

49  $X=X+(2*PI)/(Y*DFLOAT(K4))$  $\mathsf{C}$ 

C COMPUTE THE MAGNITUDE BY THE FIRST FREQUENCY SAMPLE.

 $\mathcal{L}^{\text{reg}}$  $\begin{pmatrix} 6 \\ 50 \end{pmatrix}$ 21  $776 = 051 N (x*Y/2.)$  $22$  $R77 = 051N (X/2.1)$ 23  $RS = R76$  $24$ IF(CABS(R75).LE.EPS.AND.DABS(R77).LE.EPS) -75=(Y/2.)\*DCJS(K\*Y/2.)  $25$ IF(CABS(RS).LE.FPS.AMO.DABS(R77).LE.EPS) R77=(0.500)\*DCDS(X/2.)  $2<sub>b</sub>$  $R78 = (1.7Y) * (R76/RT7)$  $\mathsf{C}$ COMPUTE THE MAGNITUDE BY THE UTHER FREQUENCY SAMPLES.  $\mathsf{C}$  $\mathsf C$  $27$  $KR = 1$ 28  $R72 = 0.00$ 29  $G2 - 10 - 20$  $1C$  $KP = KR + 1$ 30  $31$ 20 X3= (PI\*DFLCAT(KK))/Y  $32$  $X4 = (X/2 - 1 - X3)$ 33  $X5 = (X/2.1 + X3)$  $34$  $X6 = Y * X4$ 35  $X7 = Y*X5$ 36  $R79 = DSIN(X6)$ 37  $R80 = 0SIN(X4)$ 38  $RR = R79$ 39 IF(DABS(R79).LE.EPS.AND.DABS(R80).LE.EPS) R79=(Y/2.)\*DCOS(X6)  $40$ IF(CABS(RR).LE.EPS.AND.DABS(R80).LE.EPS) R80=(0.500)\*0C0S(X4) 41 R81={1./Y}\*(R79/R80}  $42$ IFIKR.EQ.MI) R81=R81\*T1  $43$ IF(KR.20.M2) R81=R81\*T2  $44$  $IF(KR, \Xi Q, M3)$   $RSI = RJ1*T3$  $45$  $R72 = R81 + R72$  $46$ R82=DSIN(X7)  $47$ R 83 = 0 SI N ( X 5)  $48$  $RY = R32$ 49 IF(DABS(R82).LE.EPS.AND.DA6S(R83).LE.EPS) R82=(Y/2.)\*DCOS(X7) 50 IF(DABS(RY).LE.EPS.AND.DABS(R83).LE.EPS) Rd3=(0.500)\*DCOS(X5)  $51$  $R34 = (1.7Y) * (R32/R33)$  $52$ IF(KR.EG.M1) R84=R84\*T1  $53$ IF(KR.EQ.M2) R84=R84\*T2  $54$ IF(KR.EQ.M3) R84=R84\*T3 55  $R72 = R72 + R84$ 56 IFIKR.LE.(12+1)) GO TO 10  $51$  $R72 = R72 + R7d$  $\mathsf{C}$  $\mathsf{C}$ STORE THE FREQUENCIES FROM ZERO TO PI RADIANS.  $\mathsf{C}$ 58  $X1(1) = X$  $\mathsf{C}$ STORE THE CORRESPONDING MAGNITUDES.  $\mathsf{C}$  $\mathbf{C}$ 59  $Y1(1)=R 72$ 60  $I = I + 1$  $\mathbf{C}$ TERMINATE THE PROGRAM WHEN THE FREQUENCY IS PI RADIAS.  $\mathsf{C}$  $\mathbf{C}$  $61$ IF(X.LE.XX) GO TO 49  $I = I - I$  $62$ 63  $LT = 0$  $64$ DO 200 J=1,IL 65 WRITE (IOUT.105) X1(J).Y1(J) 66 105 FORMAT (5X, E20.10, 5X, E20.10) 67 IF(XL(J).GE.XY) GO TO 209

GC TO 200 63 2.09 69  $LI = LI + I$  $70$  $X21LI = X11J$  $71$  $Y2LLI$ )= $Y1LJ$  $72$  $2C<sub>0</sub>$ CONTINUE C  $\tilde{c}$  $73$ CALL SCAXIS(X1, IL, VMIN, VMAX, XMIN, XMAX, 10)  $74$ CALL SCAXIS(YI, IL, VMIN, VMAX, YMIN, YMAX, 10)  $75$ CALL PLT20A(X1, Y1, IL, XMAX, XMIN, YMAX, YMIN) 76  $LR = LL$  $77$ DO 89 JJ=1.LR WRITE(IOUT.105) (2011).Y2(JJ) 78 79 39 CONTINUE.  $\mathsf{C}$ USE THE PLOT ROUTINE TO PLOT THE STOP BAND RESPONSE. C  $\mathsf{C}$ 80 CALL SCAXIS(X2, LR, VMIN, VMAX, XMIN, XMAX, 10) 81 CALL SCAXIS(Y2, LR, VMIN, VMAX, YMIN, YMAX, 10) CALL PLT20A(X2,Y2,LR,XMAX,XMIN,YMAX,YMIN)  $82$ **STOP** 83  $84$ **END**  $\overline{a}5$ SUBFOUTINE SCAXIS (V.NV.VMIN.VMAX.SMIN.SMAX.NG) SCAX SCAX  $\mathsf{C}$  $\mathcal{P}$  $\mathsf{C}$ ..SCAX  $\mathsf{C}$  $SCAX$  $\cdot$  $\mathsf{C}$ THIS IS A RUUTINE WHICH WILL SELECT A SCALE FOR DATA TO BE  $-SCAX$ 5  $\ddot{\phantom{a}}$  $\mathsf{C}$ PLOTTED. THE USER MAY EITHER SUPPLY THE DATA TO BE SCALED  $-SCAX$  $\cdot$  $-SCAX$ OR THE MINIMUM AND MAXIMUM DATA VALUES. IN ADDITION, THE <sub>c</sub>  $\overline{7}$  $\ddot{\phantom{a}}$  $\epsilon$  $\mathbf{v}$ : THE VECTOR OF DATA TO BE SCALED.  $-SCAX$  $11$  $\overline{\phantom{a}}$  $-SCAX$  $\epsilon$  $1 \Omega$ : THE NUMBER OF POINTS IN V TO BE SCALED. IF NV IS  $SCAX$  $\mathsf{r}$ **NV**  $12$  $\epsilon$ ZERO, THEN THE ROUTINE ASSUMES THAT VMIN AND VMAX  $-SCAX$  $13$  $\overline{\phantom{a}}$ NUT TO BE SEARCHED.  $-SCAX$  $\mathsf{C}$ - 15  $\cdot$ CONTAIN THE MINIMUM AND MAXIMUM OF THE DATA AND V IS  $-SCAX$  $14$  $\mathsf{C}$  $\cdot$  $-SCAX$  16 VMIN : THE MINIMUM DATA VALUE **C**  $\cdot$  $\epsilon$ VMAX : THE MAXIMUM DATA VALUE  $-SCAX$  17  $\mathsf{C}$ SMIN : THE SCALED MINIMUM VALUE. SMIN .LE. VMIN  $-SCAX$  $18$  $\overline{\phantom{a}}$ SMAX : THE SCALED MAXIMUM VALUE. SMAX .GE. VMAX  $-SCAX$  19 - C  $\cdot$ NG : THE NUMBER OF INCREMENTS TO APPEAR ON THE SCALED AXIS .SCAX 20  $\mathsf{C}$  $\cdot$  $-SCAX$  21 ٠c IN ACOITION, AN INTEGER ARRAY CALLED "ALLOW" CONTAINS THE  $-SCAX$  22 ALLOWABLE SCALING VALUES. THESE MAY BE CHANGED TO GIVE A  $SCAX$ 23 С  $\cdot$ DIFFERENT SET OF VALUES BY SPECIFING NEW VALUES AND PLACING .SCAX C  $24$  $\cdot$ THEM IN A COMMON ARRAY CALLED /ALLOWB/ I MAXIMUM OF 20  $\mathsf{C}$  $SCAX$ 25  $\bullet$  $-SCAX$  26  $\mathsf{C}$ VALUES J.  $-SCAX$  27  $\mathsf{C}$ C  $-SCAX$ 28  $SCAX$  29 C **DIMENSICN VIII**  $SCAX$  30 86  $87$ INTEGER ALLOW(9) / L, 2, 3, 4, 5, o, 7, 8, 9 /, NA / 9 /  $SCAX$  31  $C***$  $SCAX$  32 SEAPCH FOR VMIN AND VMAX IF NEEDED  $SCAX$  33  $C$ \*\*\*  $SCAX$  34  $C***$  $SCAX$  35 88 IF ( NV .EO. 0 ) GO TO 20  $VMIN = V(1)$  $SCAX$  36 89  $SCAX$  37 90  $VMAX = Vt1$ 91  $DO$  10  $I = 2$ , NV  $SCAX$  38 92  $VMIN = AMINI$  (  $VMIN$ ,  $V(1)$  )  $SCAX$  39

 $\tilde{c}$ 

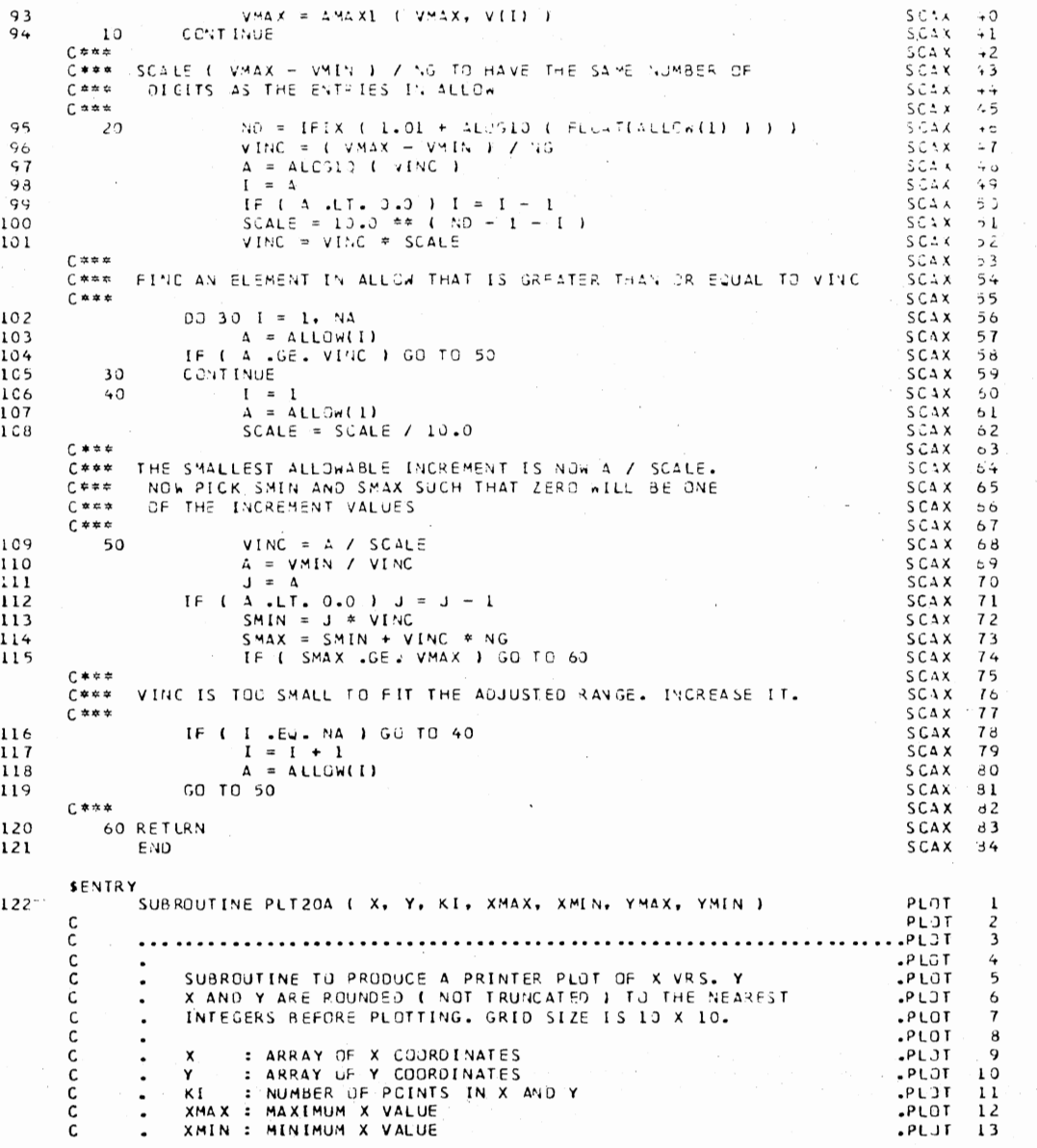

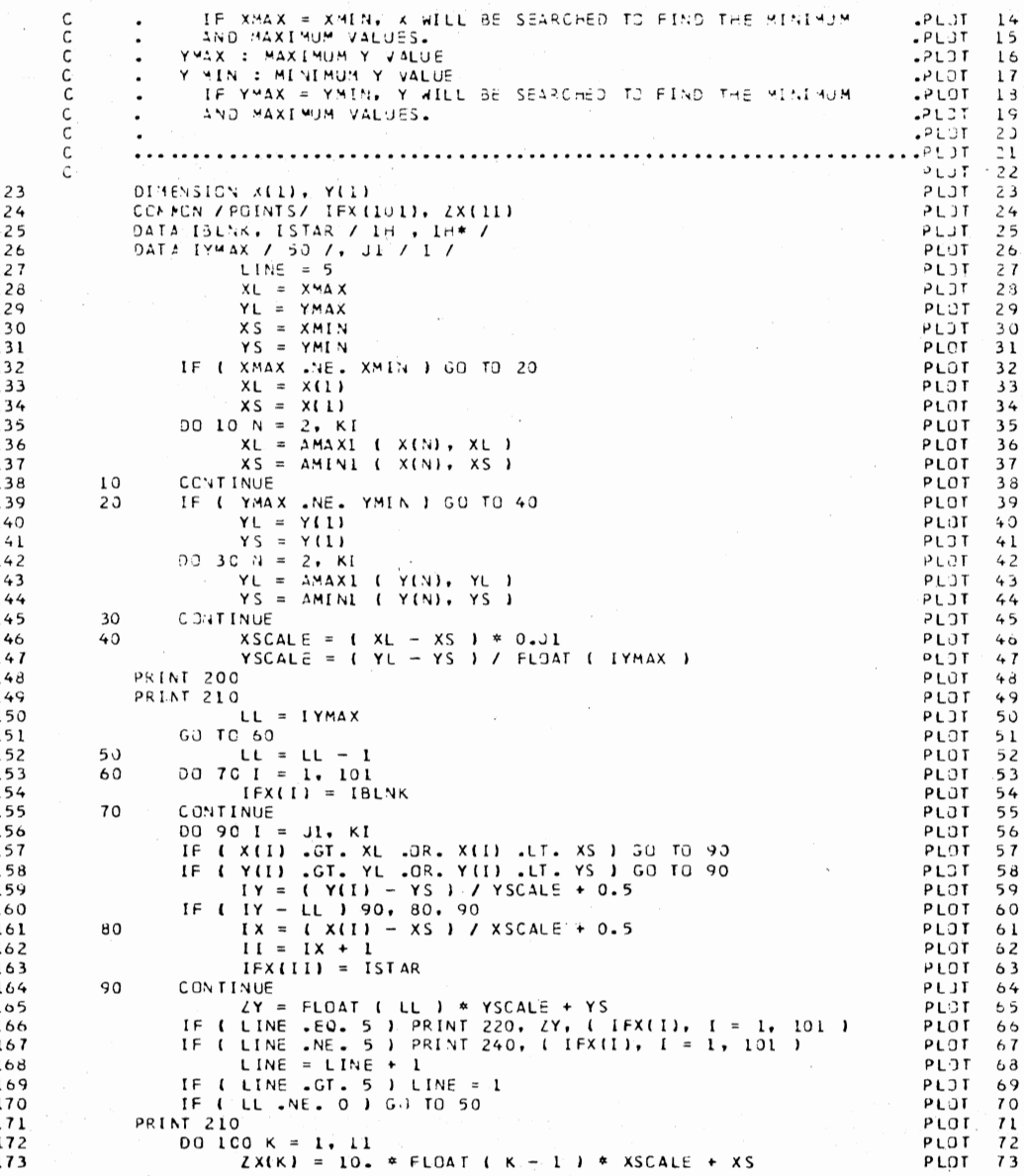

 $\sim$ 

 $\lambda$ 

 $\overline{1}$ 

100<br>
PRINT 236, [ 2X(X), K = 1, 11)<br>
PRINT 220<br>
RESPAT ( 1ml )<br>
200 FGRPAT ( 15X, 20 ( 5H|..., ), 1H| )<br>
210 FGRPAT ( 15X, 20 ( 5H|..., ), 1H| )<br>
220 FGRPAT ( 17X, 11 ( 2X, F8.3 ) )<br>
240 FGRPAT ( 17X, 1H, 10131, 1H')<br>
240 

ちてけつけいしょう しょうしけい 

 $\overline{\phantom{a}}$ 

# APPENDIX B

# COMPUTATION OF TRANSITION SAMPLE VALUES

The program computes the transition sample values using the direct approach discussed in Chapter III. Input data includes, the order of the filter *y,* and the number of passband frequency sample values IZ, and the total number of transition sample values N2. In addition to the above, for the bandpass and high-pass cases an additional parameter Ml (i.e., the zero valued frequency samples just before the first transition sample) is also required. The output of the program includes the transition sample values along with R72, R73, which represents contributions to the frequency response by the fixed and unknown transition sample values, respectively.

SUPB TIME=10,030ES=10,6050BCHK,LIBLIST<br>C BANE PASS FILTER DESIGN. THIS PROSEAN. USES THE DIRECT APPROACH TO FREEDENCY SAMPLING FILTER  $\mathsf C$ DESIGN PRESENTED IN CHAPTER THREE TO COMPUTE THE TRANSITION SAMPLE  $\mathsf{C}$ VALUES. THE FOLLOWING PAPAMETERS ARE USED AS INPUT. c  $\mathsf{C}$ Y-DROER OF THE FILTER. C  $\mathsf{C}$ IZ-NUMBER OF PASS BAND FREQUENCY SAMPLES. MI=TOTAL NUMBER OF ZERC VALUED FREWJENCY SAMPLES BEFORE THE FIRST  $^{\circ}$  C TRANSITION SAMPLE VALUE  $\mathbb C$ IMPLICIT REAL\*8(A-H.C-Z)  $\mathbf{r}$ DEMENSION RICAL-R2C41+T1C41+T2C41+P3C31+P(3+31+P1C3+31+P2C3+31+  $\overline{z}$ LZ(3,3), IL(3), IM(3), P7(3), P5(3)  $\overline{\mathbf{3}}$  $Y = 123$  $\overline{4}$  $yz = 3$  $00$  333 M1=16,20.4  $\mathbf{5}$  $\overline{6}$  $12 = 31$  $\overline{1}$  $M2 = M1 + 1$  $\bf{3}$  $43 = 47 + 1$  $144 = 13 + 12 + 1$ 9  $45 = 44 + 1$ 10  $46 = 45 + 1$  $\mathbf{11}$  $M7 = M5 + L$  $12$ PI=3.141592654  $13$ c USE THE FIRST FREQUENCY ESTIMATE.  $\epsilon$ X=(2.00\*PI\*DFLOAT(M7))/Y+(2.00\*PI/Y)\*0.125  $14$  $15$  $KL = C$  $I = 0$  $\Gamma$  $c \mathbf{I}$  . 62  $KR = M$  $R72 = 0.30$  $18$ 19  $973 = 0.00$ 874=0.00 20  $21$ R 75=0.00 С CONFUTE THE CONTRIBUTION BY THE FIXED FREQUENCY SAMPLES. C.  $\mathsf{c}\,$ GO TO 20 22 23  $10$  $KR = KR + 1$ X3=IPI\*DFLOATIKRII/Y  $24$  $2C$  $25$  $X4 = (X/2 - 00) - X3$ 26  $X5 = (X/2 \cdot 00) + X3$  $27$  $X6 = Y * X4$ 28  $x7 = y \cdot x5$ IFIKR.EO.MI.OR.KR.EO.M6) GO TO 60 29 IF(KR.EJ.M2.OR.KR.EQ.M5) GO TO 63 30  $31$ IFIKR.EQ.M3.CR.KR.EQ.M4) GO TO 64 32  $R19 = DSIN(X6)$ R80=DSIN(X4) 33 Rdl=(1.00/Y)\*(R79/R80)  $34$ 35 R72=R72+R81  $RAB = DISIN(XI)$ 36 37 R83=0SIN(X5) R84=(1.0C/Y)\*(R82/R83) 33 39  $R72 = R72 + R84$ 40 GO TO 61 C CONTRIBUTION BY THE FIRST AND THE LAST TRANSITION SAMPLES.  $\mathsf{c}$  $\mathsf{c}$ 

. .

 $92$ 

 $\sim$ 

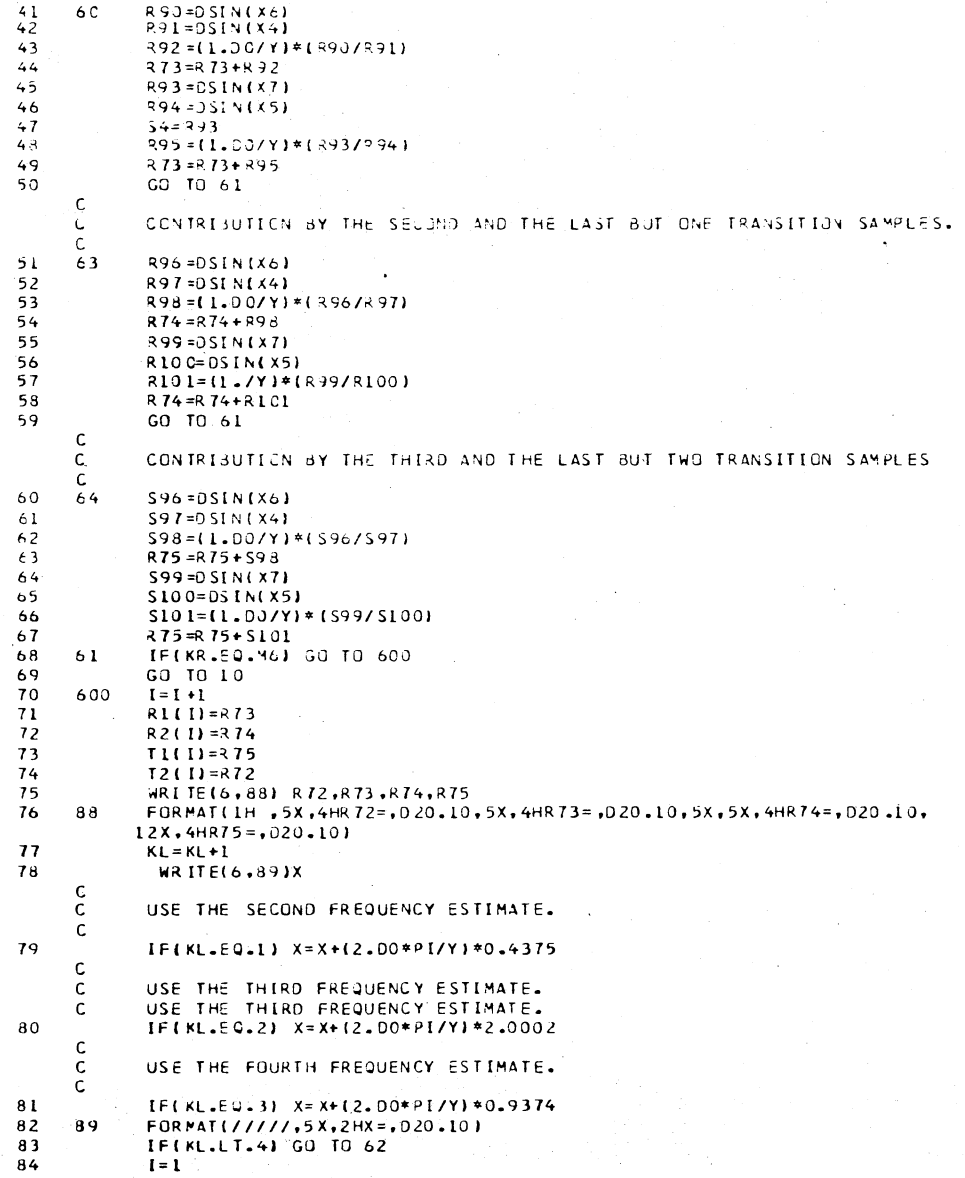

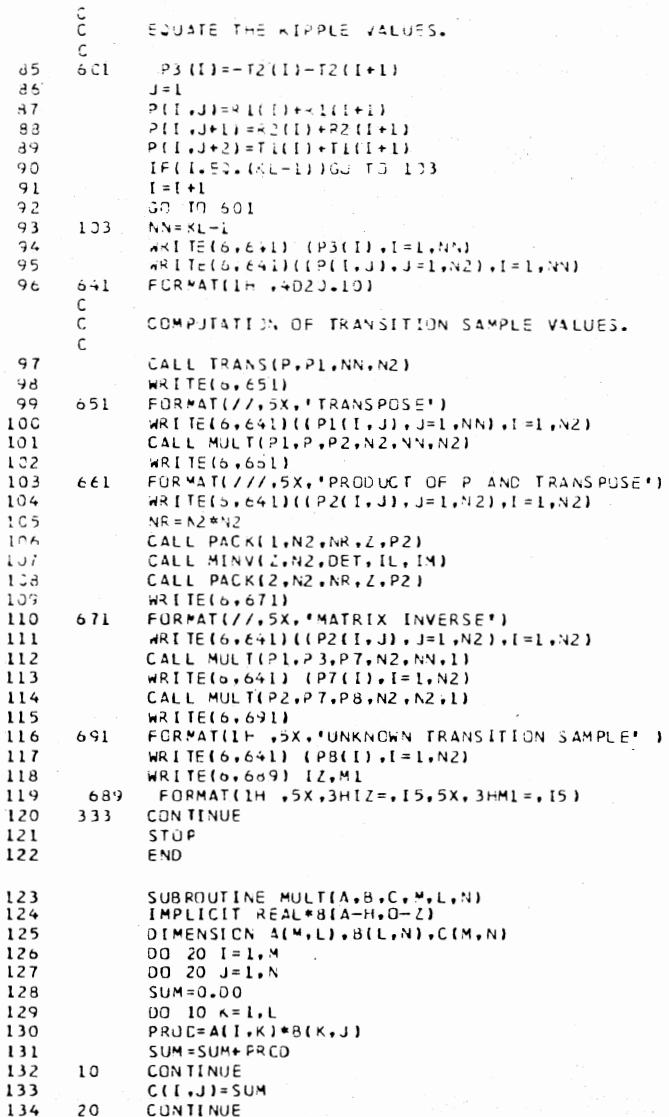

 $\lambda$ 

 $135$ <br>135 RETLAN<br>RETLAN<br>END

 $\sim$ 

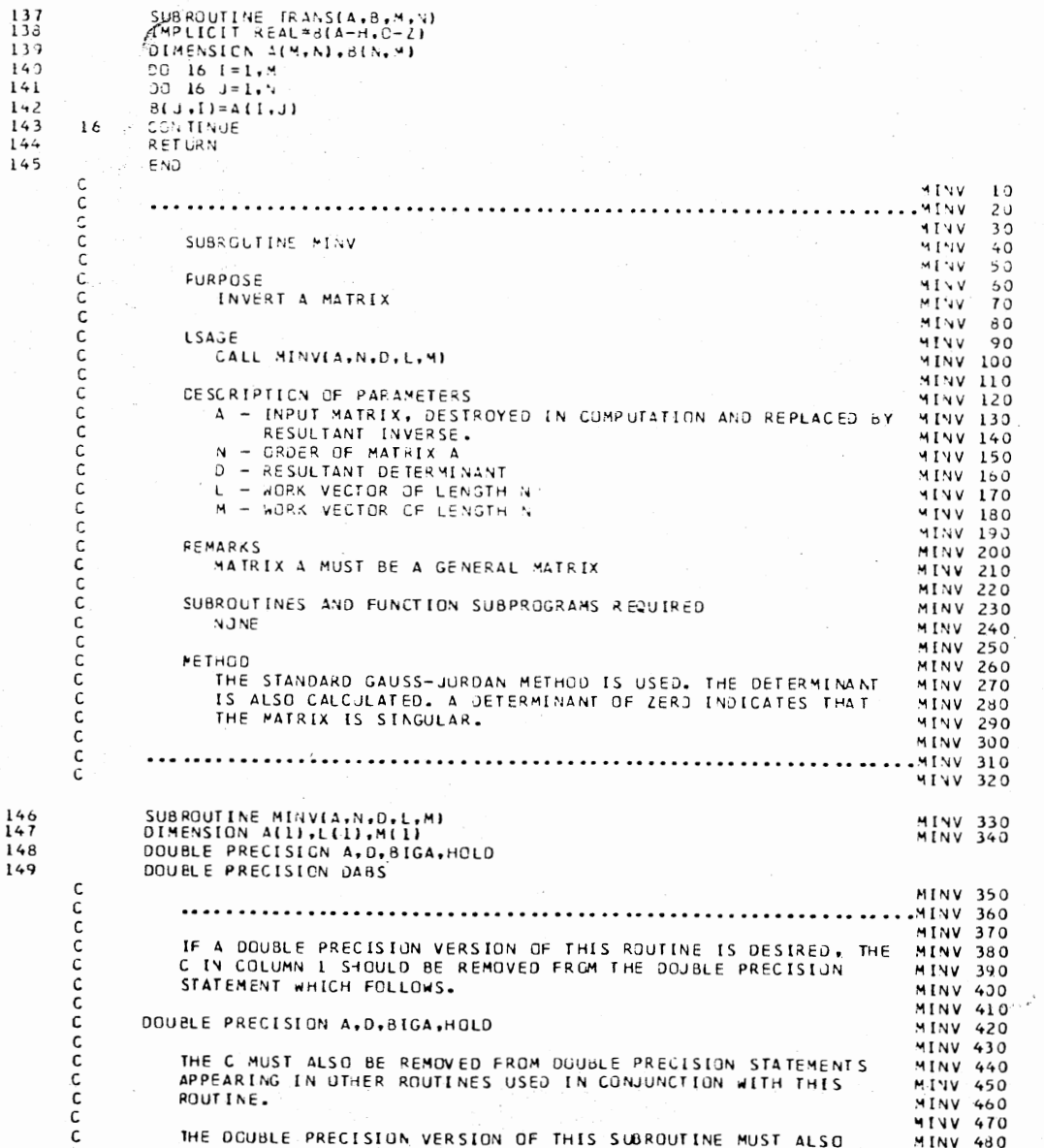

<br> $147$ <br> $148$ <br> $149$ 

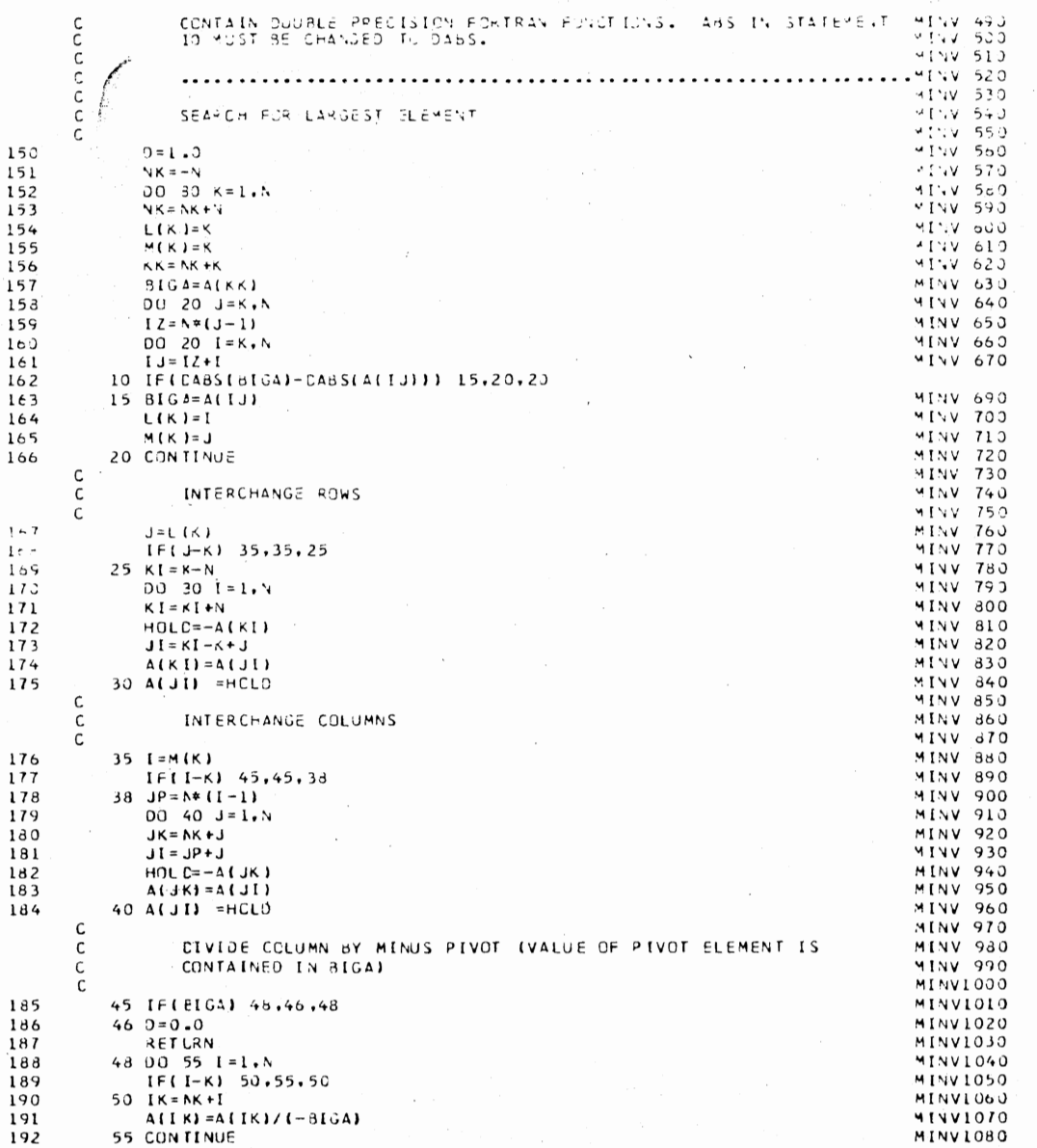

130

 $\sim$ 

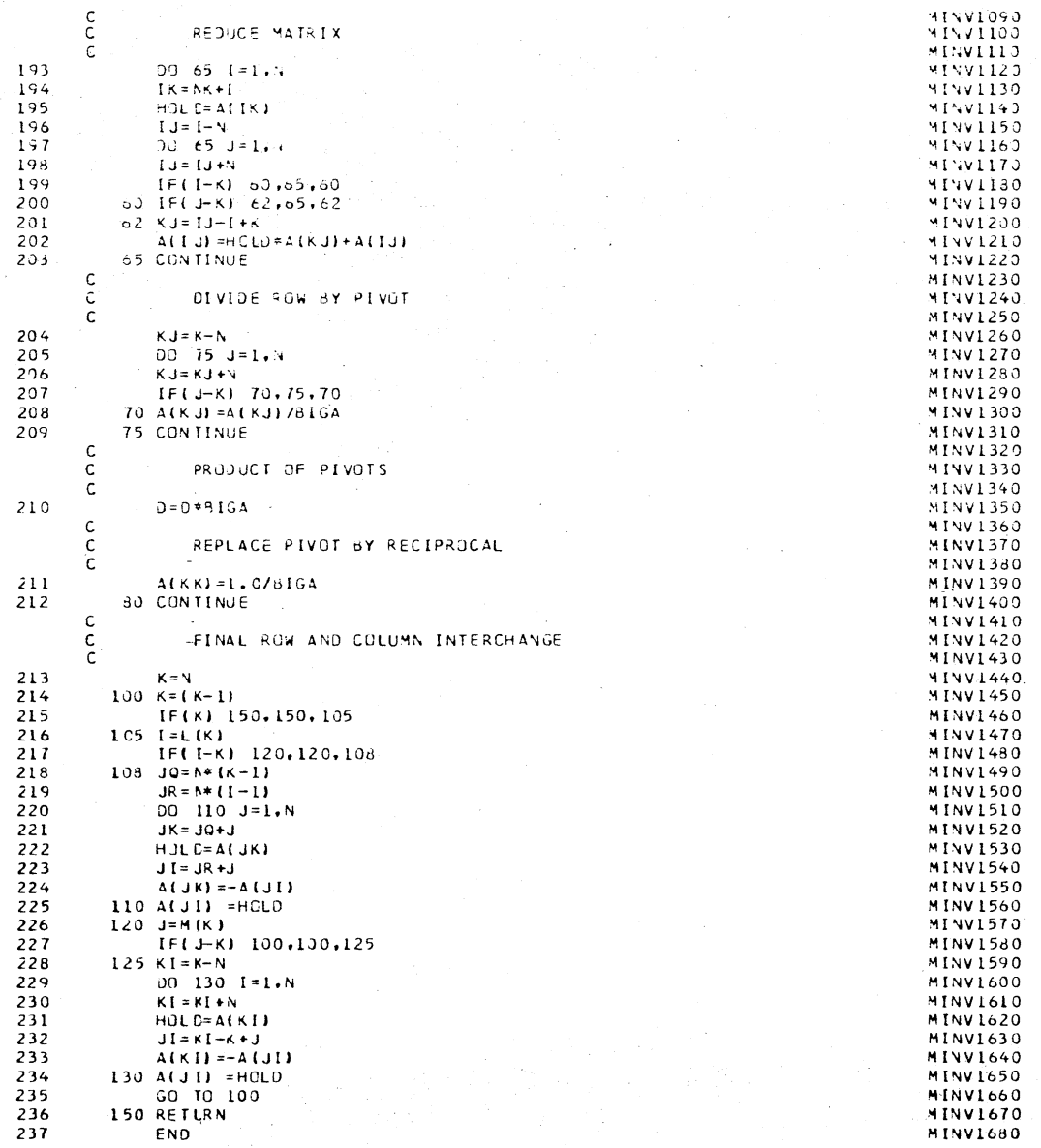

 $\begin{array}{c} 131 \\ 131 \end{array}$ 

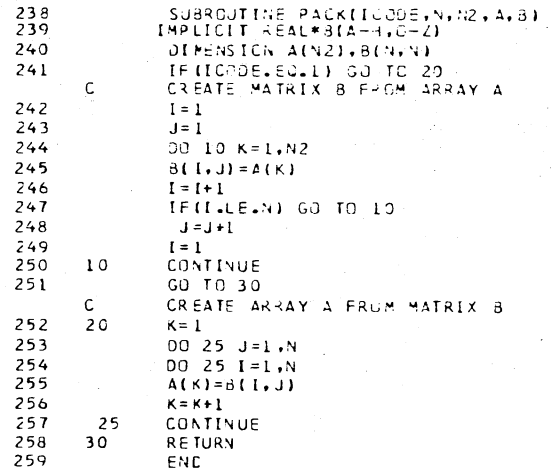

\$J08 TIME=10, PAGES=10, NOSUbCHK, LIBLIST  $\epsilon$ 

```
THIS PROGRAM. USES THE DIRECT APPROACH TO FREQUENCY SAMPLING FILTER
     \mathsf{C}DESIGN PRESENTED: IN CHAPTER THREE TO COMPUTE THE TRANSITION SAMPLE.
     С
         VALUES. THE FULLIWING PAPAMETERS ARE USED AS INPUT.
     \epsilonLOUPASS FILTER DESEGA - ONE TRANSITION (7ACS BAND)
      C
     \mathcal{C}\mathsf{C}IZ-NUMBER OF PASS BAND FREQUENCY SAMPLES.
             M-TCTAL NUMBER OF DIFFERENT PASSBAND FREQUENCY SAMPLES.
     \mathsf{C}IMPLICIT REAL*8(A-H, 0-2)
             DIMENSION RI(2), R2(2), R3(1), R4(1), X1(2), ILIST(40)
 \overline{\phantom{a}}M = 13
             Y = 256.4
 5
            LL = 2REAC(5,600) (ILIST(I), 1=1, 9)
 \ddot{\mathbf{6}}\overline{1}6 C Q
            FORMAI(1615)
             DO 300 JJ=1.M
 \mathbf{a}\mathsf{q}II = ILIST (JJ)10
             IZ = IIK3 = II + 11112PI = 3.14159265413I = K 3 + L14Y1 = (12. *PI * I) / Y15KL = 016WRITE(6,641 ) IT
17641
            FORMAT(1H, 5x, 3HII=, 15)
18
             YZ = (12. *PI * (I + 1))/Y)19
             Y4 = Y2 - Y120
             I = I I - I21Y1 = (2 \cdot * P1 * 0F L0AT(I11) )/Y\mathsf CUSE THE FIRST FREQUENCY ESTIMATE.
     С
     \mathsf{C}X = Y1 - [0.125] * (12. *P1) / Y22
     19
23
             KL = KL + 1\mathsf{C}COMFUTE THE CONTRIBUTION OF THE FIRST FREQUENCY SAMPLE. .
     {\mathsf c}\mathsf{C}^{\mathsf{C}}24R77=(1./Y)*((DSIN(X*Y/2.))/(DSIN(X/2.)))
25
            R72 = 0.026
             KR = 1GO TO 20
27\mathsf Cc
             COMPUTE THE CUNTRIBUTION BY THE REMAINING FIXED FREQUENCY SAMPLES.
     C
28
     10
             KR = kR + 129
      20
             X3=IPI*DFLUATIKRJJ/Y
             X4 = (X / 2 - 1 - X330
31X5 = (X/2 - 1 + X332
             X6 = Y * X433
             X7 = Y * X534IF(KR.GT.(12-1)) GO TO 39
             R70=(1./Y)*(DSIN(X6)/DSIN(X4))
35
36
             R72 = R70 + R7237
             R70=(1./Y )*(DSIN(X7)/DSIN(X5))
38
             R72 = R72 + R7039
             IF((KR+1).LE.12) GO TO 10
     C
     \mathsf{c}COMPUTE THE CONTRIBUTION BY THE FIRST TRANSITION SAMPLE.
      Ċ
```
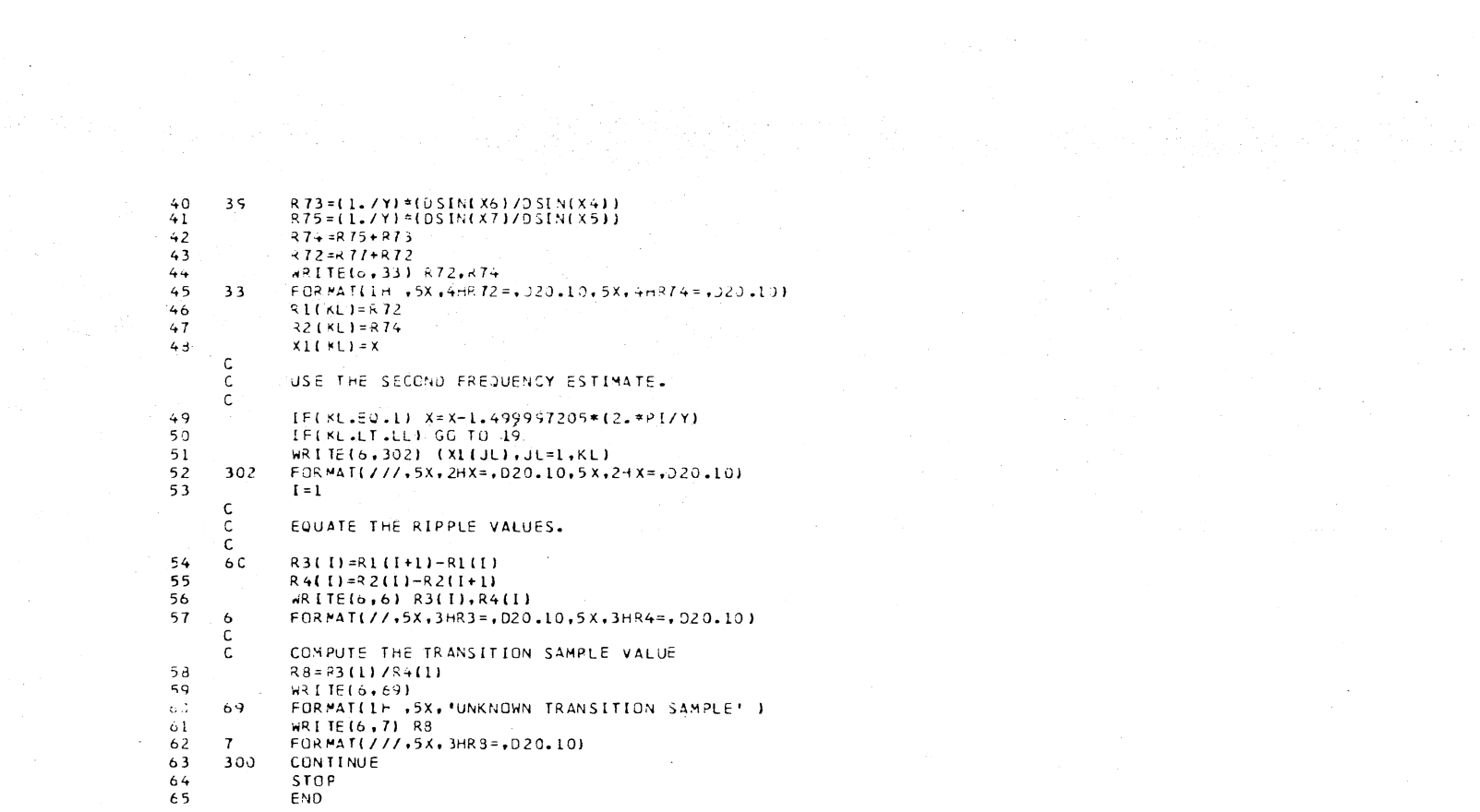

SUOB TIME=10.PAGES=10.NOSUBCHK.LIBLIST<br>C THIS PROGPAN USES THE DIRECT APPROACH TO FREUJENCY SAMPLING FILTER C. DESIGN PRESENTED IN CHAPTER THREE TO COMPUTE THE TRANSITION SAMPLE. C VALUES. THE FOLLOWING PARAMETERS ARE USED AS INPUT. LOW PASS FILTER DESIGN - TWO TRANSITION SAMPLES  $\mathsf{C}$ Y-CROER OF THE FILTER. C IZ-NUMBER OF PASS BAND FREQUENCY SAMPLES.  $\mathsf{C}$ M-TUTAL NUMBER OF DIFFERENT PASSBAND FREQUENCY SAMPLES.  $\mathsf C$  $\mathbf{1}$ IMPLICIT REAL#BIA-H, C-Z)  $\overline{z}$ DIMENSION FL(3),R2(3),S(3),R3(2),P4(2,2),R5(2,2),R6(2,2),R7(2)  $1, 2d(2)$   $, Z(2, 2)$ ,  $EEMAT(Z, 2)$ ,  $IL(2)$ ,  $I + (2)$ ,  $A1(4)$ ,  $ILIST(43)$  $\overline{\mathbf{3}}$  $LL = 3$  $N2 = 2$  $\overline{4}$  $5^{\circ}$  $M = 1$  $Y = 32.$  $\ddot{\phantom{a}}$  $\overline{7}$ REAC(5,600) (ILIST(I), I=1, 4) 600 FORMAT(1615)  $\boldsymbol{a}$  $\mathbf{q}$ 00 300 JJ=1.M 10  $II = ILIST(JJ)$  $11$  $IZ = II$  $12$  $K3 = II +2$  $PI = 3.141592654$  $13$  $14$  $I = K$  3  $Y1 = (12. *P1 * I)/Y1$ 15 16  $KL = C$  $17$ WRITE(6,641 ) II FORMAT(1H .5X.3HII=.15)  $18$  $6 + 1$  $YZ = \{(2, *PI * (I + I)) / Y\}$  $19$ 20  $Y4 = Y2 - Y1$  $\mathsf{C}$ USE THE FIRST FREQUENCY ESTIMATE.  $\mathsf{C}$  $\mathsf{C}$ 21  $X = Y1 + (2.0) / 16.001$ \*Y4 22  $19$  $KL = KL + 1$ с  $\mathsf{C}$ COMPUTE THE CONTRIBUTION OF THE FIRST FREQUENCY SAMPLE.  $\mathsf{C}$  $RTI = (1.7Y) * (10 SIM(X*Y/Z.1)/10 SIM(X/Z.11)$  $23$  $24$  $R72 = 0.0$  $\overline{25}$  $KR = 1$ 26 GO TO 20  $\mathsf{C}$ COMPUTE THE CONTRIBUTION BY THE REMAINING FIXED FREQUENCY SAMPLES.  $\mathsf{C}$  $\mathsf{C}$  $27$  $10$  $KR = KR + 1$ 28  $20$ X3=(PI\*DFLOAT(KR))/Y 29  $X4 = (X/2 - 1 - X3)$ 30  $X5 = (X/2 - 1 + X3)$  $31$  $X6 = Y * X4$  $x7 = y * x5$  $32$ 33 S3=(PI#OFLOAT(KR+1))/Y 34  $S4 = (X/2 - 1 - S3)$ 35  $S5 = (X/2 - 1 + S3)$ 36  $S6 = Y * S4$  $37$  $S7 = Y*SS$ 38 IE(KR.GT.(IZ-1)) GO TO 39 39  $R70 = (1.7Y) * (0SIN(X6)/OSIN(X4))$  $40$ R 72 = R 73 + R 72  $41$ R70=(1./Y )\*(0SIN(X7)/DSIN(X5))  $42$  $R72 = R72 + R70$ 

 $43$ IF((KR+1).LE.12) GU TO 10  $\mathsf{C}$  $\mathsf{C}$ COMPUTE THE CUNTRIBUTION BY THE FIRST TRANSITION SAMPLE.  $\overline{3}$  s  $44$  $773 = (1.7Y) = (051N(X6)/051Y(X4))$  $45$  $R75 = (1.7Y) * (05IN(XI)/0S[Y(X5)])$  $274 = 75 + 13$  $46$  $\sim$  $47$  $R12 = R11 + R12$  $\mathsf{C}$ CONTRIBUTION BY THE SECOND TRANSITION SAMPLE. C  $\mathsf{C}$  $S76 = (1.7Y) * (JSTN(S6)/JSTN(S4))$  $48$  $S77 = (1.7Y) * (D51)(S71/2) JN(551)$ 49  $50$  $573 = 576 + 577$ WRITE(5,33) K72, R74, S73  $51$ FORMAT(1H, 5X,4HR72=,020.10,5X,4HR74=,020.10,5X,4HS78=,020.10)  $52$  $33$ 53  $R1(KL) = k72$  $R2(KL) = R74$  $54$ 55  $S(KL) = S7d$ 56  $X$ l ( $KL$ ) =  $X$  $\mathsf{C}$  $\mathsf{C}$ USE THE SECOND FREQUENCY ESTIMATE. C  $57$ IFIKL.EJ.11 X=X+(2.00\*PI/Y)\*0.50 C USE THE THIRD FREQUENCY ESTIMATE.  $\mathsf{C}$  $5d$  $IF(KL.EQ.2)$   $X=X+(2.00*PI/YY*0.8125)$ IFIKL.LT.LL) GO TO 19  $\mathfrak{h}$  $6C$  $WRITE(6,3J2)$   $(XI(JL),JL=1,KL)$ 302 FORMAT(///,5X,2HX=,D20.10,5X,2HX=,D20.10,5X,2HX=,D20.10)  $61$ 62  $I = 1$ с C EQUATE THE RIPPLE VALUES. C 63 60  $R3(1) = -R1(1) - R1(1+1)$ 64  $J = I$  $R4(I,J)=R2(I) + R2(I+1)$ 65  $R4(I, J+1) = S(1) + S(I+1)$ 66 67 IF(I.EJ.(KL-1)) GO TO 103  $68$  $I = I + I$ 69 GO TO 60 103  $70$  $NN = KL - 1$ 71  $WRITE(6,64)$   $[R3(1),1=1,NN)$ 72  $WRI$  TE(6,64)((R4(I,J),J=1,N2),I=1,NV) 73  $64$ FORMAT(1H .4020.10) **C** COMPUTE THE TRANSITION SAMPLE VALUES. C  $74$ CALL TRANSIR4,R5,NN,N2) 75 **WRITE(6,65)** FORMAT(///,5X, 'TRANSPOSE') 65 76  $11$ WRITE(6,64) ((R5(1,J),J=1,NN),I=1,N2) 78 CALL MULT (R5, R4, R6, N2, NN, N2) 79 WRITE (6,66) 80 66 FORMAT(////,5X, 'PRODUCT OF R4 AND TRANSPOSE') WRITE(6,64) [(R6(I,J),J=1,N2),I=1,N2) 81 82  $NR = N2 * N2$ 83 CALL PACK(1,N2,NR, Z,R6) 84 CALL MINV(Z.N2.DET.IL.IM) 85 CALL PACK(2,N2,NR,Z,R6)
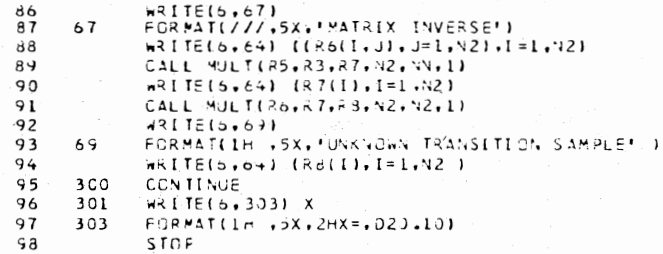

 $\frac{30}{99}$  END

 $\lambda$ 

## \$JOB TIME=10.PAGES=10.NUSUBCHK.LIBLIST

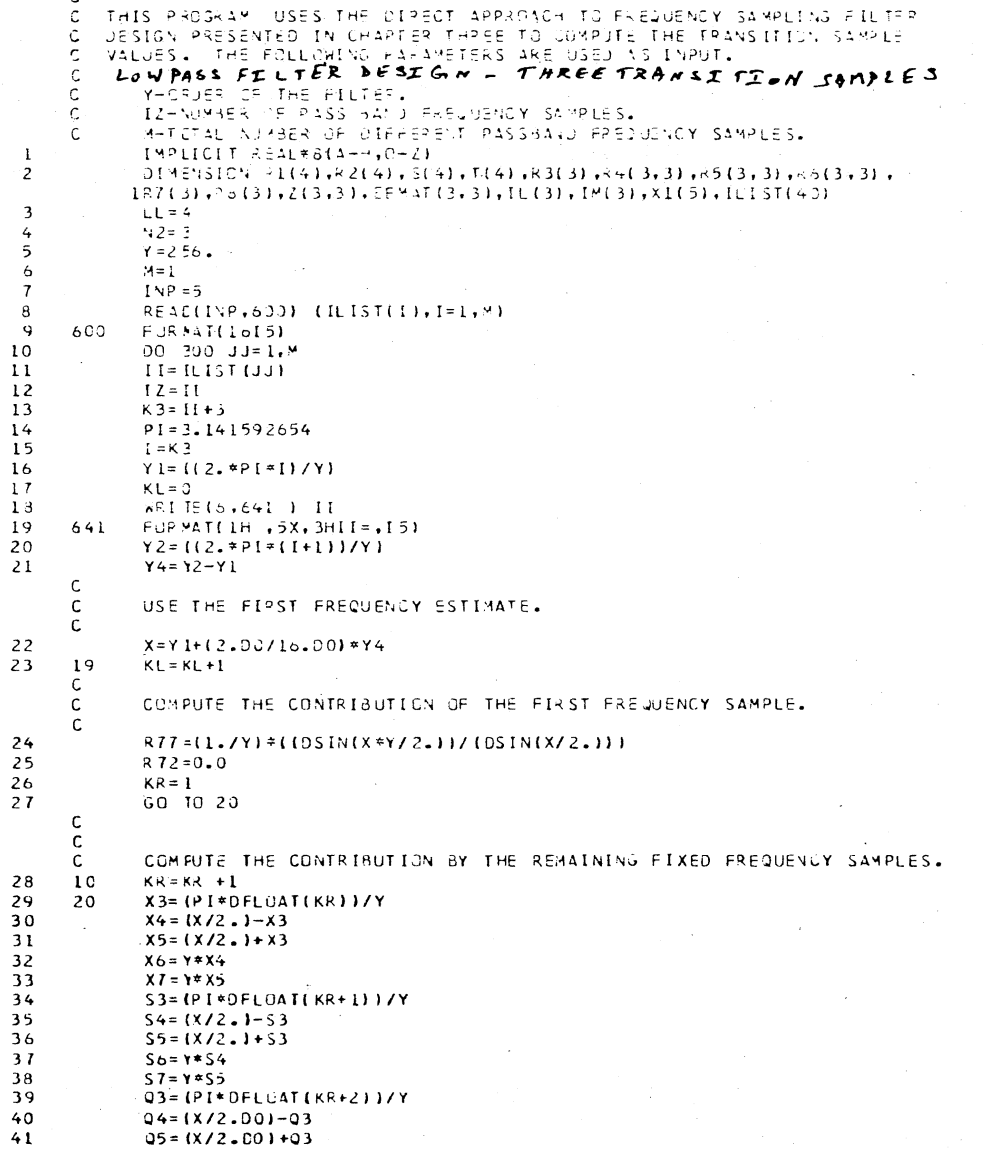

138

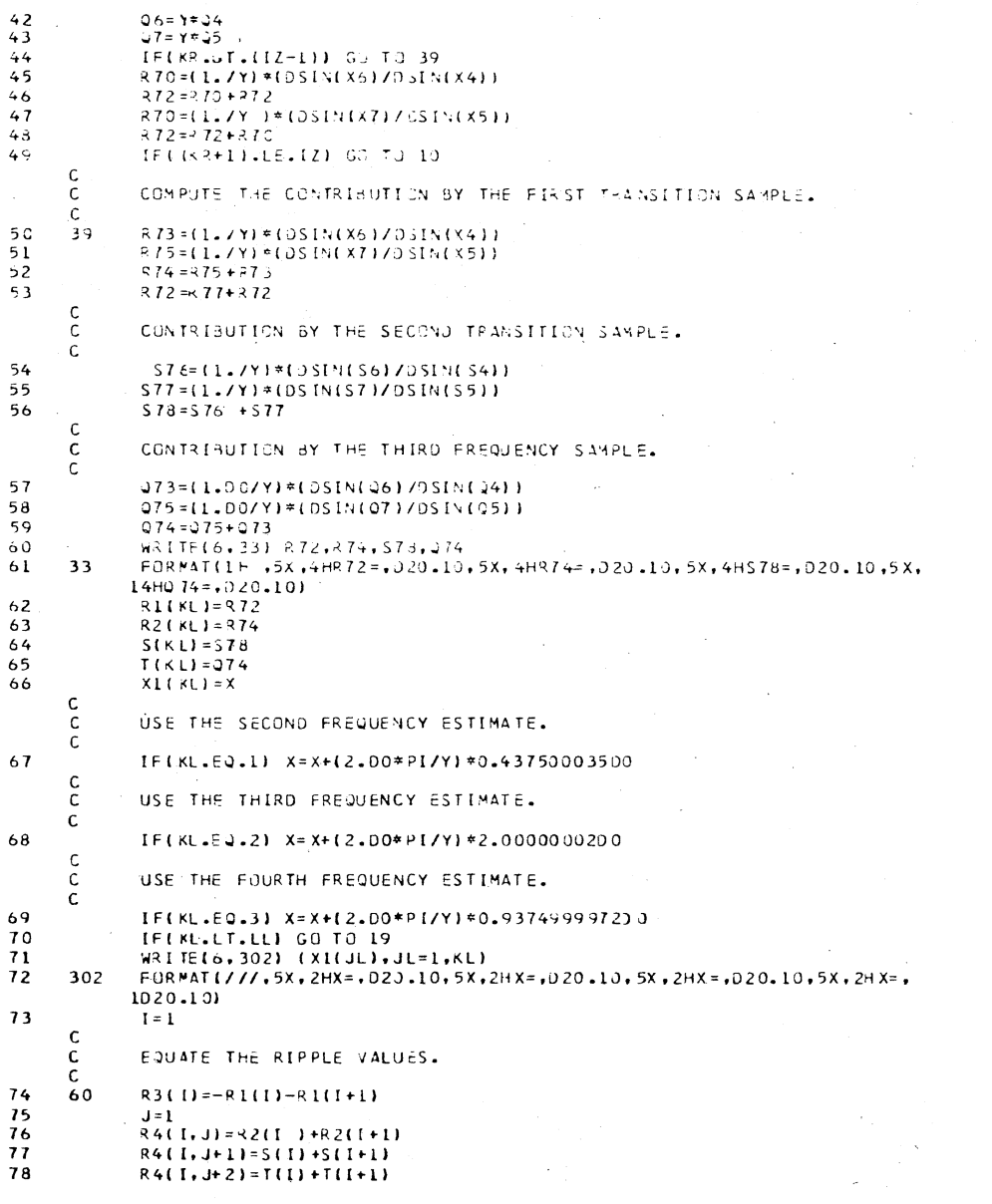

 $\mathcal{L}(\mathbf{z}) = \mathcal{L}(\mathbf{z})$  .

139

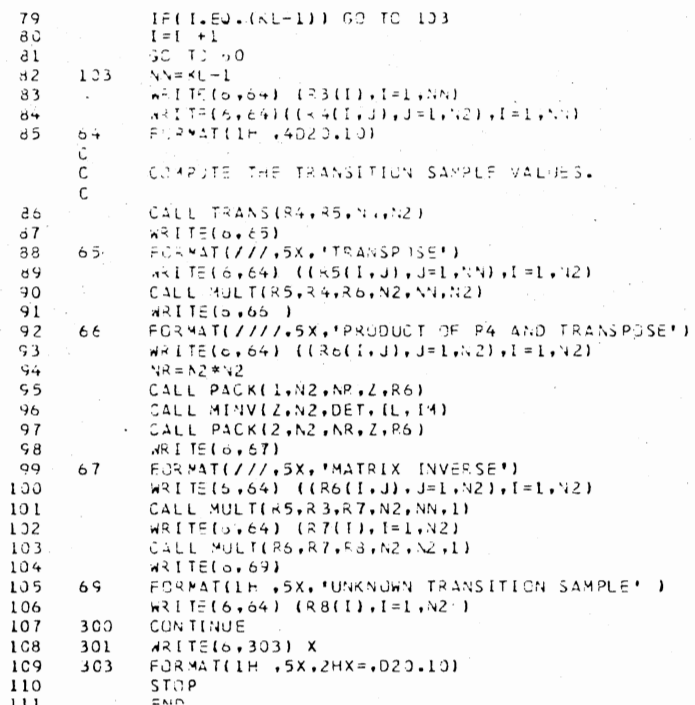

 $\rightarrow$ 

 $140$ 

## VITA  $\lambda$

## B. N. Sureshbabu

Candidate for the Degree of

## Doctor of Philosophy

Thesis: A DIRECT APPROACH TO FREQUENCY SAMPLING FILTER DESIGN

Major Field: Electrical Engineering

Biographical:

Personal: Born in Bangalore, India, December 29, 1949, the son of Mr. and Mrs. B. S. Narayanadas.

- Education: Received the high school diploma from Government High School for boys, Bangalore, India, in March, 1963; received the Bachelor of Engineering degree in Electrical Engineering from Bangalore University, 1970; received the Master of Engineering from Bangalore University, 1972, with a major in Electrical Engineering; completed requirements for the Doctor of Philosophy degree at Oklahoma State University with a major in Electrical Engineering, May, 1978.
- Professional Experience: Development Engineer, motor factory, research and development, N.G.E.F. Ltd., Bangalore, India, from December, 1971, to August, 1974; teaching assistant, School of Electrical Engineering, Oklahoma State University, 1975-1977; Electrical Engineer/Scientist, Collins Radio, Richardson, Texas, summer, 1975.

Professional Organizations: Student Member of Institute of Electrical and Electronic Engineers.